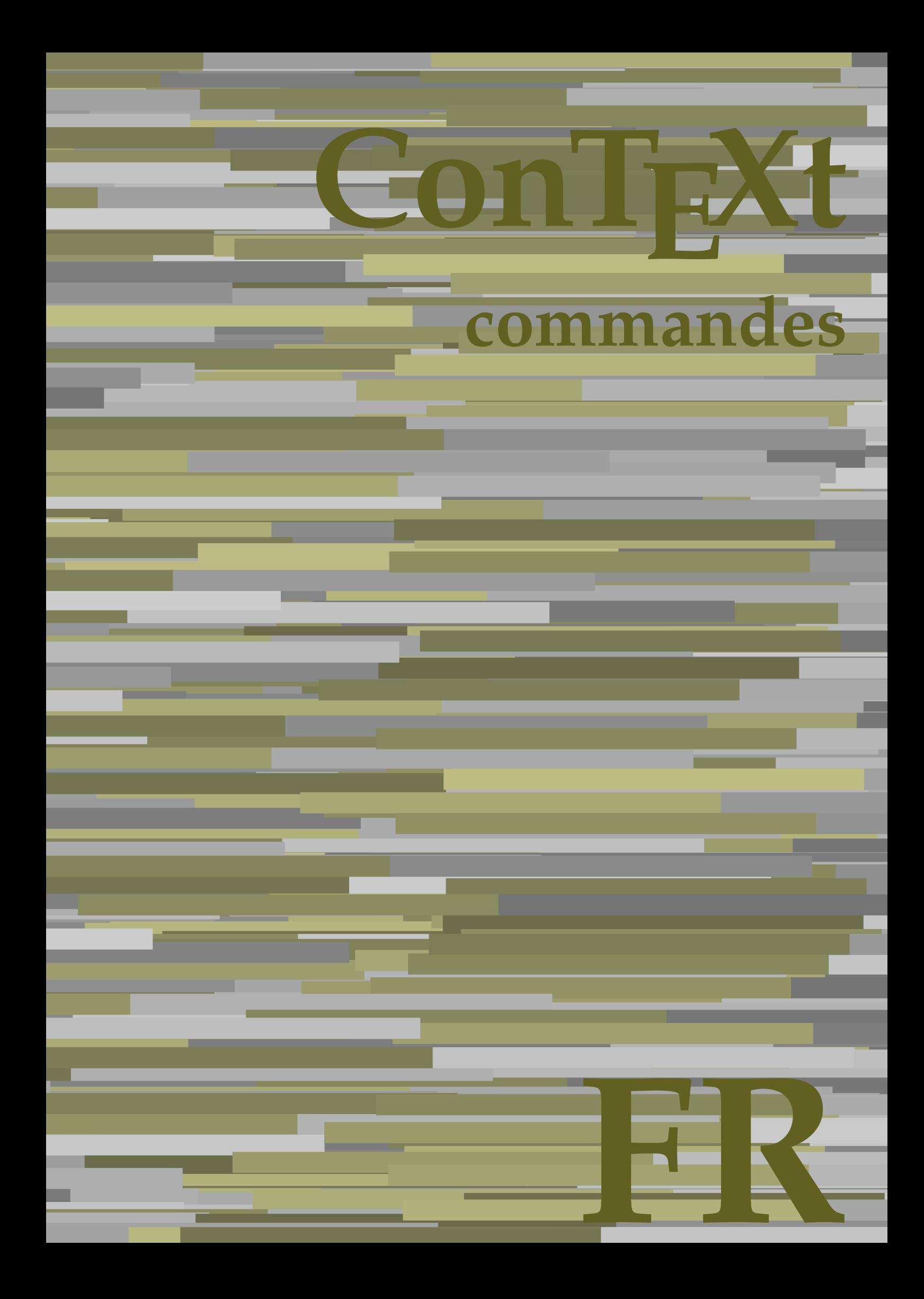

## **ConTE Xt commandes**

**language** : fr / français **version** : 26 février 2024 **maintainer** : Wolfgang Schuster **comments** : ntg-context@ntg.nl

AfterPar **AfterPar AfterPar AfterPar AfterPar AfterPar AfterPar AfterPar AfterPar A** Alphabeticnumerals **\Alphabeticnumerals {...}**<br>AMSTEX AMSTEX **\AMSTEX** AmSTeX **\AmSTeX** And **\And** abjadnaivenumerals **\abjadnaivenumerals {...}** abjadnodotnumerals **\abjadnodotnumerals {...**} abjadnumerals **\abjadnumerals {...}** activatespacehandler **activatespacehandler**  $\{... \}$ activermode **by a set of the contract of the contract of the contract of the contract of the contract of the contract of the contract of the contract of the contract of the contract of the contract of the contract of the c** activermodeglobal **being a controlled a controlled a controlled a controlled a controlled a controlled a controlled a controlled a controlled a controlled a controlled a controlled a controlled a controlled a controlled a** actualday **be a set of the set of the set of the set of the set of the set of the set of the set of the set of the set of the set of the set of the set of the set of the set of the set of the set of the set of the set of t** actualmonth **being the contractual of the contractualmonth actualmonth** actualyear **\actualyear**  $\lambda$ acute **\acute \acute**  $\{... \}$ adaptcollector **adaptcollector adaptcollector**  $\qquad \qquad \qquad$ adapterchamp **being a constant of the constant of the constant of the constant of the constant of the constant of the constant of the constant of the constant of the constant of the constant of the constant of the constant** adaptpapersize **\adaptpapersize [...]** [...]<br>addtocommalist **\addtocommalist** {...} \... addtocommalist **\addtocommalist \addtocommalist** {...} \...<br>addtoJSpreamble **\addtoJSpreamble** {...} {.. addvalue **\addvalue {...}** {...} {...} aftersplitstring with a set of the set of the set of the set of the set of the set of the set of the set of the set of the set of the set of the set of the set of the set of the set o ajouterfonctionnalite **\ajouterfonctionnalite [...]** ajouterfonctionnalite:direct **\ajouterfonctionnalite {...}** alanotedeligne **balanotedeligne alanotedeligne**  $\lambda$ **lanotedeligne** [...] aligne **\aligne [...] {...}** aligneadroite **business aligneadroite aligneadroite aligneadroite aligneadroite aligneadroite aligneadroite aligneadroite aligneadroite aligneadroite aligneadroite aligneadroite aligneadroite alig** aligneagauche **\aligneagauche {...}** aligneaumilieu **\aligneaumilieu {...}** alignerbas **\alignerbas** alignerici **\alignerici** allera **\allera {...} [...]** alleraboite **business and the set of the set of the set of the set of the set of the set of the set of the set of the set of the set of the set of the set of the set of the set of the set of the set of the set of the set o** allerapage **being allerable and the set of the set of allerapage {...} [...]** allerenbas **\allerenbas [...]** allinputpaths **\allinputpaths** alphabeticnumerals **\alphabeticnumerals {...}** alwayscitation **\alwayscitation**  $\ldots$ ] [...] alwayscitation:alternative **\alwayscitation [...]** [...]<br>alwayscitation:userdata **\alwayscitation [..=..]** [.. alwayscite **\alwayscite**  $\lambda$  \alwayscite [..=..] [...] alwayscite:alternative **\alwayscite [...]** [...] alwayscite:userdata **\alwayscite [..=..]** [..=..] ampersand **\ampersand** appendetoks **being a constructed by a** constraint  $\geq \alpha$ ... \to \... appendgvalue **business and the contract of the contract of the contract of the contract of the contract of the contract of the contract of the contract of the contract of the contract of the contract of the contract of the** appendtocommalist **\appendtocommalist {...} \...** appendtoks **back and the set of the set of the set of the set of the set of the set of the set of the set of the set of the set of the set of the set of the set of the set of the set of the set of the set of the set of the** appendtoksonce **a appendtoksonce** ... \to \... appendvalue **business and the contract of the contract of the contract of the contract of the contract of the contract of the contract of the contract of the contract of the contract of the contract of the contract of the** apply **{...}**  $\{\ldots\}$ applyalternativestyle **\applyalternativestyle {...}** applyprocessor **being apply as a set of the contract of the contract of the contract of the contract of the contract of the contract of the contract of the contract of the contract of the contract of the contract of the co** apropos **\apropos {...]**<br>arabicdecimals **be a set of the contract of the set of the set of the set of the set of the set of the set of the set of the set of the set of the set of the set of the set of the set of the set of** arabicexnumerals **\arabicexnumerals {...}** arabicnumerals **\arabicnumerals {...}** 

adapterfonctionnalitepolice **\adapterfonctionnalitepolice** [...] [..=..] adaptergrillehautlignedebase **beider and all adaptergrillehautlignedebase** {...} adaptermiseenpage **adaptermiseenpage adaptermiseenpage adaptermiseenpage adaptermiseenpage adaptermiseen** addtoJSpreamble **\addtoJSpreamble {...} {...}** \aftersplitstring ... \at ... \to \... aftertestandsplitstring **\aftertestandsplitstring ...** \at ... \to \...  $\lambda$   $\lambda$   $\ldots$  [..=..]  $\ldots$ ] ancre **being ancre ancre ancre ancre ancre hence** *ancre ancre ancre ancre**ancre**ancre**ancre**ancre**ancre**ancre**ancre**ancre**ancre**ancre**ancre**ancre**ancre**ancre**ancre**an* appliqueraupremiercaractere **by the set of the set of the set of the set of the set of the set of the set of the set of the set of the set of the set of the set of the set of the set of the set of the set of the set of the** appliquerauxcaracteres **\appliquerauxcaracteres \... {...}** applytosplitstringchar **\applytosplitstringchar \... {...}** applytosplitstringcharspaced **\applytosplitstringcharspaced \... {...}**<br>applytosplitstringline **\... {...}** applytosplitstringline **\applytosplitstringline \... {...}** applytosplitstringlinespaced **\applytosplitstringlinespaced \... {...}**<br>applytosplitstringword **\... {...}** applytosplitstringword **\applytosplitstringword \... {...}**<br>applytosplitstringwordspaced **\... {...}** applytosplitstringwordspaced **\applytosplitstringwordspaced \... {...}**<br>applytowords \applytowords \... {...} applytowords **\applytowords \... {...}** approchercaracteres **\approchercaracteres [...] {...}** arabicdecimals **\arabicdecimals {...}**

arg **\arg {...}** arriereplan **arriereplan {...}**<br>arriereplan:example **back of the contract of the contract of the contract of the contract of the contract of the contract of the contract of the contract of the contract of the contract of t** arriereplan:example \ARRIEREPLAN **{...}** asciimode **\asciimode** asciistr **\asciistr** {...} assignifempty **be a substitute of the set of the set of the set of the set of the set of the set of the set of the set of the set of the set of the set of the set of the set of the set of the set of the set of the set of t** astype  $\{\ldots\}$ autocap **\autocap {...}** autodirhbox **\autodirhbox** ... {...} autodirvbox **butions** and  $\alpha$  ... {...} autodirvtop **\autodirvtop \mathburstandirvtop \mathburstandirvtop \mathburstandirvtop \mathburstandirvtop \mathburstandirvtop \mathburstandirvtop \mathburstandirvtop \mathburstandirvtop \mathburstandirvtop \mathburstandirv** automathematics **automathematics automathematics autoorientation autoorientation autoorientation autoorientation autoorientation autoorientation autoorientation autoorientation autoorientation autoori** autorule **\autorule \autorule \**autorule ... \relax autosetups **\autosetups {...}** availablehsize **\availablehsize** averagecharwidth **based in the contract of the contract of the contract of the contract of the contract of the contract of the contract of the contract of the contract of the contract of the contract of the contract of the** BeforePar **\BeforePar {...}** Big  $\Delta$ ... Bigg  $\bigcup$ Biggl ... **b** Biggm ... **Biggm** ... Biggr ... Bigl ... **Bigl ...** Bigm **b**  $\Delta$ . Bigr **b**  $\Delta \text{Big}$  ... bar **\bar {...}**  ${\begin{array}{c} \begin{array}{c} \texttt{bar} = \texttt{bar} \\ \texttt{bar} = \texttt{bar} \\ \texttt{bar} = \texttt{bar} \\ \end{array} \end{array} }$ bar:instance \BAR **{...}** bar:instance:hiddenbar **\hiddenbar {...}** bar:instance:nobar **barish and the set of the set of the set of the set of the set of the set of the set of the s** bar:instance:overbar **bar bar bar hoverbar {...}** bar:instance:overbars **barish in the contract of the contract of the contract of the contract of the contract of the contract of the contract of the contract of the contract of the contract of the contract of the contract** bar:instance:overstrike  $\setminus$ overstrike  $\set{...}$ bar:instance:overstrikes **barishing**  $\overline{\cdot}$  (*overstrikes* {...} bar:instance:underbar \underbar **{...}** bar:instance:underbars \underbars **{...}** bar:instance:underdash \underdash **{...}** bar:instance:underdashes \underdashes **{...}** bar:instance:underdot  $\text{...}$ bar:instance:underdots \underdots **{...}** bar:instance:underrandom \underrandom **{...}** bar:instance:underrandoms \underrandoms **{...}** bar:instance:understrike \understrike **{...}** bar:instance:understrikes \understrikes **{...}** basegrid **\basegrid [..=..]**<br>baselinebottom **baselinebottom \baselinebottom baselineleftbox baselineleftbox**  $\Delta$  **baselineleftbox**  $\Delta$   $\Delta$ baselinemiddlebox **\baselinemiddlebox** {...}<br>baselinerightbox **\baselinerightbox** {...} baselinerightbox **baselinerightbox**  $\lambda$  \baselinerightbox  $\{... \}$ **bbordermatrix**  $\{ \ldots \}$ bbox {...}

assignalfadimension<br>assignalfadimension **\assignalfadimension** {...} \... {...} {...} {...}<br>assignatimen assigndimen **\assigndimen \... {...}** assigndimension **being assigndimension**  $\text{assipation } \ldots \} \ldots \{...} \{... \} \{... \}$ assigntranslation **being assigntranslation**  $\alpha$   $\alpha$  **h**  $\alpha$  **h** assignvalue **\assignvalue {...} \... {...} {...} {...}** assignwidth  $\{\ldots\} \setminus \ldots \$ ...  $\{\ldots\} \setminus \ldots$ assumelongusagecs **based in the control of the control of the control of the control of the control of the control of the control of the control of the control of the control of the control of the control of the control of** autoinsertnextspace **\autoinsertnextspace** autointegral **butching autointegral {...}** {...} {...} autoorientation **\autoorientation {...}** autopagestaterealpage **\autopagestaterealpage {...}** autopagestaterealpageorder **bautopagestaterealpageorder** {...} autostarttexte **autostarttexte** ... \autostarttexte ... \autostoptexte backgroundimage **backgroundimage**  $\{\ldots\}$  {...} {...} backgroundimagefill **backgroundimagefill**  $\{... \} \{... \} \{... \} \{... \}$ <br>backgroundline  $\{... \} \{... \}$ backgroundline **\backgroundline [...] {...}** \barreinteraction  $[\ldots]$   $[\ldots]$ <br>\BAR  $\{\ldots\}$ baselinebottom **\baselinebottom** basgaucheboite **\basgaucheboite {...}** beforesplitstring **\beforesplitstring ... \at ... \to \...** beforetestandsplitstring **\beforetestandsplitstring ... \at ... \to \...** begentretoise **\begentretoise ... \endentretoise**

beginhbox **\beginhbox ... \endhbox** beginvbox **\beginvbox ... \endvbox** beginvtop **\beginvtop ... \endvtop** bigg ... biggl **\biggl ...** biggm **\biggm ...** biggr **\biggr ...** bigl **\bigl ...** bigm **\bigm ...** bigr **\bigr ...** bigskip **\bigskip** bitmapimage **\bitmapimage [..=..] {...}** blap **\blap** {...} bleed **\bleed [..=..] {...}** bleedheight **\bleedheight** bleedwidth **\bleedwidth** blockligatures **\blockligatures [...]** blocksynctexfile **\blocksynctexfile [...]** blockuservariable **intervals** \blockuservariable {...}<br>bodyfontenvironmentlist **bodyfontenvironmentlist** bodyfontenvironmentlist **bodyfontenvironmentlist**<br>
bodyfontsize<br> **bodyfontsize** boitebas **\boitebas {...}** boitebasdroite **boitebasdroite boitebasdroite**  $\Delta$  **boitebasdroite f**...} boitebasgauche **\boitebasgauche {...}** boldface **\boldface** booleanmodevalue **\booleanmodevalue {...} bordermatrix bordermatrix (...**} bouton:example  $\Upsilon$ ....} [...] boxcursor **\boxcursor** boxmarker **boxmarker boxmarker**  $\{... \}$ boxofsize **\boxofsize \... ... {...}** bpar **\bpar ... \epar** bpos **\bpos {...}** breakhere **\breakhere** breve **\breve {...}** bTC **\bTC [..=..] ... \eTC** bTD **\bTD [..=..] ... \eTD** bTDs **\bTDs [...] ... \eTDs** bTH **\bTH [..=..] ... \eTH** bTN **\bTN [..=..] ... \eTN** bTR **\bTR [..=..] ... \eTR** bTRs **\bTRs [...] ... \eTRs** bTX **\bTX [..=..] ... \eTX** bTY **\bTY [..=..] ... \eTY** btxaddjournal **\btxaddjournal [...] [...]** btxauthorfield **btxauthorfield**  $\beta$ ...} btxdetail **\btxdetail {...}**<br>btxdirect **\btxdirect** \btxdirect {...} btxdirect **\btxdirect** {...}<br>btxdoif **\btxdoif** {...} {

beginbloc:example  $\begin{array}{ccc} \end{array}$   $\begin{array}{ccc} \end{array}$  ...  $\end{array}$  ...  $\end{array}$  ... beginofshapebox **\beginofshapebox ... \endofshapebox** bodyfontsize **\bodyfontsize** boitealignee **boitealignee boitealignee heading heading heading heading heading heading heading heading heading heading heading heading heading heading heading heading heading heading bouton bouton** *bouton c... c... c... c... c... c... c... c... c... c... c... c... c... c... c... c... c... c... c... c... c.... c* boutonmenu:button **boutonmenu** [..=..]  $\{... \} \{... \}$ boutonmenu:interactionmenu **boutonmenu \boutonmenu** [...] [..=..]  $\{...$  ]  $\{...$  ] boutonsinteraction **boutonsinteraction \boutonsinteraction** [..=..] [...] boxreference **boxreference** [...]  $\ldots$  {...} bTABLE **\bTABLE [..=..] ... \eTABLE** bTABLEbody **\bTABLEbody [..=..] ... \eTABLEbody** bTABLEfoot **\bTABLEfoot [..=..] ... \eTABLEfoot** bTABLEhead **\bTABLEhead [..=..] ... \eTABLEhead** bTABLEnested **\bTABLEnested [..=..] ... \eTABLEnested** bTABLEnext **\bTABLEnext [..=..] ... \eTABLEnext** btxabbreviatedjournal **\btxabbreviatedjournal {...}** btxalwayscitation **\btxalwayscitation [..=..] [...]** btxalwayscitation:alternative **\btxalwayscitation [...]** [...]<br>btxalwayscitation:userdata **\btxalwayscitation [...=..]** [..] \btxalwayscitation [..=..] [..=..] btxdoif **\btxdoif {...} {...}** btxdoifcombiinlistelse **\btxdoifcombiinlistelse {...} {...} {...} {...}** btxdoifelse  $\mathcal{L}$ ..}  $\{\ldots\}$ <br>btxdoifelsecombiinlist  $\{\ldots\}$ btxdoifelsecombiinlist **\btxdoifelsecombiinlist {...} {...} {...} {...}** btxdoifelsesameasprevious **\btxdoifelsesameasprevious {...} {...} {...}** btxdoifelsesameaspreviouschecked **\btxdoifelsesameaspreviouschecked {...} {...} {...} {...}**

btxdoifnot **\btxdoifnot {...} {...}** btxexpandedjournal **\btxexpandedjournal {...}** btxfield **\btxfield {...}** btxfieldname **\btxfieldname {...}** btxfieldtype **\btxfieldtype {...}** btxfirstofrange **\btxfirstofrange {...}** btxflush **\btxflush {...}** btxflushauthor **\btxflushauthor [...] {...}** btxflushauthorname **\btxflushauthorname {...}** btxflushauthornormal **\btxflushauthornormal {...}** btxflushsuffix **\btxflushsuffix** btxfoundname **\btxfoundname {...}** btxfoundtype **\btxfoundtype {...}** btxhiddencitation **btxhiddencitation \btxhiddencitation** [...]<br>btxhybridcite **\btxhybridcite** [..=..] btxhybridcite **\btxhybridcite [..=..]** [...]<br>btxhybridcite:alternative **\btxhybridcite [...]** [...] btxhybridcite:direct **\btxhybridcite {...}**<br>btxhybridcite:userdata **\btxhybridcite [...** btxlistcitation:alternative **\btxlistcitation [...] [...]** btxloadjournalist **\btxloadjournalist [...]** btxremapauthor **\btxremapauthor [...] [...]** btxsavejournalist **\btxsavejournalist [...]** btxsetup **\btxsetup {...}** btxtextcitation:alternative **\btxtextcitation [...]** [...]<br>btxtextcitation:userdata **\btxtextcitation** [..=..] [.. buildtextaccent **\buildtextaccent {...}** {...} {...} \\buildtextaccent {...} {...} buildtextcedilla **buildtextcedilla buildtextcedilla** {...} buildtextgrave **buildtextgrave {...}**<br>buildtextmacron **buildtextmacron** {...} buildtextmacron **buildtextmacron buildtextmacron \buildtextmacron** {...} Caps  $\{\ldots\}$ Caractere **Caractere Caractere Caractere C**...} Caracteres **\Caracteres {...}** Caractereslangue **\Caractereslangue {...}** Chiffresromains **Chiffresromains Chiffresromains** {...} CONTEXT **\CONTEXT** ConTeXt **\ConTeXt** Context **\Context** cacherblocs **but all the controller of the controller of the controller of the controller of the controller of the controller of the controller of the controller of the controller of the controller of the controller of the** calligraphique **\calligraphique** camel **\camel**  $\{\ldots\}$ cap \cap {...} capitales **busines and the contract of the contract of the contract of the contract of**  $\alpha$  $\alpha$  $\alpha$  $\alpha$ caractere **\caractere {...}** caracterealignement **\caracterealignement** caracteres **business caracteres**  $\ldots$ } caractereslangue **\caractereslangue {...}** catcodetablename **\catcodetablename** cbox  $\backslash$ cbox ... {...}<br>centeraligned  $\backslash$ centeraligned centerbox **\centerbox** ... {...}<br>centeredbox **\centeredbox**  $\{$ centeredbox **\centeredbox** ... {...}<br>centeredlastline **\centeredlastline** \centeredlastline centerednextbox **\centerednextbox** ... {...} centerline **\centerline**  $\{\ldots\}$ 

btxdoifelseuservariable **\btxdoifelseuservariable {...} {...} {...}** btxdoifsameaspreviouscheckedelse **\btxdoifsameaspreviouscheckedelse {...} {...} {...} {...}** btxdoifsameaspreviouselse **\btxdoifsameaspreviouselse {...} {...} {...}** btxdoifuservariableelse **\btxdoifuservariableelse {...} {...} {...}** btxflushauthorinverted **\btxflushauthorinverted {...}** btxflushauthorinvertedshort **\btxflushauthorinvertedshort {...}** btxflushauthornormalshort **\btxflushauthornormalshort {...}** \btxhybridcite [...] [...] \btxhybridcite [..=..] [..=..] btxlistcitation **btxlistcitation \btxlistcitation** [..=..] [...] btxlistcitation:userdata **\btxlistcitation [..=..] [..=..]** btxoneorrange **\btxoneorrange {...} {...} {...}** btxsingularorplural **\btxsingularorplural {...} {...} {...}** btxsingularplural **\btxsingularplural {...} {...} {...} btxtextcitation btxtextcitation btxtextcitation**  $\Delta$ \btxtextcitation [..=..] [..=..] buildmathaccent **\buildmathaccent {...} {...}** buildtextbottomcomma **\buildtextbottomcomma {...}** buildtextognek **\buildtextognek {...}** ConvertConstantAfter **\ConvertConstantAfter \... {...}** {...} ConvertToConstant **\ConvertToConstant \... {...} {...}** centeraligned **\centeraligned {...}** centeredlastline **\centeredlastline**

champ **\champ**  $\{\ldots\}$  [...]  $\ldots$ ] characterkerning:example \CHARACTERKERNING **[...] {...}** chardescription **\chardescription \chardescription \chardescription \chardescription \chardescription \chardescription \chardescription \chardescription \chardescription \chardescription \chardescriptio** charerfriandisespolice **\charerfriandisespolice [...]** charwidthlanguage **\charwidthlanguage** check **\check {...}** checkcharacteralign **\checkcharacteralign {...}** checkedblank **\checkedblank [...]** checkedchar **\checkedchar {...} {...}** checkedfiller **\checkedfiller {...}** checkedstrippedcsname **\checkedstrippedcsname \...** checkinjector **\checkinjector [...]** checknextindentation **becknextindentation**  $\check{\phantom{a}}$ checknextinjector **\checknextinjector [...]** checkpage **business checkpage [...]**  $[..]$  [..=..] checkparameters **\checkparameters**  $\ldots$ checkpreviousinjector **\checkpreviousinjector [...]** checksoundtrack **business checksoundtrack**  $\{...$ checktwopassdata **\checktwopassdata {...}** checkvariables **\checkvariables**  $\ldots$ ] [..=..] chem <br>
chemicalbottext <br>
chemicalbottext {...} chemicalmidtext **\chemicalmidtext {...}** chemicalsymbol **\chemicalsymbol [...]**  $\label{eq:chemic} \text{chemical text} \begin{minipage}[c]{0.9\linewidth} \label{eq:chemic} \begin{minipage}[c]{0.9\linewidth} \includegraphics[width=0.9\linewidth]{figures/hemic} \end{minipage} \begin{minipage}[c]{0.9\linewidth} \includegraphics[width=0.9\linewidth]{figures/hemic} \end{minipage} \begin{minipage}[c]{0.9\linewidth} \includegraphics[width=0.9\linewidth]{figures/hemic} \end{minipage} \begin{minipage}[c]{0.9\linewidth} \includegraphics[width=0.9\linewidth]{figures/hemic} \end{minipage} \begin{minipage}[c]{0.9\linewidth} \includegraphics[width=0.9\linewidth$ chemicaltoptext **\chemicaltoptext** {...} chiffresromains **\chiffresromains {...}** chimique **\chimique [...] [...] [...]** chineseallnumerals **\chineseallnumerals {...}** chinesecapnumerals **\chinesecapnumerals {...}** chinesenumerals **\chinesenumerals {...}** citation **\citation [..=..] [...]** citation:alternative **\citation [...] [...]** citation:direct **\citation {...}** citation:userdata **\citation [..=..] [..=..]** cite **\cite [..=..]** [...] cite:alternative **business \cite [...]** [...] cite:direct **\cite {...}** cite:userdata **\cite [..=..] [..=..]** clap **\clap {...}** classfont **\classfont** {...} {...}<br>cldcommand **\classfont** {...} {...} cldcommand **\cldcommand \cldcommand \cldcommand \cldcommand {...}** cldcontext **\cldcontext**  $\{\ldots\}$ <br>cldloadfile  $\ldots$ cldprocessfile **\cldprocessfile {...}** clippedoverlayimage **\clippedoverlayimage {...}** collect  $\{\ldots\}$ collectexpanded **\collectexpanded** {...} colonne **\colonne \colonne \colonne \colonne \colonne \colonne \colonne \colonne \colonne \colonne \colonne \colonne \colonne \colonne \colonne \colonne \colonne \colonne \colonne \col** colorcomponents **\colorcomponents** {...} colored **\colored**  $\{\ldots\}$ colored:name **\colored [...]** {...} coloronly **coloronly coloronly coloronly coloronly coloronly coloronly coloronly coloronly coloronly coloronly coloronly coloronly coloronly coloronly coloronly coloronly coloronly coloron** columnbreak **business columnation columnation columnation columnation columnation columnation columnation columnation columnation columnation columnation columnation columnation columnation co** columnsetspanwidth  $\{... \}$ combinepages **combinepages** [...] [..=..] commalistelement **but all the commalistelement**  $\text{commandistelement}$ commalistsentence **\commalistsentence [...] [...]** commalistsize **\commalistsize** commentaire:instance  $\setminus$  COMMENT [...] [..=..] {...} commentaire:instance:comment \comment \comment [...] [..=..] {...} comparedimension **being a comparedimension**  $\text{computation } \{... \} \{... \}$ comparerpalette **business comparerpalette comparerpalette comparerpalette comparer** completecombinedlist:instance:content \completcontent **[..=..]** completelist **\completelist**  $\ldots$  [...] [..=..]

cfrac **\cfrac [...] {...} {...}** chemicalbottext **\chemicalbottext {...}** cldloadfile **\cldloadfile {...}** clonerchamp **\clonerchamp [...] [...] [...] [...]** collectedtext  $\{\ldots\}$  {...}  $\{\ldots\}$ comparedimensioneps **but a comparedimensionely**  $\text{compared}$  {...} {...} comparedimensioneps  $\ldots$ } comparergroupecouleur **\comparergroupecouleur [...]** completebtxrendering **\completebtxrendering [...]** [..=..]<br>
completecombinedlist:instance **\completeCOMBINEDLIST** [..=..] \completCOMBINEDLIST [..=..]

completelistoffloats:instance:chemicals \completelistofchemicals **[..=..]** completelistoffloats:instance:figures \completelistoffigures **[..=..]** completelistoffloats:instance:graphics \completelistofgraphics **[..=..]** completelistoffloats:instance:intermezzi \completelistofintermezzi **[..=..]** completelistoffloats:instance:tables \completelistoftables **[..=..]** completelistofpublications **\completelistofpublications [...] [..=..]** completelistofsorts **\completelistofsorts [...] [..=..]** completelistofsorts:instance \completelistofSORTS **[..=..]** completelistofsorts:instance:logos \completelistoflogos **[..=..]** completelistofsynonyms **\completelistofsynonyms [...] [..=..]** completelistofsynonyms:instance \completelistofSYNONYMS **[..=..]** completelistofsynonyms:instance:abbreviations \completelistofabbreviations **[..=..]** complexorsimple **\complexorsimple**  $\ldots$ complexorsimple<br>empty **\complexorsimpleempty**  $\ldots$ complexorsimpleempty:argument **\complexorsimpleempty {...}** complexorsimple:argument **\complexorsimple {...}** composant **\composant [...]**  $\verb|composant:string| \verb|| \verb|composant ...|$ composedcollector **\composedcollector {...}** composedlayer **\composedlayer {...}**<br>
compounddiscretionary **be a set of the compound of the compound is compound** is compounded is compounded is compounded is compounded is compounded is compounded in the compound is comp compounddiscretionary **\compounddiscretionary compresult \compresult** configurenote **\configurente**  $\{\ldots\}$  [...] [..=..] configurenotes **\configurenotes**  $\ldots$  [...] [..=..] configurepiecejointe **business in the configure of the configurepiece** of  $\setminus$  configurepiecejointe  $[...]$   $[...]$ configurer **\configurer [...]** configureralignementmath **\configureralignementmath [...] [..=..]** configureraligner **but all the configureraligner**  $\{\ldots\}$ configureralignercaractere **\configureralignercaractere [..=..]** configurerapprochepoint **\configurerapprochepoint [...] [..=..]** configurerarrangement **\configurerarrangement [...]** configurerarriereplan **being a configurerarrierement**  $\conf$ configurerarriereplans:page **\configurerarriereplans [...] [..=..]** configurerbarreinteraction **being a configurer of the configurer of the configurer**  $\cong$  [...] [..=..] configurerbas **being a configurer**  $\{\text{conf} \cup \}$  [...] [..=..] configurerbloc **\configurerbloc**  $\{\ldots\}$  [...] [..=..] configurerblocmarginal **\configurerblocmarginal [...] [..=..]** configurerblocsection **\configurerblocsection**  $\emptyset$ configurercapitales **\configurercapitales [...] [..=..]** configurercesure **but a configurer cesure**  $\emptyset$ .... configurerciter **\configurerciter \configurerciter**  $\setminus$ .... configurercolonnes **\configurercolonnes [..=..]** configurercommentaire  $\emptyset$  **\configurercommentaire**  $[...]$   $[...=...]$ configurercommentairepage **\configurercommentairepage [..=..]** configurercomposition **\configurercomposition [...] [..=..]** configurercompteur **\configurercompteur [...]** [..=..] configurercouleur **but all the configurer of the configurer couleur [...]** configurercouleurs **\configurercouleurs [..=..]** configurerdébutfin **business in the configurer of the configurer of the configurer of**  $\{\ldots\}$  **[...] [..=..]** configurerdecoupage **\configurerdecoupage [..=..]** configurerdescription **be a configurer of the configurer of the configurer of**  $\{\ldots\}$  **[..=..]** configurerdescriptions **\configurerdescriptions [...] [..=..]** configurerecraninteraction **\configurerecraninteraction [..=..]** configureréléments **\configureréléments [...] [..=..]** configurerencadre **business \configurerencadre [...]** [..=..] configurerentête **\configurerentee**  $\{\ldots\}$  [...] [..=..] configurerentretoise **business and the configurerent of the configurerent retoise [...]** configurerénumération **\configurerénumération [...] [..=..]** configurerénumérations **\configurerénumérations [...] [..=..]** configurerepaisseurtrait **\configurerepaisseurtrait [...]** configurerespaceblanc **\configurerespaceblanc [...]** configurerespaceinterligne **\configurerespaceinterligne [...]** [..=..]<br>
configurerespaceinterligne:argument **\configurerespaceinterligne** [...] configurerespaceinterligne:argument **\configurerespaceinterligne [...]** configurerespaceinterligne:name **\configurerespaceinterligne [...]** configurerespacement **being the configurer of the configurerespacement**  $\{\ldots\}$ 

completelistoffloats:instance \completelistofFLOATS **[..=..]** configurerapprochecaracteres **\configurerapprochecaracteres [...] [..=..]** configurerarriereplans **being a configurerarriereplans** [...] [...] [...=..] configurerchamp **\configurerchamp** [...] [..=..] [..=..] [..=..] configurerchamps **\configurerchamps [...] [..=..] [..=..] [..=..]** configurerdonneesmarginales **\configurerdonneesmarginales [...] [..=..]** configurerenvironnementpolicedecorps **\configurerenvironnementpolicedecorps [...] [...] [..=..]**

```
configureretiquettetexte:instance \configurerLABELtexte [...] [..=..]
configureretiquettetexte:instance:btxlabel \configurerbtxlabeltexte [...] [..=..]
configureretiquettetexte:instance:head \configurerheadtexte [...] [..=..]
configureretiquettetexte:instance:label \configurerlabeltexte [...] [..=..]
configureretiquettetexte:instance:mathlabel \configurermathlabeltexte [...] [..=..]
configureretiquettetexte:instance:operator \configureroperatortexte [...] [..=..]
configureretiquettetexte:instance:prefix \configurerprefixtexte [...] [..=..]
configureretiquettetexte:instance:suffix \configurersuffixtexte [...] [..=..]
configureretiquettetexte:instance:taglabel \configurertaglabeltexte [...] [..=..]
configureretiquettetexte:instance:unit \configurerunittexte [...] [..=..]
configurerexpansionpolice \configurerexpansionpolice [...] [..=..]
configurerfiguresexterne business \configurerfiguresexterne [...] [..=..]
configurerflottant \configurerflottant \{\ldots\} [...] [..=..]
configurerflottants but a configurerflottants \{... \} [...]
configurerformulaires busines and the configurer of the configurerformulaires [..=..]
configurerformule business \configurerformule [...] [..=..]
configurerformules \configurerformules [...] [..=..]
configurergroupedéléments:assignment \configurergroupedéléments [...] [..=..]<br>configurergroupedéléments:instance \configurerITEMGROUP [...] [...] [..=..]
configurergroupedél{\'e}ments: instance: itemizeconfigurergroupesdéléments \configurergroupesdéléments [...] [..=..]
configurerhaut \configurerhaut \{\ldots\} [...] \ldotsconfigurerindentation being the configurering of the configurerindentation [\ldots]configurerinteraction \configurerinteraction \{\ldots\} [..=..]
configurerinteraction:name \configurerinteraction [...]
configurerintitule \configurerintitule [...] [..=..]
configurerintitules \configurerintitules [...] [..=..]
configurerjeucolonnes \configurerjeucolonnes [...] [..=..]
configurerjeusymboles \configurerjeusymboles [...]
configurerlangue business in the configurer of the configurerlangue [\ldots] [\ldots]configurerlignes but a configurer \{\ldots\} [...] [..=..]
configurerlignesarenseigner \configurerlignesarenseigner [..=..]
configurerliste \configurerliste \ldots [...] [..=..]
configurerlistecombinee \configurerlistecombinee [...] [..=..]
configurerlistecombinee:instance \configurerCOMBINEDLIST [..=..]
configurerlistecombinee:instance:content \configurercontent [..=..]
configurermarquage business in the configurer of the configurermarquage [...] [..=..]
configurermarquecesure \configurermarquecesure [..=..]
configurermenuinteraction business \configurermenuinteraction [...] [..=..]
configurermiseenpage \configurermiseenpage [...] [..=..]
configurermiseenpage:name \configurermiseenpage [...]
configurernotation \configurernotation \ldots [...] [..=..]
configurernotations being a configurer \conj [...] [..=..]
configurernotedeligne business in the configurernotedeligne [...] [..=..]
configurernotesbdp butters configurernotesbdp [..=..]
configurernotetexte \configurernotetexte \ldots [...] [..=..]
configurernumeropage \configurernumeropage [..=..]
configurernumerosouspage \configurernumerosouspage [..=..]
configurernumérotationligne \configurernumérotationligne [...] [..=..]
configurernumérotationpage \configurernumérotationpage [..=..]
configurernumérotationparagraphe \configurernumérotationparagraphe [..=..]
configurernumerotête \configurernumerotête [...] [...]
configurerpalette \configurerpalette [...]
configurerpapier \configurerpapier [..=..]
configurerparagraphe \configurerparagraphe [...] [...] [..=..]
configurerparagraphe:assignment \configurerparagraphe [...] [..=..]
configurerpartageflottants \configurerpartageflottants [..=..]
configurerpdp \configurerpdp \{\ldots\} [...] \ldotsconfigurerplacement \configurerplacement [...] [..=..]
configurerplacementopposition \configurerplacementopposition [..=..]
configurerplusetroit being the configurer of the configurer \cong [...] [..=..]
configurerpolicedecorps \configurerpolicedecorps [...]
configurerpolices \configurerpolices [..=..]
configurerpositionnement \configurerpositionnement [...] [..=..]
configurerpremiereligne \configurerpremiereligne [...] [..=..]
configurerprogrammes \configurerprogrammes [..=..]
configurerprotrusionpolice \configurerprotrusionpolice [...] [..=..]
```
configurerespacementcaracteres **\configurerespacementcaracteres [...] [...] [..=..]** configurerfinjeucolonnes **\configurerfinjeucolonnes [...] [...] [...] [...]** configurergroupedéléments **\configurergroupedéléments [...] [...] [...] [..=..]** \configurerITEMGROUP [...] [...] [..=..]<br>\configureritemize [...] [...] [..=..] configurerlignesjeucolonnes **\configurerlignesjeucolonnes [...] [...] [...] [...]** configurerreferencement **\configurerreferencement [..=..]**

configurerregistre:instance \configurerREGISTER [...] [..=..]<br>configurerregistre:instance:index \configurerindex [...] [..=..] configurerregistre:instance:index \configurerindex **[...] [..=..]** configurerrotation **being a configurer**  $\{.\,.=\,.$ configurersortie **\configurersortie [...]** configurersysteme **\configurersysteme [..=..]** configurertables **\configurertables**  $\ldots$ ] configurertampon **but all the configurers**  $\text{configure}$  [...] [..=..] configurertête **\configurertecte**  $\ldots$  [...] [..=..] configurertêtes **\configurertexter \configurertexter [...]** [..=..] configurertexte **\configurertexte** [...] [..=..] configurertextetraits **\configurertextetraits [..=..]** configurertolerance **business in the configurer of the configurer of**  $\{\ldots\}$ configurertraitsepais **\configurertraitsepais [..=..]** configurertraitsfins **but all the configurer of the configurer of the configurer**  $\{\ldots\}$ **.** configurertransitionpage **\configurertransitionpage [...]** configurertri **be a configurer of the configurer of the configurer**  $\{\ldots\}$  **[...=..]** configurerurl **configurerurl**  $\{\ldots\}$ configurervierge **business in the configurer of the configurer**  $\cong$  [...] configurer:direct **\configurer {...}** conserverblocs  $\text{conserved}\left[\ldots\right]$ constantdimen **but all the constant of the constant of the constant of the constant of the constant of the constant of the constant of the constant of the constant of the constant of the constant of the constant of the con** constantdimenargument **but all the constant of the constant of the constant of the constant of the constant of the constant**  $\Lambda$ **...** constantemptyargument **being the constantempty of the constantempty argument**  $\ldots$ constantnumber **\constantnumber \constantnumber** \... constantnumberargument **\constantnumberargument \...** construirepointtextebas **\construirepointtextebas {...}** continuednumber **\continuednumber** {...} continueifinputfile **business continueifing continueifing continueifing continueifing continueifing continueifing c** convertargument **but all the convertargument** ... \to \... convertcommand **be a convert of the convert of the convert command \...** \to \... convertedcounter **\convertedcounter**  $\ldots$  [..=..] converteddimen **but all the converted of the converted** dimension  $\{ \ldots \} \{ \ldots \}$ convertirnumero **but all the convertirinum ero**  $\text{{{...}}$  {...}  $\label{eq:convert} \text{convertmonth} \hspace{1cm} \{ \ldots \}$ convertvalue **business** and the convertvalue  $\lambda$ ... \to \... convertvboxtohbox **\convertvboxtohbox** copierchamp **because the contract of the copierchamp**  $\text{Copierchamp } [\dots]$   $[\dots]$ copyboxfromcache **\copyboxfromcache {...} {...} ...** copylabeltext:instance  $\text{CopyLABEltexte}$  [...] [..=..] copylabeltext:instance:btxlabel \copybtxlabeltexte **[...] [..=..]** copylabeltext:instance:head \copyheadtexte **[...] [..=..]** copylabeltext:instance:label \copylabeltexte [...] [..=..]<br>copylabeltext:instance:mathlabel \copymathlabeltexte [...] [..=..]  $\texttt{copylabeltext:inner}$  : instance : mathlabel copylabeltext:instance:operator \copyoperatortexte **[...] [..=..]** copylabeltext:instance:prefix \copyprefixtexte **[...] [..=..]** copylabeltext:instance:suffix \copysuffixtexte **[...] [..=..]** copylabeltext:instance:taglabel \copytaglabeltexte **[...] [..=..]** copypages **\copypages [...] [..=..] [..=..]** copyparameters **computers computers computers computers computers computers computers computers computers computers computers computers computers computers computers computers computers co** 

configurerregistre **business \configurerregistre [...]** [..=..] configurerregistre:argument **\configurerregistre [...]** [...] [...] ...] configurersynonymes **\configurersynonymes [...] [..=..]** configurertabulation **business in the configurer of the configurertabulation**  $\emptyset$ ...] [...] [... configurertaillepapier **\configurertaillepapier [...] [..=..]** configurertaillepapier:name **\configurertaillepapier** [...] [...] configurertextearriereplan **business in the configurer of the configurertextearriereplan [...] [..=..]** configurertexteencadre **business \configurertexteencadre [...]** [..=..] configurertexteindente **\configurertexteindente [...] [..=..]** configurertextesbas **being as a configurer of the configurertextesbas [...]** [...] [...] [...] [...] configurertextesencadres **\configurertextesencadres**  $[\ldots]$   $[\ldots]$ configurertextesentête **\configurertextesentête** [...] [...] [...] [...] [...] configurertexteshaut **\configurertexteshaut [...] [...] [...] [...] [...]** configurertextespdp **business \configurertextespdp [...]** [...] [...] [...] [...] configurertextestexte **business in the configurertextestexte [...]** [...] [...] [...] [...] configurertraitsarenseigner **business \configurertraitsarenseigner** [..=..] configurertraitsmarge **business \configurertraitsmarge [...]** [..=..] configurertranscription **\configurertranscription**  $\text{config}$  [...] [..=..] configurertranscrire **\configurertranscrire [...] [..=..]** configuresolutionpolice  $\emptyset$   $\emptyset$  **(...)** [..=..] contentreference **\contentreference**  $\{\ldots\}$  [..=..]  $\{\ldots\}$ convertedsubcounter **\convertedsubcounter [...]** [..=..] \copyunittexte [...] [..=..]

copysetups **being the controller of the copysetups in the copysetups**  $\{\ldots\}$  **[...]**  $\ldots\}$  **corrigerespaceblanc {** couleur **\couleur**  $\{\ldots\}$ couleurgrise **but all the couleurgrise couleurgrise** [...]  $\{... \}$ countersubs **but countersubs**  $\ldots$  [...] counttoken **being the counter**  $\{\text{counter}, \ldots \text{ or } \ldots \}$ counttokens **but the counttokens** ... \to \... cramped **\cramped** {...} crampedclap **business**  $\{... \}$ crampedllap **\crampedllap** {...} crampedrlap **\crampedrlap** {...} crlf **\crlf**  $\{crlf$ crlfplaceholder **\crlfplaceholder** ctop \ctop ... {...} ctxcommand **\ctxcommand \ctxcommand \ctxcommand \ctxcommand \ctxcommand \ctxcommand \ctxcommand \ctxdirectcommand \ctxdirectcommand \ctxdirectcommand \ctxdirectcommand \ctxdirectcommand \ctxdirectcommand \ctxdirectcommand** ctxdirectlua **\ctxdirectlua {...}** ctxfunction<br>
ctxfunction **definition:** example<br>  $\therefore$   $\therefore$  ctxfunctiondefinition:example<br>
ctxfunction:example<br>
\CTXFUNCTION ctxfunction:example<br>ctxlatecommand ctxlatecommand **be a command that command the command {...}**<br>ctxlatelua **be a command ctxlatelua** {...} ctxloadluafile **\ctxloadluafile {...}** ctxlua **b**  $\text{ctx}$ lua *c* ctxluabuffer **\ctxluabuffer**  $\ldots$ } ctxluacode **\ctxluacode {...}** ctxreport **\ctxreport {...}** ctxscanner:example ctxsprint **\ctxsprint {...}** currentassignmentlistkey **\currentassignmentlistkey** currentassignmentlistvalue **\currentassignmentlistvalue** currentbtxuservariable **\currentbtxuservariable {...}** currentcommalistitem **\currentcommalistitem** currentcomponent **\currentcomponent** currentenvironment **\currentenvironment** currentfeaturetest **\currentfeaturetest** currentinterface **but a construction of the current of the construction of the construction of the construction of the construction of the construction of the construction of the construction of the construction of the con** currentlabel:example \currentETIQUETTE **[...] {...}** currentlanguage **\currentlanguage** currentlistentrylimitedtext **\currentlistentrylimitedtext {...}** currentlistentrynumber **\currentlistentrynumber** currentlistentrypagenumber **\currentlistentrypagenumber** currentlistentrytitle **business and the currentlistentrytitle currentlistentrytitle** currentlistentrytitlerendered **\currentlistentrytitlerendered** currentlistsymbol **\currentlistsymbol** currentmainlanguage **bidden** and the currentmainlanguage  $\text{currentm}$ currentmessagetext **\currentmessagetext** currentmoduleparameter **business \currentmoduleparameter** {...} currentoutputstream **\currentoutputstream** currentproduct **but a controlled to the controlled to the controlled to the controlled to the controlled to the controlled to the controlled to the controlled to the controlled to the controlled to the controlled to the co** currentproject **\currentproject**  $\text{curvature}$ currentregime **business**  $\text{currentregime}$ currentregisterpageuserdata **\currentregisterpageuserdata {...}** currentresponses **\currentresponses** currenttime **\currenttime**  $\{...$ currentvalue **but all the current value**  $\qquad \qquad \text{currentvalue}$ currentxtablecolumn **\currentxtablecolumn** currentxtablerow **\currentxtablerow \currentxtablerow DAYLONG CURRENT AND CURRENT AT A SET ASSEMBLE A** DAYLONG **\DAYLONG** {...} d **\d {...}** dans **dans** dans **a** dans **a** dans **a** dans **a** dans **a** dans **a** dans **a** dans **a** dans **a** dans **a** dans **a** dans **a** dans **a** dans **a** dans **a** dans **a** dans **a** dans **a** dans **a** dans **a** dans **a** dans **a** dans **a** dan dansencadre **dansencadre**  $\lambda$  dansencadre  $\ldots$   $\lambda$  dansencadre  $\ldots$   $\lambda$ . date  $\det$  **\date [..=..]** [...] datecourante datecourante **datecourante**  $\delta$ ...] date:name **\date [....]** [...] daylong **day** daylong **contract the contract of the contract of the contract of the contract of the contract of the contract of the contract of the contract of the contract of the contract of the contract of the contract o** 

copyposition  $\text{composition} \left\{ \ldots \right\}$ corrigerespaceblanc **\corrigerespaceblanc {...}** ctxdirectcommand **\ctxdirectcommand {...}** ctxlatelua **\ctxlatelua {...}** currentlistentrydestinationattribute **\currentlistentrydestinationattribute** currentlistentryreferenceattribute **\currentlistentryreferenceattribute {...}** DAYSHORT **\DAYSHORT {...}** datasetvariable **\datasetvariable {...} {...} {...}** \datecourante [...]

dayshort **dayshort**  $\text{...}$ dayspermonth **\dayspermonth \dayspermonth** {...} {...} dddot {...} ddot {...} de **\de [...]** début **\début [...] ... \fin** débutaligneadroite **\débutaligneadroite ... \finaligneadroite** débutaligneagauche **\débutaligneagauche ... \finaligneagauche** débutalignement **\débutalignement [...] ... \finalignement** débutalignementmath:instance:align  $\ddot{\theta}$  \débutalign [..=..] ... \finalign débutallera **\débutallera [...] ... \finallera** débutallmodes **\débutallmodes [...] ... \finallmodes** débutasciimode **\débutasciimode ... \finasciimode** débutbar  $\delta$  débutbar  $\delta$ ...] ... \finbar débutbbordermatrix ... \findex débutbordermatrix **\débutbordermatrix ... \finbordermatrix** débutcasmath:instance \débutMATHCASES **[..=..] ...** \finMATHCASES débutcasmath:instance:cases<br>débutcasmath:instance:mathcases **débutcases** \débutcases [..=..] ... \finmathcases débutcasmath:instance:mathcases **[..=..]** ... \finmathcases débutcasmath: débutcenteraligned **\débutcenteraligned ... \fincenteraligned** débutcheckedfences **\débutcheckedfences ... \fincheckedfences** débutcollect **débutcollect (débutcollect )**<br>débutcollecting (débutcollecting ) and débutcollecting (débutcollecting ) and débutcollecting ) and débutcollecting (débutcollecting ) and débutcollecting (débutcollecting ) and débutcoloronly **\débutcoloronly [...] ... \fincoloronly** débutcolorset<br>
débutcolumnset<br>
débutcolumnset<br>
débutcolumnset<br>
les anti-ordes débutcolumnset<br>
les anti-ordes débutcolumnset<br>
les anti-ordes débutcolumnset<br>
les anti-ordes débutcolumnset<br>
les anti-ordes débutcolumnset<br>
les débutcolumnset:example<br>débutcombinaison<br>débutcombinaison ...] [..=..] ... \finco débutcomposant **\débutcomposant [...] ... \fincomposant** débutcomposant:string **\débutcomposant ... ... \fincomposant** débutcontextcode **\débutcontextcode ... \fincontextcode** débutcouleur **\débutcouleur [...] ... \fincouleur** débutctxfunction **\débutctxfunction ... ... \finctxfunction** débutcurrentcolor **\débutcurrentcolor ... \fincurrentcolor** débutdelimitedtext:instance:aside \débutaside **[...] [...] ...** \finaside débutdelimitedtext:instance:quote \débutquote **[...] [...] ...** \finquote

dayoftheweek **being a constant of the constant of the constant of the dayoftheweek**  $\{ \ldots \}$  **{...}** débutaligneaumilieu **\débutaligneaumilieu ... \finaligneaumilieu** débutalignementmath:instance \débutMATHALIGNMENT **[..=..] ...** \finMATHALIGNMENT débutalignementmath:instance:mathalignment \débutmathalignment **[..=..] ...** \finmathalignment débutarriereplan **\débutarriereplan [..=..] ... \finarriereplan** débutarriereplan:example  $\ddot{\theta}$  **\débutARRIEREPLAN** [..=..] ... \finARRIEREPLAN débutavecespaceentreitem **\débutavecespaceentreitem ... \finavecespaceentreitem** débutbbordermatrix **\débutbbordermatrix ... \finbbordermatrix** débutbitmapimage **\débutbitmapimage [..=..] ... \finbitmapimage** débutblocmarginal **\débutblocmarginal [...] ... \finblocmarginal** débutbtxrenderingdefinitions **\débutbtxrenderingdefinitions [...] ... \finbtxrenderingdefinitions** \débutmathcases [..=..] ... \finmathcases débutcatcodetable *débutcatcodetable débutcatcodetable débutcatcodetable n... ... \fincatcodetable* débutcharacteralign **biscomic intervents and the set of the set of the set of the set of the set of the set of the set of the set of the set of the set of the set of the set of the set of the set of the set of the set of t** débutcharacteralign:argument **\débutcharacteralign** [...] ... \fincharacteralign débutchimique **\débutchimique [...] [..=..] ... \finchimique** débutcollecting **\débutcollecting ... \fincollecting** débutcolorintent **\débutcolorintent [...] ... \fincolorintent** débutcolumnset **\débutcolumnset [...] [..=..] ... \fincolumnset** débutcolumnsetspan **\débutcolumnsetspan [...] [..=..] ... \fincolumnsetspan** débutcombinaison **\débutcombinaison [...] [..=..] ... \fincombinaison** débutcombinaison:matrix **\débutcombinaison [...] [...] ... \fincombinaison** débutcommentairepage **\débutcommentairepage ... \fincommentairepage** débutcommentaire:instance  $\ddot{\theta}$  \débutCOMMENT  $[\dots]$  [...] ... \finCOMMENT débutcommentaire:instance:comment \débutcomment **[...] [..=..] ...** \fincomment débutcomposition **\débutcomposition [...] [..=..] ... \fincomposition** débutcomposition:instance  $\qquad \qquad \qquad$  \débutMAKEUPcomposition [..=..] ... \finMAKEUPcomposition débutcomposition:instance:middle  $\delta$  \débutmiddlecomposition [..=..] ... \finmiddlecomposition débutcomposition:instance:page \débutpagecomposition **[..=..] ...** \finpagecomposition débutcomposition:instance:standard \débutstandardcomposition [..=..] ... \finstandardcomposition débutcomposition:instance:text \débuttextcomposition **[..=..] ...** \fintextcomposition débutcontextdefinitioncode **\débutcontextdefinitioncode** ... \fincontextdefinitioncode débutcorrectionligne debutcorrectionligne debutcorrectionligne debutcorrectionligne debutcorrectionligne debutcorrectionligne debutcorr \débutcorrectionligne [...] ... \fincorrectionligne débutctxfunctiondefinition **\débutctxfunctiondefinition ... ... \finctxfunctiondefinition** débutcurrentlistentrywrapper **\débutcurrentlistentrywrapper ... \fincurrentlistentrywrapper** débutdelimited **débutdelimited (i...]** [...] [...] ... \findelimited [...] ... \findelimited débutdelimited [...] [...] ... \findelimited débutdelimited débutdelimited débutdelimited débutdelimited débutdelimited débutdeli débutdelimitedtext<br>débutdelimitedtext:instance<br>débutdelimitedtext:instance<br>débutdelimitedtext:instance<br>débutdelimitedtext:instance<br>debutdelimitedtext:instance \débutDELIMITEDTEXT [...] [...] ... \finDELIMITEDTEXT débutdelimitedtext:instance:blockquote \débutblockquote [...] [...] ... \finblockquote débutdelimitedtext:instance:quotation \débutquotation \débutquotation [...] [...] ... \finquotation \débutquotation [...] [...] ... \finquotation débutdelimitedtext:instance:speech  $\delta$  \débutspeech [...] [...] ... \finspeech

débutdisplaymath **\débutdisplaymath ... \findisplaymath** débutdmath **\débutdmath** ... \findmath ... \findmath ... \findmath ... \findmath ... \findmath ... \findmath ... \findmath ... \findmath ... \findmath ... \findmath ... \findmath ... \findmath ... \findmath ... \findmath . débuteffect **débuteffect débuteffect**  $\ddot{\theta}$  ... \fineffect débuteffect:example  $\ddot{\theta}$ débutélément **\débutélément [...] ... \finélément** débutenface **\débutenface ... \finenface** débutexpanded **\débutexpanded ... \finexpanded** débutfittingpage:instance:MPpage \débutMPpage **[..=..] ...** \finMPpage débutfittingpage:instance:TEXpage \débutTEXpage **[..=..] ...** \finTEXpage débutfixe **débutfixe débutfixe débutfixe l**...] ... \finfixe débutfont **business in the contract of the contract of the contract of the contract of the contract of the contract of the contract of the contract of the contract of the contract of the contract of the contract of the con** débutformule **\débutformule [...] ... \finformule** débutformules<br>débutformules **\débutformules**  $\ldots$  } ... \finformules<br>débutformule:assignment  $\ldots$ débuthelp:instance \débutHELP **[...] ...** \finHELP débuthelp:instance:helptext \débuthelptext **[...] ...** \finhelptext débutimath **1996** and 1997 and 1997 and 1997 and 1998 and 1997 and 1998 and 1998 and 1998 and 1998 and 1998 and 1998 and 1998 and 1998 and 1998 and 1998 and 1998 and 1998 and 1998 and 1998 and 1998 and 1998 and 1998 and 19

débutdescription:example  $\ddot{\theta}$  **(débutDESCRIPTION [..=..]** ... \finDESCRIPTION débutdescription:example:title  $\setminus$   $\setminus$ débutdocument **\débutdocument [...] [..=..] ... \findocument** débutdocument:example \débutdocument **[...] [..=..] ...** \findocument débutelement **\débutelement {...} [..=..] ... \finelement** débutélémentspécial:item **\débutélémentspécial [...] [...] ... \finélémentspécial** débutélémentspécial:none **\débutélémentspécial [...] ... \finélémentspécial** débutélémentspécial:symbol **\débutélémentspécial [...] {...} ... \finélémentspécial** débutembeddedxtable **butembeddedxtable \débutembeddedxtable \débutembeddedxtable \débutembeddedxtable \débutembeddedxtable \débutembeddedxtable \debutembeddedxtable \debutembeddedxtable \debutembeddedxtable** débutembeddedxtable:name **\débutembeddedxtable [...] ... \finembeddedxtable** débutencadre **\débutencadre [...] [..=..] ... \finencadre** débuténumération:example \débutÉNUMÉRATION **[..=..] ...** \finÉNUMÉRATION débuténumération:example:title \débutÉNUMÉRATION **[...] {...} ...** \finÉNUMÉRATION débutenvironnement **\débutenvironnement [...] ... \finenvironnement** débutenvironnementblocsection **(débutenvironnementblocsection [...]** ... \finenvironnementblocsection<br>débutenvironnement:string **(débutenvironnement ... ... \finenvironnement** \débutenvironnement ... ... \finenvironnement débutetroit **\débutetroit [...] [..=..] ... \finetroit** débutetroit:assignment **\débutetroit [..=..] [...] ... \finetroit** débutetroit:name **\débutetroit [...] [...] ... \finetroit** débutexceptions **\débutexceptions [...] ... \finexceptions** débutexpandedcollect **\débutexpandedcollect ... \finexpandedcollect** débutextendedcatcodetable **\débutextendedcatcodetable** \... ... \finextendedcatcodetable débutexternalfigurecollection **\débutexternalfigurecollection [...] ... \finexternalfigurecollection** débutfacingfloat **\débutfacingfloat [...] ... \finfacingfloat** débutfigure **business in the contract of the contract of the contract of the contract of the contract of the contract of the contract of the contract of the contract of the contract of the contract of the contract of the c** débutfittingpage **bleubter au communité des la communités de la communité de la communité de la communité de la communité de la communité de la communité de la communité de la communité de la communité de la communité de l** débutfittingpage:instance  $\ddot{\theta}$  \débutFITTINGPAGE [..=..] ... \finFITTINGPAGE débutfloatcombination **\débutfloatcombination [..=..] ... \finfloatcombination** débutfloatcombination:matrix **\débutfloatcombination [...] ... \finfloatcombination** débutfloattext:instance<br>débutfloattext:instance:chemical<br>débutchemicaltexte [...] [...] {...} ... \finchemica  $\label{thm:inert} \begin{array}{rcl} \texttt{{\char'134}det} & \texttt{def} & \texttt{def} \\ \texttt{def} & \texttt{def} & \texttt{def} \\ \texttt{def} & \texttt{def} & \texttt{def} \\ \texttt{def} & \texttt{def} & \texttt{def} \\ \texttt{def} & \texttt{def} & \texttt{def} \\ \texttt{def} & \texttt{def} & \texttt{def} \\ \texttt{def} & \texttt{def} & \texttt{def} \\ \texttt{def} & \texttt{def} & \texttt{def} \\ \texttt{def} & \texttt{def} & \texttt{def} \\ \texttt{def} &$ débutfloattext:instance:figure  $\delta$  \débutfiguretexte [...] [...] {...} ... \finfiguretexte débutfloattext:instance:graphic<br>débutfloattext:instance:intermezzo<br>débutfloattext:instance:intermezzo débutfloattext:instance:intermezzo<br>débutfloattext:instance:table<br>débutfloattext:instance:table<br>débutfloattext:instance:table \débuttabletexte [...] [...] {...} ... \fintabletexte débutfontclass **\débutfontclass [...] ... \finfontclass** débutfontsolution **\débutfontsolution [...] ... \finfontsolution** \débutformule [..=..] ... \finformule débutformule:instance \débutFORMULAformula **[...] ...** \finFORMULAformula débutformule:instance:md \débutmdformula **[...] ...** \finmdformula débutformule:instance:mp \débutmpformula **[...] ...** \finmpformula débutformule:instance:sd \débutsdformula **[...] ...** \finsdformula débutformule:instance:sp \débutspformula **[...] ...** \finspformula débutframedcell **\débutframedcell [..=..] ... \finframedcell** débutframedcontent **\débutframedcontent [...] ... \finframedcontent** débutframedrow **business in the set of the set of the set of the set of the set of the set of the set of the set of the set of the set of the set of the set of the set of the set of the set of the set of the set of the set** débutframedtable **business in the set of the set of the set of the set of the set of the set of the set of the set of the set of the set of the set of the set of the set of the set of the set of the set of the set of the s** débutgridsnapping **\débutgridsnapping [...] ... \fingridsnapping** débutgridsnapping:list **\débutgridsnapping [...] ... \fingridsnapping** débutgroupedéléments **\débutgroupedéléments [...] [...] [..=..] ... \fingroupedéléments** débutgroupedéléments:instance<br>débutgroupedéléments:instance:itemize<br>débutitemize [...] [..=..] ... \finitemize<br>débutitemize [...] [..=..] ... \finitemize débutgroupedéléments:instance:itemize **[18]** \débutitemize [...] [..=..] ... \finitemize débuthboxestohbox débuthboxestohbox<br>débuthboxestohbox<br>débuthboxregister **\débuthboxregister** ... ... \finhboxregi débuthboxregister **\débuthboxregister ... ... \finhboxregister** débuthighlight **\débuthighlight [...] ... \finhighlight** débuthyphenation **being a constant of the set of the set of the set of the set of the set of the set of the set of the set of the set of the set of the set of the set of the set of the set of the set of the set of the set** 

débutindentedtext:example \débutINDENTEDTEXT **...** \finINDENTEDTEXT débutinterface **débutinterface en leur de la comme de la comme de la comme de la comme de la comme de la comme de la comme de la comme de la comme de la comme de la comme de la comme de la comme de la comme de la comme de** débutintertext **\débutintertext ... \finintertext** débutJScode **\débutJScode ... ... ... ... \finJScode** débutknockout **\débutknockout ... \finknockout** débutlangue **débutlangue**  $\ddot{o}$ débutlayout **\débutlayout [...] ... \finlayout** débutligneref **\débutligneref [...]** débutlignes:instance  $\ddot{\theta}$  \débutLINES [..=..] ... \finLINES débutlignes:instance:lines  $\ddot{\theta}$ débutlinetable **\débutlinetable ... \finlinetable** débutlinetablebody<br>débutlinetablebody ... \finlinetablebody ... \finlinetablebody<br>débutlinetablecell ... ... \finlinet débutlinetablehead **\débutlinetablehead ... \finlinetablehead**<br>débutlocalheadsetup **débutlocalheadsetup ... \finlocalheadsetu**p débutlocalsetups:string **\débutlocalsetups ... ... \finlocalsetups** débutlua **1999** débutlua ... \finlua ... \finlua débutluacode **\débutluacode ... \finluacode** débutluasetups:string **\débutluasetups ... ... \finluasetups** débutMPclip **\débutMPclip {...} ... \finMPclip** débutMPcode **\débutMPcode {...} ... \finMPcode** débutMPdrawing **\débutMPdrawing [...] ... \finMPdrawing** débutMPrun **\débutMPrun {...} ... \finMPrun** débutmarkpages **\débutmarkpages [...] ... \finmarkpages** débutmathstyle **\débutmathstyle [...] ... \finmathstyle** débutmatricemath:instance:matrix \débutmatrix **[..=..] ...** \finmatrix débutmatricemath:instance:thematrix \débutthematrix **[..=..] ...** \finthematrix débutmatrices **\débutmatrices [..=..] ... \finmatrices** débutmaxaligned **\débutmaxaligned ... \finmaxaligned** débutmiddlealigned **\débutmiddlealigned ... \finmiddlealigned** débutmixedcolumns:instance:columns \débutcolumns **[..=..] ...** \fincolumns débutmode **\débutmode [...] ... \finmode** débutmodeset **\débutmodeset [...] {...} ... \finmodeset** débutmodule<br>débutmoduletestsection<br>débutmoduletestsection<br>débutmoduletestsection débutmodule:string<br>
débutmodule:string<br>
débutmulticolumns<br>
débutmulticolumns<br>
les les leures<br>
débutmulticolumns<br>
les leures<br>
les leures<br>
les leures<br>
les leures<br>
les leures<br>
les leures<br>
les leures<br>
les leures<br>
les leures<br>
l débutnarrower **\débutnarrower [...] ... \finnarrower** débutnarrower:example  $\ddot{\theta}$  \débutNARROWER [...] ... \finNARROWER débutnegatif

débutindentedtext **débutindentedtext**  $\ddot{\theta}$  ...] ... \finindentedtext débutinspecterstrictementcaracteresuivant **\débutinspecterstrictementcaracteresuivant ... \fininspecterstrictementcaracteresuivant** débutinteraction **business in the contraction of the contraction**  $\delta$  débutinteraction  $[...]$  ... \fininteraction débutJSpreamble **\débutJSpreamble ... ... ... ... \finJSpreamble** débutlinealignment **\débutlinealignment [...] ... \finlinealignment** débutlinefiller **\débutlinefiller [...] [..=..] ... \finlinefiller** débutlinenumbering **\débutlinenumbering [...]** [..=..] ... \finlinenumbering débutlinenumbering débutlinenumbering débutlinenumbering débutlinenumbering débutlinenumbering débutlinenumbering débutlinenum bering débutlinenu \débutlinenumbering [...] [...] ... \finlinenumbering débutlinetablecell **bandary (débutlinetablecell [..=..] ... \finlinetablecell**<br>débutlinetablehead **débutlinetablehead (débutlinetablehead )** débutlocalheadsetup **\débutlocalheadsetup ... \finlocalheadsetup** débutlocallinecorrection **\débutlocallinecorrection [...] ... \finlocallinecorrection** débutlocalsetups **butlocalsetups débutlocalsetups**  $\ldots$  [...]  $\ldots$  \finlocalsetups débutluaparameterset **\débutluaparameterset [...] ... \finluaparameterset** débutluasetups **\débutluasetups [...] [...] ... \finluasetups** débutMPdefinitions **\débutMPdefinitions {...} ... \finMPdefinitions** débutMPenvironment **\débutMPenvironment [...] ... \finMPenvironment** débutMPextensions **\débutMPextensions {...} ... \finMPextensions** débutMPinclusions **\débutMPinclusions [...] {...} ... \finMPinclusions** débutMPinitializations **\débutMPinitializations ... \finMPinitializations**<br>débutMPpositiongraphic **\débutMPpositiongraphic {...}** {...} ... \finMPpos débutMPpositiongraphic<br>
débutMPpositionmethod<br>
débutMPpositionnethod {...} ... \finMPpositionmethod<br>
débutMPpositionnethod {...} ... \finMPpositionmethod débutMPpositionmethod **\débutMPpositionmethod {...} ... \finMPpositionmethod** débutmarkedcontent **base in contract débutmarkedcontent** [...] ... \finmarkedcontent<br>débutmarkpages [...] ... \finmarkpages débutmathmode **\débutmathmode ... \finmathmode** débutmatricemath:instance \débutMATHMATRIX **[..=..] ...** \finMATHMATRIX débutmatricemath:instance:mathmatrix \débutmathmatrix **[..=..] ...** \finmathmatrix débutmenuinteraction **business in the subset of the set of the set of the set of the set of the set of the set of the set of the set of the set of the set of the set of the set of the set of the set of the set of the set o** débutmixedcolumns **\débutmixedcolumns**  $\ldots$  [...] [..=..] ... \finmixedcolumns débutmixedcolumns:instance \débutMIXEDCOLUMNS **[..=..] ...** \finMIXEDCOLUMNS débutmixedcolumns:instance:boxedcolumns \débutboxedcolumns **[..=..] ...** \finboxedcolumns débutmixedcolumns:instance:itemgroupcolumns \débutitemgroupcolumns **[..=..] ...** \finitemgroupcolumns \débutmoduletestsection ... \finmoduletestsection débutmulticolumns **\débutmulticolumns [..=..] ... \finmulticolumns** débutnamedsection **\débutnamedsection [...] [..=..] [..=..] ... \finnamedsection** \débutnamedsubformulas [...] {...} ... \finnamedsubformulas débutnegatif **\débutnegatif ... \finnegatif** débutnicelyfilledbox **\débutnicelyfilledbox [..=..] ... \finnicelyfilledbox** débutnointerference **\débutnointerference ... \finnointerference**

débutnotedeligne:instance  $\ddot{\theta}$ débutnotedeligne:instance:linenote \débutlinenote **[...] {...}** débutnotext **\débutnotext** ... \finnotext \débutnotext \débutnotext \débutnotext \débutnotext \débutnotext \débutnotext \débutnotext \débutnotext \débutnotext \débutnotext \débutnotext \débutnotext \débutnotext \débutnotex débutnote:instance:assignment  $\delta$  **débutNOTE** [..=..] ... \finNOTE débutnote:instance:assignment:endnote **\débutendnote**  $\ldots$  \finendnote débutnote:instance:assignment:footnote \débutfootnote **[..=..] ...** \finfootnote débutnote:instance:endnote \débutendnote **[...] ...** \finendnote débutnote:instance:footnote \débutfootnote **[...] ...** \finfootnote débutnotmode **\débutnotmode [...] ... \finnotmode** débutpagecolumns:instance \débutPAGECOLUMNS **...** \finPAGECOLUMNS débutpar **\débutpar [...] [..=..] ... \finpar** débutparagraphs:example  $\ddot{\theta}$ débutparallel:example  $\delta$ débutpositif **débutpositif débutpositif ... \finpositif** débutproduit:string **\débutproduit ... ... \finproduit** débutprojet **\débutprojet [...] ... \finprojet** débutprojet:string **\débutprojet ... ... \finprojet** débutrandomized **\débutrandomized ... \finrandomized** débutrawsetups:string **\débutrawsetups ... ... \finrawsetups** débutreadingfile **débutreadingfile débutreadingfile** ... \finreadingfile débutregime **\débutregime [...] ... \finregime** débutreport **\débutreport [...] ... \finreport** débutreportnotes **\débutreportnotes ... \finreportnotes** débutruby **\débutruby [...] ... \finruby** débutscript **débutscript** (...] ... \finscript débutsectionblock débutsectionblock [...] [..=..]

débutnotallmodes **\débutnotallmodes [...] ... \finnotallmodes** débutnotesbdplocales **\débutnotesbdplocales ... \finnotesbdplocales** débutnoteslocales **\débutnoteslocales [...] ... \finnoteslocales** débutnote:instance \débutNOTE **[...] ...** \finNOTE débutoutputstream **\débutoutputstream [...] ... \finoutputstream** débutpagecolumns **\débutpagecolumns [..=..] ... \finpagecolumns** débutpagecolumns:name **\débutpagecolumns [...] ... \finpagecolumns** débutpagefigure **\débutpagefigure [...] [..=..] ... \finpagefigure** débutpagelayout **\débutpagelayout [...] ... \finpagelayout** débutparagraphe **baragraphe (...)** [..=..] ... \finparagraphe débutparagraphe [...] ... \finparagraphe débutparagraphs débutparagraphs **(1995)**<br>débutparagraphs (1995)<br>débutparagraphscell débutparagraphscell (1996)<br>débutparagraphscell (1997) débutparagraphscell **\débutparagraphscell ... \finparagraphscell** débutparbuilder **\débutparbuilder [...] ... \finparbuilder** débutpiecejointe:instance \débutATTACHMENT **[...] [..=..] ...** \finATTACHMENT débutpiecejointe:instance:attachment \débutattachment **[...] [..=..] ...** \finattachment débutplacepairedbox **\débutplacepairedbox** [...] [..=..] ... \finplacepairedbox débutplacepairedbox:instance  $\setminus$ débutplacerPAIREDBOX [..=..] ... \finplacerPAIREDBOX débutplacepairedbox:instance:legend \débutplacerlegend **[..=..] ...** \finplacerlegend débutplacerflottant **\débutplacerflottant [...] [..=..] [..=..] ... \finplacerflottant** débutplacerflottant:instance  $\setminus$ débutplacerFLOAT [..=..] [..=..] ... \finplacerFLOAT débutplacerflottant:instance:chemical \débutplacerchemical **[..=..] [..=..] ...** \finplacerchemical débutplacerflottant:instance:figure \débutplacerfigure **[..=..] [..=..] ...** \finplacerfigure débutplacerflottant:instance:graphic \débutplacergraphic **[..=..] [..=..] ...** \finplacergraphic débutplacerflottant:instance:intermezzo \débutplacerintermezzo **[..=..] [..=..] ...** \finplacerintermezzo débutplacerflottant:instance:table \débutplacertable **[..=..] [..=..] ...** \finplacertable débutplacerformule **butplacerformule \débutplacerformule**  $[..=..]$  ... \finplacerformule débutplacerformule:argument **\débutplacerformule** [...] ... \finplacerformule débutpositioning **débutpositioning [...]** [..=..] ... \finpositioning débutpositionoverlay<br>
débutpositionoverlay<br>
débutprocessassignment command<br>
débutprocessassignment command<br>
débutprocessassignment command<br>
la débutprocessassignment de l'...<br>
la débutprocessassignment de l'...<br>
la débutpr débutprocessassignmentcommand **\débutprocessassignmentcommand [..=..] ... \finprocessassignmentcommand** \débutprocessassignmentlist [..=..] ... \finprocessassignmentlist débutprocesscommacommand **\débutprocesscommacommand [...] ... \finprocesscommacommand** débutprocesscommalist **\débutprocesscommalist** [...] ... **\finprocesscommalist** débutproduit **\débutproduit** [...] ... **\finproduit** débutproduit **\débutproduit [...] ... \finproduit** débutprotectedcolors **\débutprotectedcolors ... \finprotectedcolors** débutpublication **business in the subset of the set of the set of the set of the set of the set of the set of the set of the set of the set of the set of the set of the set of the set of the set of the set of the set of th** débutqueuetable **\débutqueuetable [...] ... \finqueuetable** débutqueuetabulation **\débutqueuetabulation [...] ... \finqueuetabulation** débutrawsetups **butrawsetups and the set of the set of the set of the set of the set of the set of the set of the set of the set of the set of the set of the set of the set of the set of the set of the set of the set of** débutreusableMPgraphic **\débutreusableMPgraphic {...} {...} ... \finreusableMPgraphic** débutsansespaceentreitem **\débutsansespaceentreitem [...] ... \finsansespaceentreitem** débutsectionblock **\débutsectionblock [...] [..=..] ... \finsectionblock** débutsectionblock:instance \débutSECTIONBLOCK **[..=..] ...** \finSECTIONBLOCK débutsectionblock:instance:appendices \débutappendices **[..=..] ...** \finappendices débutsectionblock:instance:backmatter \débutbackmatter **[..=..] ...** \finbackmatter débutsectionblock:instance:bodymatter \débutbodymatter **[..=..] ...** \finbodymatter débutsectionblock:instance:frontmatter \débutfrontmatter **[..=..] ...** \finfrontmatter

débutsetups **\débutsetups [...] [...] ... \finsetups** débutsetups:string **butsetups ... ... \finsetups** \débutsetups ... ... \finsetups débutshift **butshift débutshift (...]** ... \finshift débutsplitformula **débutsplitformula \débutsplitformula** ... \finsplitformula ... \finsplitformula ... \finsplitformula débutsplittext **biographies and the control of the control of the control of the control of the débutsplittext**<br>débutspread ... \finspread ... \finspread ... \finspread ... \finspread ... \finspread ... \finspread ... \fin débutstartstop:example  $\ddot{\theta}$  **\débutSTARTSTOP** ... \finSTARTSTOP débutstyle **butstyle and the set of the set of the set of the set of the set of the set of the set of the set of the set of the set of the set of the set of the set of the set of the set of the set of the set of the set** débutstyle:argument **\débutstyle [...] ... \finstyle** débutstyle:instance  $\ddot{\theta}$ débutsubsentence **\débutsubsentence ... \finsubsentence** débutsubstack **\débutsubstack ... \finsubstack** débutTABLE **\débutTABLE [..=..] ... \finTABLE** débuttables:name **\débuttables [...] ... \fintables** débuttable:name **\débuttable [...] [..=..] ... \fintable** débuttabulation:instance:fact \débutfact **[...] [..=..] ...** \finfact débuttampon **buttampon débuttampon débuttampon débuttampon débuttampon débuttampon débuttampon de** débuttampon:instance  $\qquad \qquad \qquad \qquad \qquad$  \débutBUFFER  $\ldots$  \finBUFFER débuttampon:instance:hiding  $\delta$ ... \finhiding **...** \finhiding **...** \finhiding **...** \finhiding débuttête **débuttête débuttête**  $\ddot{\theta}$ ...]  $\ddot{\theta}$ ...} ... \fintête débuttexcode **\débuttexcode ... \fintexcode** débuttexte **\débuttexte ... \fintexte** débuttexteaide **\débuttexteaide [...] ... \fintexteaide**

débutsectionlevel **\débutsectionlevel [...] [..=..] [..=..] ... \finsectionlevel** débutsection:instance \débutSECTION **[..=..] [..=..] ...** \finSECTION débutsection:instance:chapter **and all inclusive** \débutchapter [..=..] [..=..] ... \finchapter débutsection:instance:part **all inclusive all inclusive all inclusive** débutsection:instance:part **all inclusive all inclusive** \débutpart [..=..] [..=..] ... \finpart débutsection:instance:section **butsection** \débutsection [..=..] [..=..] ... \finsection débutsection:instance:subject \débutsubject **[..=..] [..=..] ...** \finsubject débutsection:instance:subsection \débutsubsection **[..=..]** [..=..] ... \finsubsection débutsection:instance:subsubject \débutsubsubject **[..=..] [..=..] ...** \finsubsubject débutsection:instance:subsubsection **being a vertical vertical vertical vertical vertical vertical vertical vertical vertical vertical vertical vertical vertical vertical vertical vertical vertical vertical vertical vertic** débutsection:instance:subsubsubject \débutsubsubsubject **[..=..] [..=..] ...** \finsubsubsubject débutsection:instance:subsubsubsection \débutsubsubsubsection **[..=..] [..=..] ...** \finsubsubsubsection débutsection:instance:subsubsubsubject \débutsubsubsubsubject **[..=..] [..=..] ...** \finsubsubsubsubject débutsection:instance:subsubsubsubsection \débutsubsubsubsubsection **[..=..] [..=..] ...** \finsubsubsubsubsection débutsection:instance:subsubsubsubsubject \débutsubsubsubsubsubject **[..=..] [..=..] ...** \finsubsubsubsubsubject débutsection:instance:title  $\delta$  **\débuttitle**  $[..=..]$   $[..=..]$  ... \fintitle débutsidebar **\débutsidebar [...] [..=..] ... \finsidebar** débutsimplecolumns **\débutsimplecolumns [..=..] ... \finsimplecolumns** débutspread **\débutspread ... \finspread** débutstaticMPfigure **\débutstaticMPfigure {...} ... \finstaticMPfigure** débutstaticMPgraphic **\débutstaticMPgraphic {...} {...} ... \finstaticMPgraphic** débutsubformulas **\débutsubformulas [...] ... \finsubformulas** débutsubjectlevel **\débutsubjectlevel [...] [..=..] [..=..] ... \finsubjectlevel** débutsuperposition **\débutsuperposition ... \finsuperposition** débutsurimpression **\débutsurimpression ... \finsurimpression** débutsuspension **\débutsuspension**  $\ldots$   $\ldots$  \débutsuspension [...] {...} ... \finsuspension débutsymbolset **\débutsymbolset [...] [..=..] ... \finsymbolset** débutTABLEbody \débutTABLEbody [..=..] ... \finTABLEbody <br>débutTABLEfoot \débutTABLEfoot [..=..] ... \finTABLEfoot débutTABLEfoot **\débutTABLEfoot [..=..] ... \finTABLEfoot** débutTABLEhead **\débutTABLEhead \débutTABLEhead ..=..]** ... \finTABLEhead **...**<br>débutTABLEhead **(débutTABLEhead** ) ... \finTABLEhead débutTABLEnext **\débutTABLEnext** [..=..] ... \finTABLEnext débutTABLEnext débutTABLEnext débuttable  $[., .]$  [..=..] ... \fintable débuttable **débuttable (1...)**<br>débuttables débuttables **débuttables** (1...) débuttables (1...) débuttables (1...) débuttables (1...) débuttables débuttables **\débuttables [|...|] ... \fintables** débuttabulation<br>
débuttabulation<br>
débuttabulation:instance<br>
débuttabulation:instance débuttabulation:instance \débutTABULATE **[...] [..=..] ...** \finTABULATE débuttabulation:instance:legend  $\delta$  \débutlegend [...] [..=..] ... \finlegend débuttetetableau **débuttetetableau \débuttetetableau [...]** ... \fintetetableau débuttetetabulation **\débuttetetabulation [...] ... \fintetetabulation** débuttexdefinition **\débuttexdefinition ... ... ... ... ... ... ... ... \fintexdefinition** débuttextbackgroundmanual **\débuttextbackgroundmanual ... \fintextbackgroundmanual** débuttextcolorintent **\débuttextcolorintent ... \fintextcolorintent** débuttextearriereplan **\débuttextearriereplan [...] [..=..] ... \fintextearriereplan** débuttextearriereplan:example  $\ddot{\theta}$  \débutTEXTBACKGROUND [..=..] ... \finTEXTBACKGROUND<br>débuttextecouleura  $\ddot{\theta}$ débuttextecouleura<br>débuttexteencadre:instance<br>débuttexteencadre:instance<br>débutFRAMEDTEXT [...] [..=..] ... \finFRAMEDTE \débutFRAMEDTEXT [...] [..=..] ... \finFRAMEDTEXT débuttexteencadre:instance:framedtext \débutframedtext **[...] [..=..] ...** \finframedtext débuttexteetiquette:instance \débutLABELtexte **[...] [...] ...** \finLABELtexte \débutbtxlabel texte [...] [...] ... \finbtxlabel texte débuttexteetiquette:instance:head  $\delta$  \débutheadtexte  $[\ldots]$   $[\ldots]$  ... \finheadtexte débuttexteetiquette:instance:label \débutlabeltexte **[...] [...] ...** \finlabeltexte

débuttextflow **\débuttextflow**  $\ddot{\theta}$  ...] ... \fintextflow débuttokenlist **\débuttokenlist [...] ... \fintokenlist** débuttokens **\débuttokens [...] ... \fintokens** débuttraitmarge **\débuttraitmarge [...] ... \fintraitmarge** débuttraitmarge:assignment **\débuttraitmarge [..=..] ... \fintraitmarge** débuttraittexte **\débuttraittexte {...} ... \fintraittexte** débuttranscription:instance<br>débuttranscription:instance:argument<br> $\delta$ débutTYPING [...] ... \finTYPING débuttranscription:instance:argument débuttranscription:instance:argument:LUA \débutLUA **[...] ...** \finLUA débuttranscription:instance:argument:MP \débutMP **[...] ...** \finMP débuttranscription:instance:argument:PARSEDXML \débutPARSEDXML [...] ... \finPARSEDXML<br>débuttranscription:instance:argument:TEX \débutTEX [...] ... \finTEX débuttranscription:instance:argument:TEX \débutTEX [...] ... \finTEX<br>débuttranscription:instance:argument:typing \débuttyping [...] ... \fintyping<br>débuttranscription:instance:argument:XML \débutXML [...] ... \finXML débuttranscription:instance:argument:typing \débuttyping **[...] ...** \fintyping débuttranscription:instance:argument:XML \débutXML **[...] ...** \finXML débuttranscription:instance:LUA \débutLUA **[..=..] ...** \finLUA débuttranscription:instance:MP<br>débuttranscription:instance:PARSEDXML débuttranscription:instance:TEX  $\ddot{\theta}$  \débutTEX [..=..] ... \finTEX débuttranscription:instance:typing  $\ddot{\theta}$  **\débuttyping** [..=..] ... \fintyping débuttranscription:instance:XML \débutXML **[..=..] ...** \finXML débutvboxtohbox **\débutvboxtohbox ... \finvboxtohbox** débutvtopregister **débutvtopregister ... ... \finvtopregister** \débutvtopregister ... ... \finvtopregister débutxcell débutxcell **débutxcell (...]** [..=..] ... \finxcell débutxcell **débutxcell** débutxcell [...] [..=..] ... \finxcell débutxcolumn:name **\débutxcolumn [...] ... \finxcolumn** débutxgroup **\débutxgroup [...] [..=..] ... \finxgroup** débutxmlraw **\débutxmlraw ... \finxmlraw** débutxmlsetups:string **\débutxmlsetups ... ... \finxmlsetups** débutxrow **\débutxrow [...] [..=..] ... \finxrow** débutxtable **débutxtable**  $\{.\,=\,.\,]\,$ ... \finxtable débutxtablebody:name **\débutxtablebody [...] ... \finxtablebody** débutxtablefoot:name **\débutxtablefoot [...] ... \finxtablefoot** débutxtablehead:name **\débutxtablehead [...] ... \finxtablehead** débutxtable:example<br>débutxtable:name<br>débutxtable:name<br>débutxtable [...] ... \finxtable débutxtable:name<br>decalage **decalage decalage decalage decalage decalage decalage decalage decalage decalage decalage decalage decalage decalage decalage decalage decalage decalage decalage** decalage **\decalage \decalage \decalage \decalage** \decalage [..=..] {...} decrement **\decrement \** \decrement \... decrementcounter **\decrementcounter**  $\text{decrement}$  **\decrementcounter** [...] [...] decrementpagenumber **\decrementpagenumber** decrementsubpagenumber **\decrementsubpagenumber**

débuttexteetiquette:instance:mathlabel \débutmathlabeltexte **[...] [...] ...** \finmathlabeltexte débuttexteetiquette:instance:operator \débutoperatortexte **[...] [...] ...** \finoperatortexte débuttexteetiquette:instance:prefix  $\{d$ ébutprefixtexte [...] [...] ... \finprefixtexte débuttexteetiquette:instance:suffix  $\delta$  \débutsuffixtexte  $[\ldots]$   $[\ldots]$  ... \finsuffixtexte débuttexteetiquette:instance:taglabel  $\delta$  \débuttaglabeltexte [...] [...] ... \fintaglabeltexte débuttexteetiquette:instance:unit \débutunittexte [...] [...] ... \finunittexte \débutPARSEDXML [..=..] ... \finPARSEDXML débuttransparent **\débuttransparent [...] ... \fintransparent** débuttypescript **busines \débuttypescript** [...] [...] [...] ... \fintypescript débuttypescriptcollection **\débuttypescriptcollection [...] ... \fintypescriptcollection** débutuniqueMPgraphic **\débutuniqueMPgraphic {...} {...} ... \finuniqueMPgraphic** débutuniqueMPpagegraphic **\débutuniqueMPpagegraphic {...} {...} ... \finuniqueMPpagegraphic** débutusableMPgraphic **\débutusableMPgraphic {...} {...} ... \finusableMPgraphic** débutuseMPgraphic débutuseMPgraphic débutuseMPgraphic débutuseMPgraphic débutuseMPgraphic débutuseMPgraphic débutuseMPgraphic débutuseMPgraph débutuseMPgraphic **\débutuseMPgraphic {...} {...} ... \finuseMPgraphic** débutusemathstyleparameter **\débutusemathstyleparameter \... ... \finusemathstyleparameter** débutuserdata **\débutuserdata [...] [..=..] ... \finuserdata** débutusingbtxspecification **\débutusingbtxspecification [...] ... \finusingbtxspecification** débutvboxregister **\débutvboxregister ... ... \finvboxregister** débutvboxtohboxseparator **\débutvboxtohboxseparator ... \finvboxtohboxseparator** débutviewerlayer **\débutviewerlayer [...] ... \finviewerlayer** débutviewerlayer:example \débutVIEWERLAYER **...** \finVIEWERLAYER débutxcellgroup **butxcellgroup \débutxcellgroup** [...] [..=..] ... \finxcellgroup<br>débutxcolumn débutxcolumn [..=..] ... \finxcolumn débutxcolumn **\débutxcolumn [..=..] ... \finxcolumn** débutxmldisplayverbatim **\débutxmldisplayverbatim [...] ... \finxmldisplayverbatim** débutxmlinlineverbatim **\débutxmlinlineverbatim [...] ... \finxmlinlineverbatim** débutxmlsetups **buttamlsetups and the set of the set of the set of the set of the set of the set of the set of the set of the set of the set of the set of the set of the set of the set of the set of the set of the set of** débutxrowgroup **\débutxrowgroup [...] [..=..] ... \finxrowgroup** débutxtablebody **\débutxtablebody [..=..] ... \finxtablebody** débutxtablefoot **\débutxtablefoot [..=..] ... \finxtablefoot** débutxtablehead **\débutxtablehead [..=..] ... \finxtablehead** débutxtablenext **\débutxtablenext [..=..] ... \finxtablenext** \débutxtablenext [...] ... \finxtablenext decouper **\decouper [..=..] {...}** \decrementedcounter [...]

decrementvalue **business and the contract of the contract of the contract of the decrementvalue**  $\{ \ldots \}$ decrement:argument **because the contract of the contract of the contract of the contract of the contract of the contract of the contract of the contract of the contract of the contract of the contract of the contract of th** defaultinterface **business and the contract of the contract of the contract of the contract of the contract of the contract of the contract of the contract of the contract of the contract of the contract of the contract of** defaultobjectpage **\defaultobjectpage** defaultobjectreference **\defaultobjectreference** defconvertedcommand **business deficient deficient deficient and <b>deficient deficient deficient deficient deficient deficient deficient deficient deficient deficient deficient deficient defic** defconvertedvalue **business deficient and <b>deficient deficient and**   $\ldots$  {...} defineattribute **a defineattribute**  $\delta$  **defineattribute** [...] [...] definebar **\definebar [...] [...] [..=..]** definebreakpoints **\definebreakpoints [...]** definebtx **\definebtx [...] [...] [..=..]** definechemical **\definechemical [...]** {...} definecomplexorsimple **business and the complexorsimple \...** definecomplexorsimple:argument **\definecomplexorsimple {...}** definedate **and the contract of the contract of the contract of the definedate [...] [...]** definefieldbodyset **business and the contract of the contract of the contract of the contract of the contract of the contract of the contract of the contract of the contract of the contract of the contract of the contract** definefileconstant **definefileconstant**  $\{\ldots\}$  {...} definefilesynonym **because of the contract of the contract of the contract of the contract of the contract of the contract of the contract of the contract of the contract of the contract of the contract of the contract of** defineframedtable **being a support of the set of the set of the set of the set of the set of the set of the set of the set of the set of the set of the set of the set of the set of the set of the set of the set of the set** defineglobalcolor:name **\defineglobalcolor [...] [...]** definegridsnapping **betting the controller of the controller and the controller of the defined alternative**  $\{... \}$  **[...] [.<br>defineheadalternative <b>controller and the controller of the controller of the controller of the co** definehelp **\definehelp [...] [...] [..=..]** definehigh **(i.e., 1)** definehigh definehigh  $\delta$  (i.e., 1) [...] [...] [...] [...] [...] [...] [...] [...] [...] [...] [...] [...] [...] [...] [...] [...] [...] [...] [...] [...] [...] [...] [...] [...] [...] [...] [...] defineindenting **defineindenting**  $\delta$  defineindenting [...] [...]<br>defineinitial defineinitial definements of a set of the set of the set of the set of the set of the set of the s

defcatcodecommand **before the conductable of the conductable of the conductable of the conductable of the conductable of the conductable of the conductable of the conductable of the conductable of the conductable of the co** defconvertedargument **become the convertedargument**  $\text{def}\text{count}$  ... {...} defineactivecharacter **\defineactivecharacter ...** {...} definealternativestyle **business in the contract of the contract of the contract of the contract of the contract of the contract of the contract of the contract of the contract of the contract of the contract of the contra** defineanchor **\defineanchor [...] [...] [..=..] [..=..]** defineattachment **\defineattachment**  $\ldots$  [...] [..=..] definebackground **\definebackground [...]** [...] [..=..] definebreakpoint **because the contract of the contract of the contract of the contract of the contract of the contract of the contract of the contract of the contract of the contract of the contract of the contract of the** definebtxdataset **\definebtxdataset [...] [...] [..=..]** definebtxregister **\definebtxregister [...] [...] [..=..]** definebtxrendering **\definebtxrendering [...]** [...] [...] [...] ...<br>definebutton **\definebutton** [...] [...] [...] [...] ...] \definebutton [...] [...] [..=..] definecapitals **because and the capitals of the capitals**  $\delta$  (...] [...] [...] [... definechemicals **\definechemicals [...] [...] [..=..]** definechemicalsymbol **\definechemicalsymbol [...] [...]** definecollector **\definecollector [...] [...] [..=..]** definecolumnsetarea **\definecolumnsetarea [...] [...] [..=..]** definecolumnsetspan **\definecolumnsetspan [...] [...] [..=..]** definecomment **\definecomment [...] [...] [..=..]** definecomplexorsimpleempty **\definecomplexorsimpleempty** \... definecomplexorsimpleempty:argument **\definecomplexorsimpleempty {...}** defineconversionset **\defineconversionset [...] [...] [...]** definecounter **\definecounter [...]** [...] [...] definedataset **\definedataset [...]** [..=..] definedelimitedtext **\definedelimitedtext** [...] [...] [...=..]<br>definedocument **\definedocument** [...] [...] [....] . definedocument **\definedocument [...] [...] [..=..]** defineeffect **\defineeffect [...] [...] [..=..]** defineexpandable  $\label{def:1}$  defineexpandable  $\label{def:1}$  defineexpandable  $\ldots$   $\ldots$   $\ldots$   $\ldots$   $\ldots$   $\ldots$   $\ldots$   $\ldots$   $\ldots$   $\ldots$   $\ldots$   $\ldots$   $\ldots$   $\ldots$   $\ldots$   $\ldots$   $\ldots$   $\ldots$   $\ldots$   $\ldots$   $\ldots$   $\ldots$   $\ldots$   $\ldots$   $\ldots$  defineexpansion<br>defineexternalfigure **defineexpansion** [...] [...] [...] [...] [...] [...] [...] [...] [...] [...] [...] [...] [...] [...] [...] [...] [...] [...] [...] [...] [...] [...] [...] [...] [...] [...] [...] [...] \defineexternalfigure [...] [...] [..=..] definefacingfloat **defineration defined**  $\delta$  **defined contains a** *defined a defined a* **<b>***defined a defined a a defined a a defined a defined a d d* definefieldbody **because and all the contract of the contract of the contract of the contract of the contract of the contract of the contract of the contract of the contract of the contract of the contract of the contract** definefieldcategory **because and the contract of the contract of the contract of the contract of the contract of the contract of the contract of the contract of the contract of the contract of the contract of the contract** definefiller **\definefiller [...] [...] [..=..]** definefittingpage **and the contract of the contract of the contract of the contract of the contract of the contract of the contract of the contract of the contract of the contract of the contract of the contract of the con** defineformula **\defineformula [...] [...] [..=..]** defineformulaalternative **business are alternative (i...**] [...] [...] defineformulaframed **\defineformulaframed [...] [...] [..=..]** defineframedcontent **\defineframedcontent [...] [...] [..=..]** defineglobalcolor **\defineglobalcolor [...] [..=..]** definegraphictypesynonym **busical contracts \definegraphictypesynonym** [...] [...] \defineheadalternative [...] [...] [..=..] definehighlight **\definehighlight [...]** [...] [...] .=..]<br>definehspace **\definehspace [...]** [...] [...] \definehspace [...] [...] [...] defineinitial **\defineinitial [...] [...] [..=..]** \defineinsertion [...] [...] [..=..] defineinteraction **because the contraction function (i.i.**  $[...]$  [...] [...=..] defineinteractionbar **\defineinteractionbar [...] [...] [..=..]**

definelabelclass **and the contract of the contract of the contract of the contract of the contract of the contract of the contract of the contract of the contract of the contract of the contract of the contract of the cont** definelayerpreset:name **\definelayerpreset [...]** [...] definelow **\definelow [...] [...] [..=..]** definemarker **\definemarker [...]**<br>definemathecent **\definemathecent** \definemathecent definemathaccent **and the control of the control of the control of the control of the control of the control of the control of the definemath<br>definemathcases**  $\ldots$  **[...] [.** definemathstyle **beinemathstyle and the set of the set of the set of the set of the set of the set of the set of the set of the set of the set of the set of the set of the set of the set of the set of the set of the set** definemessageconstant **\definemessageconstant {...}** definenamespace **\definenamespace [...] [..=..]** definepage **\definepage [...] [...]** defineparallel **areas and the contract of the contract of the contract of the defineparallel [...] [...]<br>defineparbuilder and <b>a contract of the contract of the contract of the contract of the contract of the define** defineparbuilder **\defineparbuilder [...]**<br>defineplaceholder **\defineparbuilder [...**] definepushbutton **\definepushbutton \definepushbutton [...]** [..=..]

defineinterfaceconstant **\defineinterfaceconstant {...} {...}** defineinterfaceelement **\defineinterfaceelement {...} {...}** defineinterfacevariable **\defineinterfacevariable {...} {...}** defineinterlinespace **\defineinterlinespace [...] [...] [..=..]** defineintermediatecolor **\defineintermediatecolor [...] [...] [..=..]** definelayerpreset **\definelayerpreset [...] [..=..]** definelinefiller **\definelinefiller**  $\delta$  **\definelinefiller**  $\ldots$  [...] [...] definelinenumbering **because and the contract of the contract of the contract of the contract of the contract of the contract of the contract of the contract of the contract of the contract of the contract of the contract** definelines **\definelines [...] [...] [..=..]** definelistalternative **business are all the contract of the contract of the contract of the contract of the contract of the contract of the contract of the contract of the contract of the contract of the contract of the co** definelistextra **\definelistextra [...] [...] [..=..]** definelowhigh **because the contract of the contract of the contract of the contract of the contract of the contract of the contract of the contract of the contract of the contract of the contract of the contract of the con** definelowmidhigh **\definelowmidhigh [...] [...] [..=..]** defineMPinstance  $\label{eq:delta}$  defineMPinstance  $[\dots]$   $[\dots]$   $[\dots]$ definemarginblock **\definemarginblock [...] [...] [..=..]** definemargindata **definemargindata**  $\delta$  [...] [...] [...] [...] definemathcases **before the contract of the contract of the contract of the definemathcases [...] [...] [...]<br>definemathcommand <b>begins to a contract of the contract of the contract of the contract of the contract of the c** \definemathcommand [...] [...] [...] {...} definemathdouble **\definemathdouble [...] [...] [...] [...]** definemathdoubleextensible **\definemathdoubleextensible [...]** [...] [...] [...] definemathematics  $\delta$  **\definemathematics [...]** [...] [...] definemathextensible **\definemathextensible [...] [...] [...]** definemathfence  $\delta$  **\definemathfence [...]** [...] [...] definemathfraction **because the contraction**  $\delta$  **\definemathfraction** [...] [...] [... definemathframed **\definemathframed [...] [...] [..=..]** definemathmatrix  $\delta$  **\definemathmatrix [...]** [...] [...] definemathornament **\definemathornament [...] [...] [..=..]** definemathover **but all the contract of the contract of the contract of the contract of the contract of the contract of the contract of the contract of the contract of the contract of the contract of the contract of the co** definemathoverextensible **\definemathoverextensible** [...] [...] [...] definemathovertextextensible **\definemathovertextextensible [...] [...] [...]** definemathradical **\definemathradical [...] [...] [..=..]** definemathstackers **\definemathstackers [...] [...] [..=..]** definemathtriplet **definemathtriplet**  $\text{define}$   $\text{define}$   $\text{$ definemathunder **\definemathunder [...]** [...] [...]<br>definemathunder extensible **\definemathunder \definemathunder [...]** [ \definemathunderextensible [...] [...] [...] definemathundertextextensible **\definemathundertextextensible [...]** [...] [...]<br>definemathunstacked **\definemathunstacked [...]** [...] [...] [...] definemathunstacked **beinemathunstacked [...]** [...] [...] [...]<br>definemeasure **\definemeasure [...]** [...] [...] definemeasure **\definemeasure [...] [...]** definemixedcolumns **\definemixedcolumns [...] [...] [..=..]** definemulticolumns **because of the contract of the contract of the contract of the contract of the contract of the contract of the contract of the contract of the contract of the contract of the contract of the contract of** definemultitonecolor **\definemultitonecolor [...]** [..=..] [..=..] [..=..] definenarrower **\definenarrower [...] [...] [..=..]** defineorientation **because the contract of the contract of the contract of the contract of the contract of the contract of the contract of the contract of the contract of the contract of the contract of the contract of the** defineornament:collector **\defineornament [...] [..=..] [..=..]** defineornament:layer **\defineornament [...] [..=..] [..=..]** defineoutputroutine **business \defineoutputroutine [...]** [...] [..=..] defineoutputroutinecommand **\defineoutputroutinecommand [...]** definepagechecker **\definepagechecker [...] [...] [..=..]** definepagecolumns **\definepagecolumns [...] [...] [..=..]** definepageinjection **\definepageinjection [...] [...] [..=..]** definepageinjectionalternative **\definepageinjectionalternative [...] [...] [..=..]** definepageshift **\definepageshift [...] [...] [...]** definepagestate **being a constant of the constant of the constant of the constant of the constant of the constant of the constant of the constant of the constant of the constant of the constant of the constant of the const** definepairedbox **\definepairedbox**  $\ldots$  [...] [...] ... defineparagraph **\defineparagraph [...] [...] [..=..]** \defineplaceholder [...] [...] [..=..] definepositioning **\definepositioning [...] [...] [..=..]** defineprefixset **before the contract of the contract and the contract (contract contract contract contract contra<br>defineprocesscolor <b>\defineprocesscolor** [...] [...] [. defineprocesscolor **\defineprocesscolor [...] [...] [..=..]** defineprocessor **because and the contract of the contract of the contract of the contract of the contract of the contract of the contract of the contract of the contract of the contract of the contract of the contract of t** 

defineselector **\defineselector [...]** [..=..] definesystemconstant  $\{... \}$ definesystemvariable **\definesystemvariable {...}** definetwopasslist **definetwopasslist**  $\ldots$ } definevspacing **because the contract of the contract of the contract of the contract of the contract of the contract of the contract of the contract of the contract of the contract of the contract of the contract of the co** définir **\définir [...] \... {...}** définircaractere **définircaractere** ... ... définircommande **\définircommande ... ...** définircouleur **\définircouleur [...] [..=..]** définircouleur:name **\définircouleur [...] [...]**

definepushsymbol **\definepushsymbol [...] [...]** definerenderingwindow **\definerenderingwindow** [...] [..=..] defineresetset **being a constant of the constant of the constant of the constant of the constant of the constant of the constant of the constant of the constant of the constant of the constant of the constant of the consta** defineruby **\defineruby [...] [...] [..=..]** definescale **\definescale [...] [...] [..=..]** definescript **\definescript [...] [...] [..=..]** definesectionlevels **\definesectionlevels [...] [...]** defineseparatorset **\defineseparatorset [...] [...] [...]** defineshift **\defineshift [...] [...] [..=..]** definesidebar **\definesidebar [...] [...] [..=..]** definesort **but all the contract of the contract of the contract**  $\delta$  **definesort [...] [...] [...] {...}** definespotcolor **\definespotcolor [...] [...] [..=..]** definestyleinstance **being a superfect of the set of the set of the set of the set of the set of the set of the set of the set of the set of the set of the set of the set of the set of the set of the set of the set of the** definesubformula **\definesubformula [...] [...] [..=..]** definesynonym **but also contained a container and the synonym**  $\ldots$  [...] [...]  $\ldots$  {...} {...} definesystemattribute **\definesystemattribute [...]** [...] defineTABLEsetup **\defineTABLEsetup**  $\text{ABLESetup } [\dots]$  [..=..] definetextflow **\definetextflow [...] [...] [..=..]** definetokenlist **\definetokenlist [...]** definetooltip **\definetooltip [...]** [...] [...] ... definetransparency:1 **\definetransparency [...] [...]** definetransparency:2 **\definetransparency** [...] [..=..] definetransparency:3 **\definetransparency [...]** [...] definetypeface **because the contract of the contract of the contract of the contract**  $\mathcal{C}$  **(...] [...] [...] [...] [...] [...] [...] [...] [...] [...] [...] [...] [...] [...] [...] [...] [...] [...] [...] [...] [...] [.** definetypescriptprefix **\definetypescriptprefix** [...] [...] definetypescriptsynonym **\definetypescriptsynonym** [...] [...] definetypesetting **definetypesetting**  $\delta$  **\definetypesetting [...] [...] [...**] defineunit **defineunit**  $\left[\ldots\right]$  [...] [..=..] defineuserdata **\defineuserdata [...] [...] [..=..]** defineuserdataalternative **\defineuserdataalternative [...] [...] [..=..]** defineviewerlayer **\defineviewerlayer** [...] [...=..] definevspace **being a contract to the contract of the contract of the definevspace**  $[\ldots]$  $[\ldots]$  $[\ldots]$ definevspacingamount **because the contract of the contract of the contract of the contract of the contract of the contract of the contract of the contract of the contract of the contract of the contract of the contract of** definextable **\definextable [...] [...] [..=..]** définiraccent **\définiraccent ... ... ...** définiralignementmath **\définiralignementmath [...] [...] [..=..]** définirapprochecaracteres **\définirapprochecaracteres [...]** [..=..]<br>définirbloc **\définirbloc** [...] [...] [...] [..=..] définirbloc **\définirbloc [...] [...] [..=..]** définirblocsection **\définirblocsection [...] [...] [..=..]** définircalque **\définircalque [...] [...] [..=..]** définirchamp **\définirchamp [...] [...] [...] [...] [...]** définircombinaison **\définircombinaison [...] [...] [..=..]** définircommutateurpolicedecorps **\définircommutateurpolicedecorps [...] [...]** définircomposition **\définircomposition [...] [...] [..=..]** définirconversion **\définirconversion [...] [...] [...]** définirconversion:list **\définirconversion [...] [...] [...]** définircouleurnommee **\définircouleurnommee [...] [..=..]** définircouleurnommee:name **\définircouleurnommee [...] [...]** définirdébutfin **\définirdébutfin [...] [...] [..=..]** définirdescription **\définirdescription [...] [...] [..=..]** définiréléments **\définiréléments [...] [...] [..=..]** définirencadre **\définirencadre [...] [...] [..=..]** définirénumération **\définirénumération [...] [...] [..=..]** définirenvironnementpolicedecorps **\définirenvironnementpolicedecorps [...] [...] [..=..]** définirespacementcaracteres **\définirespacementcaracteres** [...]<br>définiretiquette [...] [..= définiretiquette **\définiretiquette [...]** [...] [...] [...] [...] [...] [...] [.<br>définirfamillederepli **[...]** [...] [...] [...] [...] [...] [...] [...] [...] [...] [...] [...] [...] [...] [...] [.. définirfamillederepli **\définirfamillederepli [...] [...] [...] [..=..]** définirfamillederepli:preset **\définirfamillederepli [...] [...] [...]** [...] [...]<br>définirfamillepolice [...] [...] [...] [...] [...] [...] [...] [...] [...] [...] [...] [...] [...] [...] [...] [...] [...] [...] [...] [.. définirfamillepolice **\définirfamillepolice [...] [...] [...] [..=..]** \définirfamillepolice [...] [...] [...] [...] définirfichierderepli **\définirfichierderepli [...] [...]** définirfichierpolice **\définirfichierpolice [...] [...] [..=..]**

définirflottant:name **\définirflottant [...] [...] [...]** définirhbox **\définirhbox [...] [...]** définirliste **\définirliste [...] [...] [..=..]** définirmode **\définirmode [...] [...]** définirnote **\définirnote [...] [...] [..=..]** définirpalette **\définirpalette [...] [..=..]** définirpalette:name<br>définirparagraphes **définirpalette [...]** [...] **définirparagraphes** [...] [ définirpolice **\définirpolice [...] [...] [..=..]** définirpolicegelee **\définirpolicegelee [...] [...]** définirpolice:argument **being a la contract and the set of the set of the set of the set of the set of the set of the set of the set of the set of the set of the set of the set of the set of the set of the set of the set o** définirprofil **\définirprofil [...] [...] [..=..]** définirreference **\définirreference [...] [...]** définirsautdecolonne **bushes authority (1993)** \définirsautdecolonne [...] [...]<br>définirsautdepage **définirsautdepage** [...] [...] définirsection **below that the contract of the contract of the contract of the contract of the contract of the contract of the contract of the contract of the contract of the contract of the contract of the contract of the** définirstylepolice **\définirstylepolice [...] [...]** définirsymbole **\définirsymbole [...] [...] [...]** définirtaillepolice **\définirtaillepolice [...]** définirtampon **\définirtampon [...] [...] [..=..]** définirtete **\définirtete [...] [...] [..=..]** définirtri **\définirtri [...] [...] [...]** définirvariantepolice **\définirvariantepolice [...]** defrostparagraphproperties **\defrostparagraphproperties** delimited  $\begin{array}{ccc}\n\text{delimited} & \text{delimited} & \text{del} & \text{del} & \text{$ delimitedtext  $\{\text{d}\text{elimitedtext} [\dots]\} \{...\}$ <br>delimitedtext:instance  $\{\text{D}\text{ELIMITEDTEXT} [\dots]\} \{...\}$ delimitedtext:instance:aside  $\Delta$  \aside  $\Delta$  \aside  $\Delta$  \aside  $\Delta$  \elimitedtext:instance:blockquote  $\Delta$ delimitedtext:instance:blockquote  $\blacksquare$  \blockquote  $\blacksquare$  \elimitedtext:instance:quotation  $\quotation$   $\ldots$  } {...} delimitedtext:instance:quotation \quotation **[...] {...}** delimitedtext:instance:quote **business** \quote  $\qquad \qquad \qquad \qquad \qquad \{... \}$ delimitedtext:instance:speech  $\text{Spec } \{ ... \} \{ ... \}$ 

définirfiguresymbole **\définirfiguresymbole [...] [...] [..=..]** définirflottant **\définirflottant [...] [...] [..=..]** définirfonctionnalitepolice **\définirfonctionnalitepolice [...] [...] [..=..]** définirfonctionnalitescesure **\définirfonctionnalitescesure [...] [..=..]** définirformatrereference **\définirformatrereference [...] [...] [..=..]** définirgabarittable **\définirgabarittable [...] [|...|] [...] [...]** définirgroupecouleur **business in the contract of the contract of the contract of the contract of the contract of the contract of the contract of the contract of the contract of the contract of the contract of the contract** définirgroupedéléments **\définirgroupedéléments [...] [...] [..=..]** définirjeucolonnes **\définirjeucolonnes [...] [...] [..=..]** définirlistecombinee **\définirlistecombinee [...] [...] [..=..]** définirmarquage **\définirmarquage [...] [...] [..=..]** définirmenuinteraction **\définirmenuinteraction [...] [...] [..=..]** définirmiseenpage **\définirmiseenpage [...] [...] [..=..]** définirnotedeligne **\définirnotedeligne [...] [...] [..=..]** définirnotetexte **\définirnotetexte [...] [...] [..=..]** définirparagraphes **\définirparagraphes [...] [...] [..=..]** définirpilechamp **\définirpilechamp [...] [...] [..=..]** définirplacement **\définirplacement [...] [...] [..=..]** définirpolicedecorps **\définirpolicedecorps [...] [...] [...] [..=..]** définirpolicedecorps:argument **\définirpolicedecorps [...] [...] [...] [...]** définirpolicederepli **\définirpolicederepli [...] [...] [...] [..=..]** définirpremiereligne **\définirpremiereligne [...] [...] [..=..]** définirprereglagefamillepolice **\définirprereglagefamillepolice [...] [..=..]** définirprereglagefamillepolice:name **\définirprereglagefamillepolice [...] [...]** définirprogramme **\définirprogramme [...] [...] [...]** définirregistre **\définirregistre [...] [...] [..=..]** définirsautdepage **\définirsautdepage [...] [...]** définirsolutionpolice **\définirsolutionpolice [...] [...] [..=..]** définirsouschamp **\définirsouschamp \définirsouschamp** [...] [...] [...] [...]<br>définirstyle **\définirstyle** [...] [...] [...] [...] ... définirstyle **\définirstyle [...] [...] [..=..]** définirsuperposition **\définirsuperposition [...] [...] [...]** définirsynonymepolice **business in the contract of the contract of the contract of the contract of the contract of the contract of the contract of the contract of the contract of the contract of the contract of the contrac** définirsynonymes **\définirsynonymes [...] [...] [...] [...]** définirtabulation **définirtabulation définirtabulation** [...] [...] [...] définirtaillepapier **bounder au language définirtaillepapier** [...] [..=.<sup>0</sup>]<sup>TOWREL</sup> définirtaillepapier:name **\définirtaillepapier [...] [...] [...]** définirtexte **\définirtexte [...] [...] [...] [...] [...] [...] [...]** définirtextearriereplan **\définirtextearriereplan [...] [...] [..=..]** définirtexteencadre **\définirtexteencadre [...] [...] [..=..]** définirtexteindente **\définirtexteindente [...] [...] [..=..]** définirtranscription **being a language definirtranscription** [...] [..=..] définirtranscrire **\définirtranscrire [...] [...] [..=..]** \DELIMITEDTEXT [...] {...}

denotedeligne **business denotedeligne [...]**  $\{... \}$ depthofstring **\depthofstring {...}** depthonlybox  $\{\ldots\}$ depthstrut **\depthstrut \depthstrut** dernieresouspage **\dernieresouspage** desactivermode **by the contractiver of the contractiver of the contractiver of the contractiver of the contract o** desactivermodeglobal **\desactivermodeglobal [...]** determinenoflines **between the contract of the contract of the contract of the contract of the contract of the contract of the contract of the contract of the contract of the contract of the contract of the contract of the** determinernumerotete **\determinernumerotete [...]** devanagarinumerals **below devanagarinumerals**  $\ldots$ } digits **\digits {...}** digits:string  $\ddot{\text{digits}}$ ... dimensiontocount **but all the controlled as a set of the controlled and the controlled and the controlled and the controlled and the controlled and the controlled and the controlled and the controlled and the controlled an** directcolor **\directcolor [...]**<br>directcolored **\directcolored \directcolored \directcolored \directcolored \directcolored \** directcolored **\directcolored [..=..]**<br>directcolored:name **\directcolored [...]** directdummyparameter **business and the contract of the contract of the contract of the contract of the contract of the contract of the contract of the contract of the contract of the contract of the contract of the contr** directgetboxllx **butters and the contract of the contract of the contract of the contract of the contract of the contract of the contract of the contract of the contract of the contract of the contract of the contract of** directgetboxlly **business and the contract of the contract of the contract of the contract of the contract of the contract of the contract of the contract of the contract of the contract of the contract of the contract o** directhighlight **directhighlight**  $\{... \} \{... \}$ directluacode **by the contract of the contract of the contract of the contract of the contract of the contract of the contract of the contract of the contract of the contract of the contract of the contract of the contract** directparwrapper **business \directparwrapper {...}** {...} directsetup **\directsetup**  $\{\ldots\}$ directsymbol **business and the contract of the contract of the contract of the contract of the contract of the contract of the contract of the contract of the contract of the contract of the contract of the contract of t** directvspacing  $\langle ... \rangle$ dis **\dis {...}** disabledirectives **\disabledirectives [...]** disableexperiments **\disableexperiments [...]** disableoutputstream **\disableoutputstream** disableparpositions **\disableparpositions** disableregime **\disableregime** disabletrackers **\disabletrackers [...]**<br>displaymath **\displaymath** \displaymath {...} displaymath **\displaymath {...}**<br>displaymathematics  $\ddot{\text{d}}$  \displaymathematic displaymessage **\displaymessage {...}**<br>disposeluatable **\disposeluatable \disposeluatable** \disposeluatable \... doadaptleftskip **bluestights and all the contract of the contract of the contract of the contract of the contract of the contract of the contract of the contract of the contract of the contract of the contract of the con** doadaptrightskip **blue and the controller of the controller of the controller**  $\ddot{o}$  **doadaptrightskip {...}** doassign **b b doassign heads doassign heads heads heads heads heads heads heads heads heads heads heads heads heads heads heads heads heads heads heads heads heads heads** doassignempty **be absoluted a** doassignempty  $\ldots$  [...] [..=..] docheckassignment **\docheckassignment {...}** docheckedpair **\docheckedpair {...}** documentvariable **business and the controller of the controller**  $\mathcal{A}$ **.** doeassign **\doeassign [...] [..=..]** dofastloopcs **but all the control of the control of the control of the control of the control of the control of the control of the domain doperation of**  $\alpha$  **doperation**  $\alpha$  **doperation**  $\alpha$  **doperation**  $\alpha$  **doperation**  $\alpha$  **d** dogetattribute **dogetattribute dogetattribute** {...}<br>dogetattributeid **dogetattributeid** {...} dohyphens **\dohyphens** doif **\doif**  $\{... \} \{... \} \{... \}$ 

demontercaractere **business and the content of the content of the content of the content of the content of the content of the content of the content of the content of the content of the content of the content of the cont** description:example \DESCRIPTION **[...] {...} ... \par** desenregistrermotifcesure **business in the contract of the contract of the contract of the contract of the contract of the contract of the contract of the contract of the contract of the contract of the contract of the con** determinercaracteristiquesliste **\determinercaracteristiquesliste [...] [..=..]** determinercaracteristiquesregistre **\determinercaracteristiquesregistre [...] [..=..]** directboxfromcache **\directboxfromcache {...} {...}** \directcolored [...] directconvertedcounter **\directconvertedcounter {...} {...}** directcopyboxfromcache **\directcopyboxfromcache {...} {...}** directlocalframed **\directlocalframed** [...]  $\{... \}$ directselect {...} {...} {...} {...} {...} {...} {...} {...} {...} {...} {...} {...} {...} {...} {...} {...} {...} {...} {...} {...} {...} {...} {...} {...} {...} {...} {...} {...} {...} {...} {...} {...} {...} {...} {...} directsetbar  $\lambda$  o<sup>ptionnel optionnel optionnel optionnel</sup> optionnel optionnel optionnel optionnel displaymathematics **\displaymathematics {...}** \disposeluatable \... distributedhsize **\distributedhsize {...}** {...} dividedsize **\dividedsize {...} {...} {...}** doboundtext  $\{\ldots\}$  {...} {...} dodoubleargument **\dodoubleargument \...** [...] [...] dodoubleargumentwithset **\dodoubleargumentwithset \...** [...] [...] dodoubleempty **\dodoubleempty \...** [...] [...] dodoubleemptywithset **\dodoubleemptywithset \...** [...] [...] dodoublegroupempty **\dodoublegroupempty \... {...}** {...} doexpandedrecurse **\doexpandedrecurse {...} {...}** dogetattributeid **\dogetattributeid {...}** dogetcommacommandelement **business \dogetcommacommandelement ... \from ... \to \...** dogobbledoubleempty<br>
dogobblesingleempty<br>
dogobblesingleempty<br>
dogobblesingleempty<br>
let a section of the dogobblesingleempty<br>
let a section of the dogobblesingleempty<br>
let a section of the dogobblesingleempty<br>
dogobblesing dogobblesingleempty **\dogobblesingleempty [...]**

doifcolor **doiff**  $\ddot{\cdot}$  **\doiff**  $\ddot{\cdot}$  **\doiff**  $\ddot{\cdot}$  **\doiff**  $\ddot{\cdot}$  **\doiff**  $\ddot{\cdot}$  **\doiff**  $\ddot{\cdot}$  **\doiff**  $\ddot{\cdot}$  **\doiff**  $\ddot{\cdot}$  **\doiff**  $\ddot{\cdot}$  **\doiff**  $\ddot{\cdot}$  **\doiff**  $\ddot{\cdot}$  **\doiff**  $\ddot{\cdot$ doifcommon **\doifcommon {...}** {...} doifcounter **\doifcounter** {...} {...} doifdefined **buildefined**  $\qquad \{... \} \{... \}$ 

doifallcommon **being a contract of the contract of the contract of the contract of the contract of the contract of the contract of the contract of the contract of the contract of the contract of the contract of the contrac** doifallcommonelse **business and the contract of the contract of the contract of the contract of the contract of the contract of the contract of the contract of the contract of the contract of the contract of the contract** doifalldefinedelse **business in the contraller of the contraller of the contraller in the contraller in the contral of the contral definedelse**  $\{ \ldots \}$  **{...}**  $\{ \ldots \}$ doifallmodes **being a contract of the contract of the contract of the contract of the contract of the contract of the contract of the contract of the contract of the contract of the contract of the contract of the contract** doifallmodeselse **business and the contract of the contract of the contract of the contract of the contract of the contract of the contract of the contract of the contract of the contract of the contract of the contract** doifassignmentelse **business doifassignmentelse** {...} {...} doifassignmentelsecs **being as a constant of the constant of the constant of the constant of the constant of the constant of the constant of the constant of the constant of the constant of the constant of the constant of t** doifblackelse **\doifblackelse {...}** {...} {...} doifbothsides **\doifbothsides {...} {...} {...}** doifbothsidesoverruled **\doifbothsidesoverruled {...} {...} {...}** doifboxelse **\doifboxelse {...} {...} {...} {...}** doifbufferelse **bufferelse and a doifbufferelse** {...} {...} {...} doifcheckedpagestate **beider as a conserved by the conserved by the conserved by doifcheckedpagestate {...} {...} {...} {...} {...} {...}** doifcolorelse **\doifcolorelse {...} {...} {...}** doifcommandhandler **\doifcommandhandler** \... {...} {...} doifcommandhandlerelse **business \doifcommandhandlerelse** \... {...} {...} doifcommonelse **\doifcommonelse** {...} {...} {...} {...} doifcontent<br>
doifconversiondefinedelse<br>
doifconversiondefinedelse<br>
doifconversiondefinedelse<br>
doifconversiondefinedelse<br>
doifconversiondefinedelse<br>
doifconversiondefinedelse<br>
doifconversiondefinedelse<br>
doifconversiondefine doifconversiondefinedelse **\doifconversiondefinedelse** {...} {...} {...} doifconversionnumberelse {...} {...} doifconversionnumberelse } \doifconversionnumberelse {...} {...} {...} {...} doifcounterelse **business and the control of the control of the control of the control of the control of the control of the control of the control of the control of the control of the control of the control of the contro** doifcurrentfonthasfeatureelse **\doifcurrentfonthasfeatureelse** {...} {...} doifdefinedcounter  $\qquad \qquad \qquad \qquad$  doifdefinedcounter  $\{\ldots\}$  {...} doifdefinedcounterelse **business \doifdefinedcounterelse** {...} {...} doifdefinedelse **business and the contract of the contract of the contract of the contract of the contract of the contract of the contract of the contract of the contract of the contract of the contract of the contract o** doifdimensionelse **business doifdimensionelse** {...} {...} doifdimenstringelse **business and the contract of the contract of the contract of the contract of the contract of the contract of the contract of the contract of the contract of the contract of the contract of the contract** doifdocumentargument **business doifdocumentargument {...}** {...} doifdocumentargumentelse **business in the conduction of the conduction**  $\ddot{\theta}$  doifdocumentargumentelse  $\{ \ldots \}$   $\{ \ldots \}$ doifdocumentfilename **\doifdocumentfilename {...} {...}** doifdocumentfilenameelse **business and the control of the control of the control of the control of the control of the control of the control of the control of the control of the control of the control of the control of t** doifdocumentvariable **\doifdocumentvariable**  $\{ \ldots \}$  {...} doifdocumentvariableelse **business doifdocumentvariableelse** {...} {...} doifdrawingblackelse **by the contract of the contract of the contract of the contract of the contract of the contract of the contract of the contract of the contract of the contract of the contract of the contract of the c** doifelse **\doifelse {...} {...} {...} {...}** doifelseallcommon **being the control of the control of the control of the control of the control of the control of the control of the control of the control of the control of the control of the control of the control of th** doifelsealldefined **\doifelsealldefined {...} {...} {...}** doifelseallmodes **being a constant of the constant of the constant of the constant of the constant of the constant of the constant of the constant of the constant of the constant of the constant of the constant of the cons** doifelseassignment **being the controller of the controller assets**  $\alpha$  doifelseassignment  $\{\ldots\}$   $\ldots$   $\ldots$ doifelseassignmentcs<br>doifelseblack<br>doifelseblack<br>doifelseblack<br>doifelseblack<br>doifelseblack<br>doifelseblack<br>doifelseblack<br>doifelseblack<br>doifelseblack<br>doifelseblack<br>doifelseblack doifelseblack **\doifelseblack {...} {...} {...}** doifelsebox **\doifelsebox**  $\{\ldots\}$  {...} {...} {...} doifelseboxincache **\doifelseboxincache {...}** {...} {...} doifelsebuffer **business \doifelsebuffer {...}** {...} doifelsecolor **being a controlled a controlled a controlled a controlled a controlled a controlled a controlled a controlled a controlled a controlled a controlled a controlled a controlled a controlled a controlled a cont** doifelsecommandhandler **\doifelsecommandhandler \... {...}** {...} doifelsecommon **\doifelsecommon {...} {...} {...} {...}** doifelseconversiondefined **business \doifelseconversiondefined {...}** {...} doifelseconversionnumber **\doifelseconversionnumber** {...} {...} {...} doifelsecounter **\doifelsecounter**  $\ldots$  **\doifelsecounter** {...} {...} doifelsecurrentfonthasfeature **\doifelsecurrentfonthasfeature** {...} {...} {...} doifelsecurrentsortingused **\doifelsecurrentsortingused** \doifelsecurrentsortingused {...} {...} doifelsecurrentsynonymshown **\doifelsecurrentsynonymshown** {...} {...} doifelsecurrentsynonymused  $\qquad \qquad \qquad \qquad$  **doifelsecurrentsynonymused** {...} {...} doifelsedefined **being a set of the control of the control of the control of the control of the control of the control of the control of the control of the control of the control of the control of the control of the contro** doifelsedefinedcounter **\doifelsedefinedcounter** {...} {...} doifelsedimension **\doifelsedimension** {...} {...} doifelsedimenstring **being the contract of the contract of the contract of the contract of the contract of the contract of the contract of the contract of the contract of the contract of the contract of the contract of the** doifelsedocumentargument<br>  $\qquad \qquad \text{and} \qquad \{... \} \{... \} \{... \}$ doifelsedocumentfilename **business \doifelsedocumentfilename** {...} {...} doifelsedocumentvariable **\doifelsedocumentvariable {...}** {...} {...} {...} doifelsedrawingblack difelsedrawing black difelsed reversion  $\delta$ \doifelsedrawingblack {...} {...} doifelseempty **business** and **doifelseempty c** and **doifelseempty c** and **doifelseem**pty **c** and **c** and **c** and **c** and **c** and **c** and **c** and **c** and **c** and **c** and **c** and **c** and **c** and **c** and **c** and **c** and doifelseemptyvalue **business and the control of the control of the control of the control of the control of the control of the control of the control of the control of the control of the control of the control of the contr** doifelseemptyvariable **\doifelseemptyvariable** {...} {...} {...} {...} {...} doifelseenv \doifelseenv {...} {...} {...} doifelsefastoptionalcheck **\doifelsefastoptionalcheck {...} {...}** doifelsefastoptionalcheckcs **\doifelsefastoptionalcheckcs** \... \...

doifelsehelp **\doifelsehelp** {...} {...}

doifelsefieldbody  $\{... \} \{... \} \$ doifelsefieldcategory **because that all the contract of the contract of the contract of the contract of the contract of the contract of the contract of the contract of the contract of the contract of the contract of the co** doifelsefigure **because the contract of the contract of the contract of the contract of the contract of the contract of the contract of the contract of the contract of the contract of the contract of the contract of the co** doifelsefile **\doifelsefile** {...} {...} {...} doifelsefiledefined **being a constant of the constant of the constant of the constant of the constant of the constant of the constant of the constant of the constant of the constant of the constant of the constant of the c** doifelsefileexists **being the controller of the controller of the controller**  $\set{...}$  {...} {...} doifelsefirstchar **being a constant of the constant of the constant**  $\text{curl} \left\{ \ldots \right\}$  {...} {...} doifelseflagged **\doifelseflagged** {...} {...} doifelsefontchar **\doifelsefontchar {...}** {...} {...} doifelsefontfeature **business and the contract of the contract of the contract of the contract of the contract of the contract of the contract of the contract of the contract of the contract of the contract of the contract** doifelsefontpresent **business doifelsefontpresent {...}** {...} doifelsefontsynonym **\doifelsefontsynonym {...} {...} {...}** doifelseframed **business and the contract of the contract of the contract of the contract of the contract of the contract of the contract of the contract of the contract of the contract of the contract of the contract of** doifelsehasspace **\doifelsehasspace {...}** {...} {...} doifelseincsname **business and the contract of the contract of the contract of the contract of the contract of the contract of the contract of the contract of the contract of the contract of the contract of the contract** doifelseindented **\doifelseindented** {...} {...}<br>doifelseinelement **\doifelseinelement** {...} {...<sup>}</sup> doifelseinelement **\doifelseinelement {...} {...} {...}** doifelseinputfile  $\ddot{\text{def}}$   $\ddot{\text{def}}$   $\ddot{\text$ doifelseinsertion **\doifelseinsertion {...}** {...} doifelseinset<br>
doifelseinstring<br>
doifelseinstring<br>
doifelseinstring<br>
{...} {...} {...} {...} {...} {...} {...} {...} {...} {...} {...} {...} {...} {...} {...} {...} {...} {...} {...} {...} {...} {...} {...} {...} {...} {.. doifelseinstring **\doifelseinstring {...} {...} {...} {...}** doifelseinsymbolset **\doifelseinsymbolset {...}** {...} {...} doifelseintoks **\doifelseintoks {...} {...} {...} {...}** doifelseintwopassdata **being a constant of the constant of the constant of the constant of the constant of the constant of the constant of the constant of the constant of the constant of the constant of the constant of the** doifelseitalic **be a conserved a** conserved **doifelseitalic** {...} {...} doifelselanguage  $\ddot{\ldots}$  **doifelselanguage**  $\ldots$  {...}  $\ldots$ } doifelselayerdata **be a constant of the constant of the constant of the constant of the constant of the constant of the constant of the constant of the constant of the constant of the constant of the constant of the consta** doifelselayoutdefined **be a set of the controller of the controller**  $\text{del}$  and  $\text{del}$  and  $\text{del}$  and  $\text{del}$  and  $\text{del}$  and  $\text{del}$  and  $\text{del}$  and  $\text{del}$  and  $\text{del}$  and  $\text{del}$  and  $\text{del}$  and  $\text{del}$  and  $\text{del}$  a doifelselayoutsomeline **business \doifelselayoutsomeline {...}** {...} doifelselayouttextline **business \doifelselayouttextline {...}** {...} doifelseleapyear **being the controller of the controller of the controller of the controller**  $\set{0}$  **doifelseleapyear**  $\{ \ldots \}$  $\set{ \ldots \}$ doifelselist **be a contract to a contract of the contract of the contract of the contract of the contract of the contract of the contract of the contract of the contract of the contract of the contract of the contract of t** doifelselocation **business doifelselocation**  $\ddot{\text{...}}$  **f...**} doifelselocfile **business and the contract of the contract of the contract of the contract of the contract of the contract of the contract of the contract of the contract of the contract of the contract of the contract o** doifelseMPgraphic **being a controlled a controlled a controlled a controlled a controlled a controlled a controlled a controlled a controlled a controlled a controlled a controlled a controlled a controlled a controlled a** doifelsemainfloatbody **being a support of the set of the set of the set of the set of the set of the set of the set of the set of the set of the set of the set of the set of the set of the set of the set of the set of the** doifelsemarkedcontent **being the content of the content {...}** {...} {...} doifelsemarkedpage **being a constant of the constant of the constant of the constant of the constant of the constant of the constant of the constant of the constant of the constant of the constant of the constant of the co** doifelsemarking<br>
doifelsemeaning<br>
doifelsemeaning<br>
doifelsemeaning<br>
doifelsemeaning<br>
doifelsemeaning<br>
doifelsemeaning<br>
doifelsemeaning<br>
doifelsemeaning<br>
doifelsemeaning<br>
doifelsemeaning<br>
doifelsemeaning<br>
doifelsemeaning<br>
d doifelsemeaning **\doifelsemeaning \... \... {...} {...}** doifelsemessage **being a constant of the constant of the constant of the constant of the constant of the constant of the constant of the constant of the constant of the constant of the constant of the constant of the const** doifelsemode<br>
doifelsenextbgroup<br>
doifelsenextbgroup<br>
doifelsenextbgroup<br>
doifelsenextbgroup<br>
doifelsenextbgroup<br>
doifelsenextbgroup<br>
doifelsenextbgroup doifelsenextbgroup<br>
doifelsenextbgroupcs<br>
doifelsenextbgroupcs
\doifelsenextbgroupcs
\...\... \doifelsenextbgroupcs \... \... doifelsenextchar **being a support of the set of the set of the set of the set of the set of the set of the set of the set of the set of the set of the set of the set of the set of the set of the set of the set of the set o** doifelsenextoptional **\doifelsenextoptional {...} {...}** doifelsenextoptionalcs **\doifelsenextoptionalcs \... \...** doifelsenextparenthesis **\doifelsenextparenthesis {...} {...}** doifelsenonzeropositive **business \doifelsenonzeropositive {...} {...}** doifelsenoteonsamepage **\doifelsenoteonsamepage {...}** {...} doifelsenothing **\doifelsenothing {...} {...} {...}** doifelsenumber **\doifelsenumber** {...} {...} doifelseobjectfound **being a support of the conductable objectfound {...} {...} {...}** doifelseobjectreferencefound  $\qquad \qquad \qquad \qquad$  **doifelseobjectreferencefound** {...} {...} {...} doifelseoddpage **\doifelseoddpage {...} {...}** doifelseoddpagefloat **\doifelseoddpagefloat {...}** {...} doifelseoldercontext **\doifelseoldercontext {...}** {...} doifelseolderversion **being a support of the contract of the contract of the contract of the contract of the contract of the contract of the contract of the contract of the contract of the contract of the contract of the c** doifelseorientation **being a contract of the contract of the contract of the contract of the contract of the contract of the contract of the contract of the contract of the contract of the contract of the contract of the c** doifelseoverlapping **being the contract of the contract of the contract of the contract of the contract of the contract of the contract of the contract of the contract of the contract of the contract of the contract of the** doifelseoverlay **being the contract of the contract of the contract of the contract of the contract of the contract of the contract of the contract of the contract of the contract of the contract of the contract of the con** doifelseparallel **\doifelseparallel {...}** {...} {...} {...} doifelseparentfile **business doifelseparentfile** {...} {...} doifelseparwrapper **business are all the contract of the contract of the contract of the doifelseparwrapper {...} {...} {...} doifelseparwrapper {...} {...} doifelseparwrapper {...} {...} {...} doifelsepath <b>doifelseparm** doifelsepath  $\ddot{\text{d}o}$  doifelsepath  $\ddot{\text{d}o}$  doifelsepath  $\ddot{\text{d}o}$  doifelsepathexists  $\{\ldots\}$   $\ddot{\text{d}o}$  doifelsepathexists  $\{\ldots\}$ doifelsepathexists **\doifelsepathexists {...} {...} {...}** doifelsepatterns **because the contract of the contract of the contract of the contract of the contract of the contract of the contract of the contract of the contract of the contract of the contract of the contract of the** doifelseposition **be a consequently consequently doifelseposition** {...} {...} {...} doifelseposition doifelseposition doifelseposition {...} {...} {...} doifelseposition doifelseposition {...} {...} {...} {...} {...} {... \doifelsepositionaction {...} {...} {...} doifelsepositiononpage  $\ddot{\text{de}}$ doifelsepositionsonsamepage  $\ddot{\text{code}}$   $\ddot{\text{code}}$ 

doifempty **doifempty doifempty**  $\ddot{\cdot}$ doifemptytoks **\doifemptytoks \... {...}** doifemptyvalue **business doifemptyvalue {...}** {...} doifenv **but the contract of the contract of the contract of the contract**  $\delta$  **doifenv** {...} {...} doiffile<br>
doiffiledefinedelse<br>
doiffiledefinedelse<br>
doiffiledefinedelse<br>
doiffiledefinedelse doifhelpelse **business and the contract of the contract of the contract of the contract of the contract of the contract of the contract of the contract of the contract of the contract of the contract of the contract of the** doifinset **be about the contract of the contract of the contract**  $\{... \} \{... \} \{... \}$ 

doifelsepositionsonthispage  $\qquad \qquad \qquad \qquad$   $\qquad \qquad$   $\qquad \qquad$   $\qquad \qquad$   $\qquad \qquad$   $\qquad \qquad$   $\qquad \qquad$   $\qquad \qquad$   $\qquad \qquad$   $\qquad \qquad$   $\qquad \qquad$   $\qquad \qquad$   $\qquad$   $\qquad$   $\qquad \qquad$   $\qquad$   $\qquad$   $\qquad$   $\qquad$   $\qquad$   $\qquad$   $\qquad$   $\qquad$   $\qquad$   $\qquad$ doifelsepositionsused **business and the contract of the set of the contract of the contract of the contract of the contract of the contract of the contract of the contract of the contract of the contract of the contract** doifelsereferencefound **\doifelsereferencefound {...}** {...} doifelserightpage **business doifelserightpage {...}** {...} doifelserightpagefloat **being a support of the set of the set of the set of the set of the set of the set of the set of the set of the set of the set of the set of the set of the set of the set of the set of the set of the** doifelserighttoleftinbox  $\ddot{\text{de}}$  **\doifelserighttoleftinbox** ...  $\{ \ldots \}$  {...} doifelsesamelinereference **being a support of the set of the set of the set of the set of the set of the set of the set of the set of the set of the set of the set of the set of the set of the set of the set of the set of** doifelsesamestring **being the doifelsesamestring {...}** {...} {...} {...} doifelsesetups **being the contract of the contract of the contract of the contract of the contract of the contract of the contract of the contract of the contract of the contract of the contract of the contract of the cont** doifelsesomebackground **being a support of the set of the set of the set of the set of the set of the set of the set of the set of the set of the set of the set of the set of the set of the set of the set of the set of the** doifelsesomespace **being a constant of the constant of the constant of the constant of the constant of the constant of the constant of the constant of the constant of the constant of the constant of the constant of the con** doifelsesomething **doifelsesomething {...}** {...} {...} doifelsesometoks **being a constant of the constant of the constant of the constant of the constant of the constant of the constant of the constant of the constant of the constant of the constant of the constant of the cons** doifelsestringinstring **being the contract of the contract of the contract of the contract of the contract of the contract of the contract of the contract of the contract of the contract of the contract of the contract of** doifelsestructurelisthasnumber **\doifelsestructurelisthasnumber** {...} {...} doifelsestructurelisthaspage  $\delta$  \doifelsestructurelisthaspage {...} {...} doifelsesymboldefined **\doifelsesymboldefined {...}** {...} {...}<br>doifelsesymbolset **\doifelsesymbolset** {...} {...} {...} doifelsesymbolset **\doifelsesymbolset {...} {...} {...}** doifelsetext **be a constant of the constant of the constant**  $\ddot{\theta}$  **doifelsetext** {...} {...} doifelsetextflow **\doifelsetextflow {...}** {...} doifelsetextflowcollector **\doifelsetextflowcollector {...} {...}** doifelsetextflowcollector {...} {...} doifelsetext {...} {...} doifelsetext {...} {...} doifelsetext {...} {...} doifelsetext {...} {...} doifelset {...} { doifelsetopofpage **being the controller of the controller of the controller of the doifelsetyping file**  $\alpha$  **doifelsetyping file**  $\alpha$ **...} {...}** \doifelsetypingfile {...} {...} {...} doifelseundefined **business \doifelseundefined {...}** {...} doifelseurldefined **\doifelseurldefined** {...} {...} doifelsevalue **business \doifelsevalue {...}** {...} {...} doifelsevaluenothing **being the controller of the controller of the controller of the controller of the controller of the controller of the controller of the controller of the controller of the controller of the controller** doifelsevariable **being a constant of the constant of the constant of the constant of the constant of the constant of the constant of the constant of the constant of the constant of the constant of the constant of the cons** doifemptyelse **business doifemptyelse**  $\ddot{\ldots}$   $\ddot{\ldots}$ doifemptyvalueelse **business \doifemptyvalueelse** {...} {...} doifemptyvariable  $\qquad \qquad \text{doifempty variable } \{ \ldots \} \{ \ldots \}$ doifemptyvariableelse **being as a conserver of the conserverse**  $\delta$  doifemptyvariableelse {...} {...} {...} doifenvelse **business doifenvelse doifenvelse {...}** {...} doiffastoptionalcheckcselse **business \doiffastoptionalcheckcselse** \... \... doiffastoptionalcheckelse **\doiffastoptionalcheckelse {...} {...}** doiffieldbodyelse **bookstands are to confidential to the confidence of the confidence of the confidence of the confidence of the confidence of the confidence of the confidence of the confidence of the confidence of the con** doiffieldcategoryelse **\doiffieldcategoryelse {...} {...} {...}** doiffigureelse **being a contained a contained a contained a contained a contained a contained a contained a contained a contained a contained a contained a contained a contained a contained a contained a contained a contai** doiffiledefinedelse **a doiffiledefinedelse** {...} {...} {...} doiffiledefinedelse {...} {...} {...} doiffileelse } doiffileelse **\doiffileelse {...} {...} {...}** doiffileexistselse **\doiffileexistselse** {...} {...} doiffirstcharelse **being the contract of the contract of the contract of the contract of the contract of the contract of the contract of the contract of the contract of the contract of the contract of the contract of the c** doifflaggedelse **being a constant of the constant of the constant of the constant of the constant of the constant of the constant of the constant of the constant of the constant of the constant of the constant of the const** doiffontcharelse **being a controlled as a controlled by the controlled as a controlled by**  $\delta$  **(...} {...} {...}** doiffontfeatureelse **\doiffontfeatureelse {...} {...} {...}** doiffontpresentelse **business and the control of the control of the control of the control of the control of the control of the control of the control of the control of the control of the control of the control of the co** doiffontsynonymelse  $\{\ldots\}$  {...}  $\{\ldots\}$ doifhasspaceelse **business doifhasspaceelse** {...} {...} doifincsnameelse **being a constant of the constant of the constant of the constant of the constant of the constant of the constant of the constant of the constant of the constant of the constant of the constant of the cons** doifinelementelse **businelementelse doifinelementelse** {...} {...} doifinputfileelse  $\ddot{\text{div}}$ doifinsertionelse **business doifinsertionelse** {...} {...} doifinsetelse **\doifinsetelse {...} {...} {...} {...}** doifinstring  $\ddot{\text{...}}$   $\ddot{\text{...}}$ doifinstringelse **being as a contract of the contract of the contract of the contract of the contract of the contract of the contract of the contract of the contract of the contract of the contract of the contract of the c** doifinsymbolset **a doifinitymbolset** {...} {...} {...} doifinsymbolsetelse **being as a controlled by the controller of the set of the set of the set of the set of the set of the set of the set of the set of the set of the set of the set of the set of the set of the set of the** doifintokselse **bluesting and the control of the control of the control of the control of the control of the control of the control of the doifintwo<br>doifintwo asset and the control of the control of the control of the cont** doifintwopassdataelse **\doifintwopassdataelse {...} {...} {...}** {...} {...} {...} doifitalicelse **\doifitalicelse {...} {...}** doiflanguageelse **being a constant of the constant of the constant of the constant of the constant of the constant of the constant of the constant of the constant of the constant of the constant of the constant of the cons** doiflayerdataelse **being the controllation of the controllation**  $\ddot{\theta}$  doiflayoutdefinedelse {...} {...} { \doiflayoutdefinedelse {...} {...} {...} doiflayoutsomelineelse **business doiflayoutsomelineelse** {...} {...} doiflayouttextlineelse **business and the contract of the contract of the contract of the contract of the contract of the contract of the contract of the contract of the contract of the contract of the contract of the con** 

doifmode **\doifmode {...} {...}** doifnot **\doifnot \doifnot** {...} {...} **{...}** doifnotcounter **\doifnotcounter** {...} {...} doifnotempty **doifficient doifficient doifficient doifficient doifficient doifficient d** doifnotenv **but allow the contract of the contract of the contract of the contract of the contract of the contract of the contract of the contract of the contract of the contract of the contract of the contract of the cont** doifnotfile **\doifnotfile**  $\ddot{\text{...}}$  {...} doifnotflagged **\doifnotflagged {...} {...}** doifnothing **\doifnothing {...} {...}** doifnotnumber **\doifnotnumber** {...} {...} doifnotsetups **being the control of the control of the control of the control of the control of the control of the control of the control of the control of the control of the control of the control of the control of the co** doifnumber **\doifnumber {...}** {...} doifoddpageelse **business** \doifoddpageelse {...} {...} doifoutervmode **\doifoutervmode {...}** doifrightpageelse **being a constant of the constant of the constant of the constant of the constant of the constant of the constant of the constant of the constant of the constant of the constant of the constant of the con** 

doifleapyearelse **business doifleapyearelse {...}** {...} doiflistelse **business and a contract to the contract of the contract of the contract**  $\text{dom}(f \ldots)$  **{...}** doiflocationelse **\doiflocationelse** {...} {...} doiflocfileelse **\doiflocfileelse {...} {...} {...}** doifMPgraphicelse **business and a construction doifMPgraphicelse {...} {...}** doifmainfloatbodyelse **\doifmainfloatbodyelse {...} {...}** doifmarkingelse **being as a constant of the constant of the constant of the constant of the constant of the constant of the constant of the constant of the constant of the constant of the constant of the constant of the co** doifmeaningelse **being a constant of the constant of the constant of the constant of the constant of the constant of the constant of the constant of the constant of the constant of the constant of the constant of the const** doifmessageelse **being a constant of the constant of the constant of the constant of the constant of the constant of the constant of the constant of the constant of the constant of the constant of the constant of the const** doifmodeelse **\doifmodeelse {...} {...} {...}** doifnextbgroupcselse **business doifficially doifficated \doifficated \doifficated \doifficated \doifficated \doifficated \doifficated \doifficated \doifficated \doifficated \doifficated \doifficat** doifnextbgroupelse **being a controlled as a controlled by the controlled and doifnextbgroupelse**  $\{ \ldots \}$ doifnextcharelse **being the controller of the controller of the controller**  $\text{d}$  **doifnextcharelse {...} {...}** doifnextoptionalcselse **business doifnextoptionalcselse**  $\ldots \ldots$ doifnextoptionalelse **business doifnextoptionalelse** {...} {...} doifnextparenthesiselse **\doifnextparenthesiselse {...} {...}** doifnonzeropositiveelse **business \doifnonzeropositiveelse** {...} {...} doifnotallcommon **being a controlled by the controlled by the controlled by doifnotallcommon**  $\{ \ldots \} \{ \ldots \}$ doifnotallmodes  $\{\ldots\}$  {...}  $\{\ldots\}$  doifnotallmodes  $\{\ldots\}$  {...} {...} }  $\dot{\phi}$   $\ddot{\phi}$ doifnotcommon **\doifnotcommon** {...} {...} doifnotdocumentargument **\doifnotdocumentargument {...} {...}** doifnotdocumentfilename **\doifnotdocumentfilename {...} {...}** doifnotdocumentvariable **\doifnotdocumentvariable {...} {...}** doifnotemptyvalue **\doifnotemptyvalue {...}** {...} doifnotemptyvariable **being the subset of the contract of the subset of the subset of the subset of the subset of the subset of the subset of the subset of the subset of the subset of the subset of the subset of the subset** doifnoteonsamepageelse **business \doifnoteonsamepageelse** {...} {...} doifnotescollected **\doifnotescollected {...}** {...} doifnothingelse **\doifnothingelse {...} {...} {...}** doifnotinset **\doifnotinset** {...} {...} doifnotinsidesplitfloat **\doifnotinsidesplitfloat** {...}<br>doifnotinstring {...} {...} { doifnotinstring **\doifnotinstring {...} {...} {...}** doifnotmode **\doifnotmode {...} {...}** doifnotsamestring<br>
doifnotsamestring {...} {...}<br>
doifnotsetups {...} {...} doifnotvalue **\doifnotvalue {...} {...} {...}** doifnotvariable **being a constant of the constant of the constant of the constant of the constant of the constant of the constant of the constant of the constant of the constant of the constant of the constant of the const** doifnumberelse **business and the contract of the contract of the contract of the contract**  $\alpha$  **<b>doifnumberelse** {...} {...} doifobjectfoundelse **business \doifobjectfoundelse {...}** {...} {...} doifobjectreferencefoundelse  $\delta$  \doifobjectreferencefoundelse {...} {...} {...} doifoddpagefloatelse **business in the contract of the contract of the contract of the contract of the contract of the contract of the contract of the contract of the contract of the contract of the contract of the contract** doifoldercontextelse **\doifoldercontextelse {...} {...} {...}** doifolderversionelse **businely \doifolderversionelse** {...} {...} {...} doifoverlappingelse **being a controlled as a controlled a controlled a** doifoverlappingelse {...} {...} {...} doifoverlayelse **business and the control of the control of the control of the control of the control of the control of the control of the control of the control of the control of the control of the control of the contro** doifparallelelse **being a constant of the constant of the constant of the constant of the constant of the constant of the constant of the constant of the constant of the constant of the constant of the constant of the cons** doifparentfileelse **being a constant of the constant of the constant of the constant of the constant of the constant of the constant of the constant of the constant of the constant of the constant of the constant of the co** doifpathelse **being a contract to the contract of the contract of the contract of the contract of the contract of the contract of the contract of the contract of the contract of the contract of the contract of the contract** doifpathexistselse **business \doifpathexistselse** {...} {...} doifpatternselse **being the contract of the contract of the contract of the contract of the contract of the contract of the contract of the contract of the contract of the contract of the contract of the contract of the co** doifposition **\doifposition \doifposition \doifposition \doifposition \doifposition \doifposition \doifposition \doifposition \doifposition \doifposition \doifposition \doifposition \doifposition** doifpositionaction **\doifpositionaction** {...} {...} doifpositionactionelse **business and the control of the control of the control of the control of the doifpositionelse {...} {...} {...} doifpositionelse**  $\{... \}$  **{...} {...} doifpositionelse**  $\{... \}$  **{...} {...}**  $\{... \}$ doifpositionelse **\doifpositionelse {...} {...} {...}** doifpositiononpageelse **being a contained a container a container a** doifpositiononpageelse {...} {...} {...} doifpositionsonsamepageelse **\doifpositionsonsamepageelse** {...} {...}<br>doifpositionsonthispageelse **\doifpositionsonthispageelse** {...} {...} doifpositionsonthispageelse **\doifpositionsonthispageelse {...}** {...} {...} doifpositionsusedelse  $\{... \}$  {...} doifpositionsusedelse {...} {...} doifpositionsusedelse **\doifpositionsusedelse {...} {...}** doifreferencefoundelse **\doifreferencefoundelse** {...} {...}

doifsamestring **being the contract of the contract of the contract of the contract of the contract of the contract of the contract of the contract of the contract of the contract of the contract of the contract of the cont** doifsetups **being the contract of the contract of the contract of the contract of the contract of the contract of the contract of the contract of the contract of the contract of the contract of the contract of the contract** doifsetupselse **\doifsetupselse {...} {...} {...}** doifsomething **because the contract of the contract of the contract of the contract of the contract of the contract of the contract of the contract of the contract of the contract of the contract of the contract of the con** doifsometoks **\doifsometoks** \... {...} doiftext<br>doiftext **\doiftext{...}** {...} {...}<br>doiftextelse <br>doiftextelse <br>doiftextelse <br>doiftextelse <br>doiftextelse <br>doiftextelse <br>doiftextelse <br>doiftextelse <br>doiftextelse <br>doiftextelse <br>doiftextelse <br>doifter <br>do  $\frac{1}{2}$ doiftextelse<br>doiftextflowcollectorelse **business in the controllect of the controllect of the doiftextflowcollectorelse** {...}<br>doiftextflowcollectorelse **business business business business business business bu** doiftopofpageelse **\doiftopofpageelse {...} {...}** doifundefined **because the contract of the contract of the contract of the contract of the contract of the contract of the contract of the contract of the contract of the contract of the contract of the contract of the con** doifundefinedcounter  $\qquad \qquad \qquad \qquad$  **\doifundefinedcounter {...}** {...} doifvalue **business and the contract of the contract of the contract of the contract of the contract of the contract of the contract of the contract of the contract of the contract of the contract of the contract of the** doifvaluenothing **being the contract of the contract of the contract of the contract of the contract of the contract of the contract of the contract of the contract of the contract of the contract of the contract of the co** doifvaluesomething **being the contract of the contract of the contract of the contract of the contract of the contract of the contract of the contract of the contract of the contract of the contract of the contract of the** doifvariable **being a controlled as a controlled being a controlled by**  $\{... \} \{... \} \{... \}$ doindentation **\doindentation** dollar **\dollar**  $\ddot{\text{d}}$ doloop **\doloop {...}** donothing **\donothing \donothing \donothing \donothing \donothing \donothing \dontleave** dontpermitspacesbetweengroups **\dontpermitspacesbetweengroups** dopositionaction **\dopositionaction** {...} doprocesslocalsetups **\doprocesslocalsetups {...}** dorechecknextindentation **\dorechecknextindentation** dorecurse **\dorecurse**  $\{\ldots\}$  {...} dorepeatwithcommand **being a constant of the constant of the constant of the constant of the constant of the constant of the constant of the constant of the constant of the constant of the constant of the constant of the c** doreplacefeature **\doreplacefeature {...}** doresetandafffeature **but all the controlled between the controlled between**  $\setminus$  **doresetandafffeature**  $\{ \ldots \}$ doresetattribute **but all the controlled between the controlled but all the controlled but all the controlled but an all the controlled but all the controlled but all the controlled but all the controlled but all the contr** dorotatebox **\dorotatebox {...}** \... {...} dosetattribute **but all the controller with the controller vector**  $\text{dosetattribute} \{... \}$ dosetleftskipadaption **being the controller of the controller of the controller of the controller of the controller of the controller of the controller of the controller of the controller of the controller of the controlle** dosetrightskipadaption **being the contract of the contract of the contract of the contract of the contract of the contract of the contract of the contract of the contract of the contract of the contract of the contract of** dosingleargument **\dosingleargument** \... [...] dosingleempty<br>
dosinglegroupempty<br>
dosinglegroupempty<br>
dosinglegroupempty<br>
dosinglegroupempty<br>
dosinglegroupempty<br>
dosinglegroupempty<br>
dosinglegroupempty<br>
dosinglegroupempty<br>
dosinglegroupempty<br>
dosinglegroupempty<br>
dosingl

doifrightpagefloatelse **business doifrightpagefloatelse** {...} {...} doifrighttoleftinboxelse **business in the contract of the contract of the contract of the contract of the contract of the contract of the contract of the contract of the contract of the contract of the contract of the cont** doifsamelinereferenceelse **business \doifsamelinereferenceelse** {...} {...} doifsamestringelse **being as a constant of the constant of the constant of the constant of the constant of the constant of the constant of the constant of the constant of the constant of the constant of the constant of the** doifsomebackground **business doifsomebackground {...}** {...} doifsomebackgroundelse **business \doifsomebackgroundelse** {...} {...} doifsomespaceelse **business doifsomespaceelse** {...} {...} doifsomethingelse **business doifsomethingelse** {...} {...} doifsometokselse **business doifsometokselse** \... {...} {...} doifstringinstringelse **being a constant of the constant of the constant of the constant of the constant of the constant of the constant of the constant of the constant of the constant of the constant of the constant of th** doifstructurelisthasnumberelse **\doifstructurelisthasnumberelse {...} {...}** doifstructurelisthaspageelse **\doifstructurelisthaspageelse {...} {...}** doifsymboldefinedelse **business \doifsymboldefinedelse** {...} {...} doifsymbolsetelse **business \doifsymbolsetelse {...}** {...} {...} doiftextflowcollectorelse **\doiftextflowcollectorelse {...}** {...} {...} {...} doiftextflowelse doiftextflowelse {...} {...} {...} doiftextflowelse } doiftextflowelse **\doiftextflowelse {...} {...} {...}** doiftypingfileelse **being a controlled a controlled a controlled a controlled a controlled a controlled a controlled a controlled a controlled a controlled a controlled a controlled a controlled a controlled a controlled a** doifundefinedelse  $\{... \} \{... \} \{... \}$ doifunknownfontfeature **\doifunknownfontfeature** {...} {...} doifurldefinedelse **\doifurldefinedelse {...} {...} {...}** doifvalueelse **business \doifvalueelse {...}** {...} {...} {...} doifvaluenothingelse **being the controller of the controller of the controller**  $\set{...}$  **{...} {...}** doifvariableelse **being a constant of the constant of the constant of the constant of the constant of the constant of the constant of the constant of the constant of the constant of the constant of the constant of the cons** doloopoverlist **\doloopoverlist {...} {...}** dontleavehmode **\dontleavehmode** doquadrupleargument **\doquadrupleargument \...** [...] [...] [...] [...] doquadrupleempty **being the contract of the contract of the contract of the contract of the contract of the contract of the contract of the contract of the contract of the contract of the contract of the contract of the co** doquadruplegroupempty **be a computational of the computational computation of the computational computation of the computation of the computation of the computation of the computation of the computation of the computation** doquintupleargument **being a computed by the computed of the computed by the computed by the computed by the computed by the computed by the computed by the computed by the computed by the computed by the computed by the c** doquintupleempty **being the contract of the contract of the contract of the contract of the contract of the contract of the contract of the contract of the contract of the contract of the contract of the contract of the co** doquintuplegroupempty **\doquintuplegroupempty \... {...}** {...} {...} {...} dosetupcheckedinterlinespace **\dosetupcheckedinterlinespace {..=..}** dosetupcheckedinterlinespace:argument **\dosetupcheckedinterlinespace** {...}<br>dosetupcheckedinterlinespace:name **\dosetupcheckedinterlinespace** {...} dosetupcheckedinterlinespace:name **\dosetupcheckedinterlinespace** {...} dosetupcheckedinterlinespace {...} [. doseventupleargument **\doseventupleargument \... [...]** [...] [...] [...] [...] [...] [...] [...]<br>doseventupleempty \... [...] [...] [...] [...] [...] [...] [...] [...] \doseventupleempty \... [...] [...] [...] [...] [...] [...] [...] \dosinglegroupempty \... {...} dosixtupleargument **\dosixtupleargument** \... [...] [...] [...] [...] [...] [...] [...] dosixtupleempty **being the contract of the contract of the contract of the contract of the contract of the contract of the contract of the contract of the contract of the contract of the contract of the contract of the con** 

dosomebreak **\dosomebreak** \... dosubtractfeature **buying the contractfully of the contractfeature {...}** dotfill **\dotfill**  $\qquad \qquad \ddots$ dotfskip **b**  $\dot{f}$ ...} dotoks **\dotoks** \... doublebond **\doublebond** dowith **\dowith {...}** {...} dowithpargument **\dowithpargument** \... dowithrange  $\{\ldots\}$  \dowithrange  $\{\ldots\}$  \... dowithwargument **\dowithwargument** \...<br>dpofstring \dowithwargument \.... dpofstring **departure**  $\alpha$   $\beta$  {...}<br>droite  $\alpha$  \droite ... droiteagauche **\droiteagauche** dummydigit **\dummydigit** dummyparameter **\dummyparameter {...**} ETEX **\ETEX** EveryLine **\EveryLine**  $\{ \ldots \}$ EveryPar **\EveryPar** {...} ecran **\ecran [...]** ecrireadroite **because and the controller of the controller of the second vective advertised by**  $\{... \} \{... \}$ efcmaxheight **\efcmaxheight {...}** efcmaxwidth **\efcmaxwidth**  $\{... \}$ <br>efcminheight  $\{... \}$ efcminwidth **\efcminwidth {...}** efcparameter **\efcparameter {...}** {...} effect **\effect [...] {...}** elapsedsteptime **below that the contract of the contract of the contract of the contract of the contract of the contract of the contract of the contract of the contract of the contract of the contract of the contract of th** élément **aux élément (en législement de légieur de légieur de légieur de légieur de légieur de légieur de légieur de légieur de légieur de légieur de légieur de légieur de légieur de légieur de légieur de légieur de légieu** em **\em** empechermode **\empechermode [...]** empechermodeglobal **\empechermodeglobal [...]** emphasistypeface **\emphasistypeface** emspace **\emspace \emspace**  $\qquad$ en **\en {...} {...} [...]** enableasciimode **\enableasciimode** enabledirectives **below that the enabledirectives**  $\ldots$ enableexperiments **below that the enableexperiments**  $[...]$ enableoutputstream **because and the construction of the construction of the construction of the construction of**  $\alpha$ enableparpositions **\enableparpositions** enableregime **below that the contract of the contract of the contract of the contract of the contract of the contract of the contract of the contract of the contract of the contract of the contract of the contract of the c** enabletrackers **below that the enabletrackers**  $\ldots$ encadre **below that the encodered encodered as a set of the encodered encodered as**  $\{... \} \{... \}$ encadre:instance  $\{FRAMED \mid .=-. \} \{... \}$ encadre:instance:fitfieldframed \fitfieldframed **[..=..] {...}** encadre:instance:unframed \unframed **[..=..] {...}** encomplet **\encomplet {...}** enleverfonctionnalite **below that the enleverfonctionnalite** [...]<br>enleverfonctionnalite:direct **below that the enleverfonctionnalite** {...} enleverfonctionnalite:direct **\enleverfonctionnalite {...}**<br>enligne **\enligne \enligne** {...} [...] enpage  $\begin{bmatrix} 1 \\ 2 \end{bmatrix}$ enregistrertampon **being a construction and the construction**  $\text{energy}$  **construction**  $\text{log}$ 

dostarttagged **\dostarttagged {...} {...} ... \dostoptagged** dostepwiserecurse **being a constrained dostepwiserecurse {...}** {...} {...} dotripleargument **being ablaced and the control of the control of the control of the control of the control of the control of the control of the control of the control of the control of the control of the control of the** dotripleargumentwithset **\dotripleargumentwithset \... [...]** [...] [...] dotripleempty **below a**  $\qquad \qquad \text{dorif} \qquad \text{if...} \qquad \text{if...}$ dotripleemptywithset **\dotripleemptywithset \...** [...] [...] dotriplegroupempty **because that the contribution of the contribution of the contribution of the contribution of**  $\lambda$  **and**  $\lambda$  **and**  $\lambda$  **and**  $\lambda$  **and**  $\lambda$  **and**  $\lambda$  **and**  $\lambda$  **and**  $\lambda$  **and**  $\lambda$  **and**  $\lambda$  **and**  $\lambda$  **and**  $\lambda$  **and** dowithnextbox **\dowithnextbox {...}** \... {...} dowithnextboxcontent **b dowithnextboxcontent** {...} {...} \... {...} dowithnextboxcontentcs **\dowithnextboxcontentcs** \... \... {...} dowithnextboxcs **\dowithnextboxcs** \... \... {...} droite **\droite ...** ecriredansliste **\ecriredansliste [...] [..=..] {...} {...}** ecrireentreliste **because and the contract of the crireentreliste [...]** [..=..]  $\{ \ldots \}$ edefconvertedargument **below \edefconvertedargument** \... {...} efcminheight **\efcminheight {...}** elapsedseconds **\elapsedseconds** elapsedtime **\elapsedtime** éléments **\éléments [..=..] {...}** enligne **\enligne {...} [...]** enregistrerclassepolice **\enregistrerclassepolice**  $\text{energy}$  \enregistrerclassepolice {...} enregistrerexceptioncesure **\enregistrerexceptioncesure** [...] [...]<br>enregistrermotifcesure **\enregistrermotifcesure** [...] [...] enregistrermotifcesure **\enregistrermotifcesure [...] [...]** enregistrertampon:list **\enregistrertampon [...]** [...]

enskip **\enskip** enspace **\enspace** entretoise **between the controller of the controller of the controller**  $\lambda$  **entretoise** environnement **\environnement**  $\ldots$ environnement:string **below below a health in the set of**  $\{$ **urionnement** ... envvar **behavior and the environment of the environment of the environment of**  $\{... \}$  **{...}** epos  $\{\ldots\}$ equaldigits **\equaldigits {...}** espace **\espace**  $\searrow$ espacefixe **being the contract of the contract of the contract of the contract of the contract of the contract of the contract of the contract of the contract of the contract of the contract of the contract of the contract** espacementlettre **because and the spacementlettre [...]**  $\{... \}$ espacesfixes **because the contract of the sepacesfixes** eTeX **\eTeX** étiquettedélément **\étiquettedélément [...]** etiquette:example  $\setminus$ ETIQUETTE [...] {...} etire  $\begin{array}{ccc} \text{etire} & & \text{letire} & \ldots \end{array}$ <br>
executeifdefined  $\begin{array}{ccc} \text{executed} & \text{letire} & \ldots \end{array}$ exitloop **\exitloop**  $\setminus$ exitloopnow **\exitloopnow**<br>expandcheckedcsname **by the control of the control of the control of the control of the control of the control of the control of the control of the control of the control of the control of the co** expanded **\expanded** {...} expandfontsynonym **\expandfontsynonym \... {...}** expdoif **\expdoif {...} {...} {...}** expdoifnot **because the contract of the contract of the contract**  $\{... \} \{... \} \{... \}$ exposant <br>exposant instance  $\backslash$  exposant {...}  $exposant:instance$ exposant:instance:unitshigh  $\{... \}$ fastdecrement **\fastdecrement** \... fastincrement **\fastincrement** \... fastloopfinal **\fastloopfinal** fastloopindex **\fastloopindex** fastscale **being the set of the set of the set of the set of the set of the set of the set of the set of the set of the set of the set of the set of the set of the set of the set of the set of the set of the set of the set** fastsetup **\fastsetup**  $\{... \}$ fastsxsy **\fastsxsy {...} {...} {...}** fence **\fence** fenced **\fenced \fenced**  $\{...\}$  {...} <br>fence:example **\ffence \ffence \ffence \ffence \ffence \ffence \ffence \ffence \ffence \ffence \ffence \ffence \ffence \ffence \ffence \ffence \ffenc**  $fence: example$ fetchallmarkings **\fetchallmarkings [...] [...]** fetchallmarks **\fetchallmarks [...]** fetchmark **\fetchmark**  $\left[\ldots\right]$  [...] [...]<br>fetchmarking  $\left[\ldots\right]$  [...] [. fetchonemark **but a contract of the set of the set of the set of the set of the set of the set of the set of the set of the set of the set of the set of the set of the set of the set of the set of the set of the set of the** fetchtwomarkings **fetchtwomarkings**  $\{f(t) \}$   $\{f(t) \}$   $\{f(t) \}$ fieldbody **\fieldbody [...] [..=..]** figurefilename **\figurefilename**

énumération:example \ÉNUMÉRATION **[...] {...} ... \par** env **\env {...}** executeifdefined **\executeifdefined {...} {...}** \expandcheckedcsname \... {...} {...} expandeddoif **because the contract of the contract of the contract of the contract of the contract of the contract of the contract of the contract of the contract of the contract of the contract of the contract of the cont** expandeddoifelse **because and the contract of the contract of the contract of the contract of the contract of the contract of the contract of the contract of the contract of the contract of the contract of the contract of** expandeddoifnot **\expandeddoifnot {...} {...} {...}** expdoifcommonelse **because the exploif of the exploif commonelse**  $\{... \} \{... \} \{... \}$ expdoifelse **because a**  $\exp$   $\exp$   $\exp$   $\exp$   $\{...$   $\{... \}$   $\{... \}$   $\{... \}$ expdoifelsecommon **bexploifelsecommon**  $\text{e}$  **\expdoifelsecommon** {...} {...} {...} expdoifelseinset **between the contract of the contract of the contract**  $\{... \} \{... \} \{... \}$ expdoifinsetelse **\expdoifinsetelse {...}** {...} {...} externalfigurecollectionmaxheight **\externalfigurecollectionmaxheight {...}** externalfigurecollectionmaxwidth **\externalfigurecollectionmaxwidth {...}** externalfigurecollectionminheight **\externalfigurecollectionminheight** {...}<br>externalfigurecollectionminwidth **\externalfigurecollectionminwidth** {...} externalfigurecollectionminwidth **\externalfigurecollectionminwidth {...}** externalfigurecollectionparameter **\externalfigurecollectionparameter** {...} {...} faireajouterfonctionnalite **\faireajouterfonctionnalite** {...}<br>fairereference **\fairereference {......**} {...... fairereference **\fairereference \fairereference (...,...)** [...]<br>fakebox **\fakebox** ... fakebox **\fakebox ...** fastlocalframed **\fastlocalframed [...] [..=..] {...}** fastsetupwithargument **\fastsetupwithargument {...} {...}** fastsetupwithargumentswapped **\fastsetupwithargumentswapped {...} {...}** fetchmarking **\fetchmarking [...] [...] [...]** fetchonemarking **\fetchonemarking [...] [...] [...]** fetchruntinecommand **\fetchruntinecommand \fetchruntinecommand \... {...}**<br>fetchtwomarkings **\fetchtwomarkings** [...] [...] fetchtwomarks **\fetchtwomarks [...]** fifthoffivearguments<br>
fifthofsixarguments<br>
fifthofsixarguments {...} {...} {...} {...} {...} {...} {...} fifthofsixarguments **\fifthofsixarguments {...} {...} {...} {...} {...} {...}** figureexterne **\figureexterne [...] [...] [..=..]**

figurefilepath **\figurefilepath** figurefiletype **\figurefiletype** figurefullname **\figurefullname** figureheight **\figureheight** figurenaturalheight **\figurenaturalheight** figurenaturalwidth **\figurenaturalwidth** figuresymbol **\figuresymbol [...] [..=..]** figurewidth **\figurewidth** filename **\filename {...}** filledhboxb **\filledhboxb ... {...}** filledhboxc **\filledhboxc ... {...}** filledhboxg **\filledhboxg ... {...}** filledhboxk **\filledhboxk ... {...}** filledhboxm **\filledhboxm ... {...}** filledhboxr **\filledhboxr ... {...}** filledhboxy **\filledhboxy ... {...}** filler **\filler [...]** fillupto **\fillupto [...] {...}** filterreference **and the contract of the contract of the contract of the findtwopassdata {...}<br>findtwopassdata <b>\findtwopassdata** {...} finligneref **\finligneref [...]** finnotedeligne:instance \finLINENOTE **[...]** finnotedeligne:instance:linenote \finlinenote **[...]** firstcounter **\firstcounter [...] [...]** firstcountervalue **\firstcountervalue [...]** firstinlist **\firstinlist [...]** firstofoneargument **\firstofoneargument {...}** firstofoneunexpanded **\firstofoneunexpanded {...}** firstrealpage **\firstrealpage** firstsubpagenumber **\firstsubpagenumber** firstuserpage **\firstuserpage** firstuserpagenumber **\firstuserpagenumber** flag **\flag** {...} flushbox **\flushbox {...} {...}** flushboxregister **\flushboxregister ...** flushcollector **\flushcollector [...]** flushedrightlastline **\flushedrightlastline** flushlayer **\flushlayer [...]** flushlocalfloats **\flushlocalfloats** flushnextbox **\flushnextbox** flushoutputstream **\flushoutputstream [...]** flushshapebox **\flushshapebox** flushtextflow **\flushtextflow** {...} flushtokens **\flushtokens [...]** flushtoks **\flushtoks \...** fonctionnalite **fonctionnalite** [...] [...]<br>fonctionnalite:direct **be a set of the set of the set of the set of the set of the set of the set of the set of the set of the set of the set of the set of the set of the set of** fontalternative **\fontalternative** fontbody **\fontbody \fontbody** fontchar **fontchar <b>fontchar fontchar fontchar fontchar fontchar fontcharbyinde** *fontcharbyinde fontcharbyinde* fontclass **\fontclass \fontclass** fontclassname **\fontclassname {...}** {...} {...} {...} fontfeaturelist **but help in the set of the set of the set of the set of the set of the set of the set of the set of the set of the set of the set of the set of the set of the set of the set of the set of the set of the** fontsize **\fontsize**

```
\begin{array}{ccccccccc} \text{filterfromnext} & & & & \\ \text{filterfromnext} & & & & \\ \text{filterfromnext} & & & & \\ \text{filterfromresult} & & & & \\ \text{matrixFrommatrix, or \\ \end{array} \end{array} \begin{array}{ccccccccc} \text{filterfromnext} & & & \\ \text{matrix, or \\ \end{array} \begin{array}{ccccccccc} \text{matrix, or \\ \end{array} \end{array} \begin{array}{ccccccccc} \text{matrix, or \\ \end{array} \begin{array}{ccccccccc} \text{matrix, or \\ \end{array} \begin{array}{ccccccccc} \text{matrix, or \\ \end{array} \begin{array}{ccccccccc} \text{matrix, or \\ \end{array} \begin{OPTIONNEL filterfromvalue \filterfromvalue {...} {...} {...}
filterpages contains the contract of the contract of the contract of the contract of the contract of the filterreference \{ \ldots \} filterreference \{ \ldots \}findtwopassdata \findtwopassdata {...} {...}
finishregisterentry \finishregisterentry [...] [..=..] [..=..]
firstoffivearguments being the contract of the contract of the contract of the contract of the contract of the contract of the contract of the contract of the contract of the contract of the contract of the contract of th
firstoffourarguments \firstoffourarguments {...} {...} {...} {...}
firstofsixarguments \firstofsixarguments {...} {...} {...} {...} {...} {...}
firstofthreearguments \firstofthreearguments {...} {...} {...}
firstofthreeunexpanded \firstofthreeunexpanded {...} {...} {...}
firstoftwoarguments \firstoftwoarguments {...} {...}
firstoftwounexpanded \firstoftwounexpanded {...} {...}
                                                                    firstrealpagenumber \firstrealpagenumber
firstsubcountervalue \firstsubcountervalue [...] [...]
fitfieldframed \fitfieldframed [..=..] {...}
floatuserdataparameter \floatuserdataparameter {...}
flottantpartage \flottantpartage [..=..] {...} {...}
                                                                    \forallfonctionnalite \{.\cdot.\} \{.\cdot.\}fontcharbyindex \fontcharbyindex {...}
                                                                    fontface \fontface
```
fontstyle **\fontstyle** forcelocalfloats **\forcelocalfloats** forcerdemontagecaracteres **\forcerdemontagecaracteres** forgeteverypar **\forgeteverypar** forgetparagraphfreezing **\forgetparagraphfreezing** forgetparskip **\forgetparskip** forgetparwrapper **\forgetparwrapper** forgetragged **\forgetragged** formule **\formule [...] {...}** foundbox **\foundbox {...} {...}** fraction:instance  $\text{FRACTION } \{ \dots \}$ fraction:instance:binom  $\binom{...}{...}$ fraction:instance:dbinom **binom a d** *dbinom dbinom defined dbinom d*...} *f...***}** fraction:instance:dfrac  $\{... \}$ fraction:instance:frac \frac **{...} {...}**  $fraction:instance:strac$   $\{... \} \{... \}$ fraction:instance:tbinom <br>fraction:instance:xfrac <br> $x$   $\{... \}$   $\{... \}$ fraction:instance:xfrac  $\{x \text{frac } \}$   $\{x \text{frac } \{... \} \}$  (...}  $\{... \}$ fraction:instance:xxfrac \xxfrac **{...} {...}** frameddimension **\frameddimension {...}** framedparameter **\framedparameter {...}** freezedimenmacro **being the controlled as a set of the controlled and the controlled and the controlled and the controlled and the controlled and the controlled and the controlled and the controlled and the controlled and** freezemeasure **being the contract of the set of the set of the set of the set of the set of the set of the set of the set of the set of the set of the set of the set of the set of the set of the set of the set of the set o** freezeparagraphproperties **\freezeparagraphproperties** frenchspacing **being the contract of the contract of the contract of the contract of the contract of the contract of the contract of the contract of the contract of the contract of the contract of the contract of the contr** frozenhbox **\frozenhbox {...}** frule **the contract of the contract of the contract of the contract of the contract of the contract of the contract of the contract of the contract of the contract of the contract of the contract of the contract of the con** GetPar **\GetPar**  $\setminus$ GotoPar **\GotoPar \GotoPar** Greeknumerals **being a contract to the contract of the Contract of Contract and Contract of Contract and Contract of Contract and Contract and Contract of Contract and Contract and Contract and Contract and Contract and Co** gauche **biographies in the contract of the contract of the contract of the contract of the contract of the contract of the contract of the contract of the contract of the contract of the contract of the contract of the con** gaucheadroite **\gaucheadroite** getboxllx ... getboxlly ...<br> **detially** ... getbufferdata **blue assets** and the set of the set of the set of the set of the set of the set of the set of the set of the set of the set of the set of the set of the set of the set of the set of the set of the set of the getcommacommandsize **betcommacommandsize \getcommacommandsize [...]**<br>getcommalistsize **betcommandsize \getcommalistsize** [...] getdatavalue **business and the contract of the contract of the set of the set of the set of the set of the set of the set of the set of the set of the set of the set of the set of the set of the set of the set of the set o** getdocumentargument **business contained \getdocumentargument {...}** getdocumentfilename **business \getdocumentfilename {...}** getdummyparameters **better as a set of the set of the set of the set of the set of the set of the set of the set of the set of the set of the set of the set of the set of the set of the set of the set of the set of the set** getfirsttwopassdata **better as a finally constructed by the set of the set of the set of the set of the set of the set of the set of the set of the set of the set of the set of the set of the set of the set of the set of t** getfromluatable **better as a set of the set of the set of the set of the set of the set of the set of the set of the set of the set of the set of the set of the set of the set of the set of the set of the set of the set of** getglyphdirect **\getglyphdirect** {...} {...} getglyphstyled **\getglyphstyled {...} {...}** getinlineuserdata **\getinlineuserdata** etlasttwopassdata **betagalari (i.e. 1995)**<br>
getlocalfloat (i.e. 1995)<br>
getlocalfloat (i.e. 1996) getlocalfloats **blue and the contract of the contract of the contract of the contract of the contract of the contract of the contract of the contract of the contract of the contract of the contract of the contract of the c** getMPdrawing **\getMPdrawing** getmessage **business contract the contract of the contract of the contract of the contract of the contract of the contract of the contract of the contract of the contract of the contract of the contract of the contract o** 

forgetparameters **\forgetparameters [...] [..=..]** fourthoffivearguments **\fourthoffivearguments** {...} {...} {...} {...} {...} fourthoffourarguments **\fourthoffourarguments** {...} {...} {...} fourthofsixarguments  $\text{for all } f(x) \leq x$  **\fourthofsixarguments {...} {...} {...} {...}** {...} gdefconvertedargument **being a set of the convertedargument**  $\ldots$  {...} gdefconvertedcommand **by the converted of the converted command \...** \... getboxfromcache **business \getboxfromcache {...}**  $\{ \ldots \}$  ... getcommalistsize **\getcommalistsize [...]** getdayoftheweek **blue and the set of the set of the set of the set of the set of the set of the set of the set of the set of the set of the set of the set of the set of the set of the set of the set of the set of the set o** getdayspermonth **\getdayspermonth \getdayspermonth** {...} {...}<br>getdefinedbuffer **\effinity** \effinedbuffer [...] getdefinedbuffer **\getdefinedbuffer [...]** getdocumentargumentdefault **between the subsetimate of the subset of the subset of the subset of the subset of the subset of the subset of the subset of the subset of the subset of the subset of the subset of the subset of** getemptyparameters **between the set of the set of the set of the set of the set of the set of the set of the set of the set of the set of the set of the set of the set of the set of the set of the set of the set of the set** geteparameters **beturned \geteparameters [...]** [..=..] getexpandedparameters **\getexpandedparameters**  $[...]$   $[...]$ getfiguredimensions **\getfiguredimensions [...] [..=..]** getfromcommacommand **\getfromcommacommand [...] [...]** getfromcommalist **better as a constant of the set of the set of the set of the set of the set of the set of the set of the set of the set of the set of the set of the set of the set of the set of the set of the set of the** getfromtwopassdata **by the set of the set of the set of the set of the set of the set of the set of the set of the set of the set of the set of the set of the set of the set of the set of the set of the set of the set of t** getgparameters **\getgparameters [...] [..=..]** getlocalfloat **\getlocalfloat {...}** getMPlayer **\getMPlayer [...] [..=..] {...}** getnamedglyphdirect **\getnamedglyphdirect** {...} {...}

getobject **by the contract of the contract of the contract of the contract of the contract of the contract of the contract of the contract of the contract of the contract of the contract of the contract of the contract of** getpaletsize **by the contract of the contract of the contract of the contract of the contract of the contract of the contract of the contract of the contract of the contract of the contract of the contract of the contract** getparwrapper **business contained contained to the contained vector of**  $\setminus$  **getparwrapper**  $\{ \ldots \}$ getprivatechar **better as a consequently consequently examined by the set of**  $\left\{ \ldots \right\}$ getprivateslot **by the contract of the contract of the contract of the contract of the contract of the contract of the contract of the contract of the contract of the contract of the contract of the contract of the contrac** getrandomseed **\getrandomseed** \... getrawnoflines **by the contract of the contract of the contract of the contract of the getrawnoflines {...}<br>getrawparameters <b>by the contract of the contract of the contract of the contract of the contract of the contract** gettokenlist **by the contract of the contract of the contract of the contract**  $\chi$  **(settokenlist [...]** gettwopassdata **blue assumed as a contract of the set of the set of the set of the set of the set of the set of the set of the set of the set of the set of the set of the set of the set of the set of the set of the set of** getuserdata **between the contract of the contract of the contract of the contract of the contract of the contract of the contract of the contract of the contract of the contract of the contract of the contract of the contr** getuvalue **by the setuvalue of the setuvalue f...**} getvalue  $\{... \}$ globalletempty **\frac{\frac{\frac{\frac{\frac{\frac{\frac{\frac{\frac{\frac{\frac{\frac{\frac{\frac{\frac{\frac{\frac{\frac{\frac{\frac{\frac{\frac{\frac{\frac{\frac{\frac{\frac{\frac{\frac{\frac{\frac{\frac{\frac{\frac{\f** globalpopbox **by the contract of the contract of the contract of the contract of the contract of the contract of the contract of the contract of the contract of the contract of the contract of the contract of the contract** globalpopmacro **\** \globalpopmacro \... globalpushbox **\globalpushbox** ... globalpushmacro **\eleftialpushmacro \eleftialpushmacro \...** globalundefine **by the set of the set of the set of the set of the set of the set of the set of the set of the set of the set of the set of the set of the set of the set of the set of the set of the set of the set of the s** glyphfontfile **\glyphfontfile** {...} gobblespacetokens **being a set of the set of the set of the set of the set of the set of the set of the set of the set of the set of the set of the set of the set of the set of the set of the set of the set of the set of t** gobbleuntil **\gobbleuntil** \...<br>gobbleuntilrelax **being a set of the set of the set of the set of the set of the set of the set of the set of t** grabuntil  $\{... \} \ldots$ gras **\gras** grasincline **\grasincline** grasitalique **\grasitalique**

```
getnamedglyphstyled by \{ \}getnamedtwopassdatalist between the contract of the contract of the contract of the contract of the contract of the contract of the contract of the contract of the contract of the contract of the contract of the contract 
getnaturaldimensions between the controller of the controller of the controller of the controller of the controller of the controller of the getnoflines \{ \ldots \}getnoflines \getnoflines {...}
getobjectdimensions business constant of the set of the set of the set of the set of the set of the set of the set of the set of the set of the set of the set of the set of the set of the set of the set of the set of th
getparameters by containing the contract of the set of the set of the set of the set of the set of the set of the set of the set of the set of the set of the set of the set of the set of the set of the set of the set of t
getrandomcount between the contract of the contract of the contract of the contract of the contract of the contract of the contract of the contract of the contract of the contract of the contract of the contract of the co
getrandomdimen between the contract of the contract of the contract of the contract of the contract of the contract of the contract of the contract of the contract of the contract of the contract of the contract of the co
getrandomfloat \getrandomfloat \... {...} {...}
getrandomnumber \extraction \getrandomnumber \... {...} {...}
getraweparameters between \getraweparameters [...] [..=..]
getrawgparameters being a constant of the set of the set of the set of the set of the set of the set of the set of the set of the set of the set of the set of the set of the set of the set of the set of the set of the set
                                                                           getrawparameters \getrawparameters [...] [..=..]
getrawxparameters betrawyparameters [...] [..=..]
etreference \getreference [...] [...]
getreferenceentry better and the set of the set of the set of the set of the set of the set of the set of the s
getroundednoflines busines and the contract of the contract of the contract of the contract of the contract of the contract of the contract of the contract of the contract of the contract of the contract of the contract
getsubstring \setminus getsubstring \set{...} \set{...}gettwopassdatalist betwopassdatalist \{... \}getvariable business and the set of the set of the set of the set of the set of the set of the set of the set of the set of the set of the set of the set of the set of the set of the set of the set of the set of the set
getvariabledefault betwariabledefault \{... \} \{... \} \{... \}getxparameters \getxparameters [...] [..=..]
globalprocesscommalist \globalprocesscommalist \ldots \...
globalpushreferenceprefix block \globalpushreferenceprefix {...} ... \globalpopreferenceprefix
globalswapcounts \infty \globalswapcounts \... \...
globalswapdimens \globalswapdimens \... \...
                                                                           globalswapmacros \globalswapmacros \... \...
gobbledoubleempty be a summary constant of the set of the set of the set of the set of the set of the set of the set of the set of the set of the set of the set of the set of the set of the set of the set of the set of th
gobbleeightarguments being the computer of the computer of the computer \{\ldots\} {...} {...} {...} {...} {...} {...}
gobblefivearguments but all the contract of the contract of the contract of the contract of the contract of the contract of the contract of the contract of the contract of the contract of the contract of the contract of t
gobblefiveoptionals but allows but allows but allows \gobblefiveoptionals [...] [...] [...] [...]
gobblefourarguments \gobblefourarguments {...} {...} {...} {...}
gobblefouroptionals \gobblefouroptionals [...] [...] [...] [...]
gobbleninearguments \gobbleninearguments {...} {...} {...} {...} {...} {...} {...} {...} {...}
gobbleoneargument business and the contract of the contract of the contract of the contract of the contract of the contract of the contract of the contract of the contract of the contract of the contract of the contract
gobbleoneoptional being the contract of the contract of the contract of the contract of the contract of the contract of the contract of the contract of the contract of the contract of the contract of the contract of the c
gobblesevenarguments being a constant of the constant of the constant of the constant of the constant of the constant of the constant of the constant of the constant of the constant of the constant of the constant of the 
gobblesingleempty blues blues \qquad <b>blues hence hence hence hence hence hence hence hence hence hence hence hence hence hence hence hence hence hence hence hence hence henc
gobblesixarguments being a support of the contract of the contract of the contract of the contract of the contract of the contract of the contract of the contract of the contract of the contract of the contract of the con
gobbletenarguments but enarguments and the set of the set of the set of the set of the set of the set of the set of the set of the set of the set of the set of the set of the set of the set of the set of the set of the 
gobblethreearguments \gobblethreearguments {...} {...}
gobblethreeoptionals business \gobblethreeoptionals [...] [...] [...]
gobbletwoarguments \gobbletwoarguments {...} {...}
gobbletwooptionals being a computed \{g \circ bbetwooptionals [\dots] [\dots]gobbleuntilrelax \gobbleuntilrelax ... \relax
grabbufferdata \grabbufferdata [...] [...] [...] [...]
grabbufferdatadirect \grabbufferdatadirect {...} {...} {...}
```
grave  $\{... \}$ grayvalue **by the set of the set of the set of the set of the set of the set of the set of the set of the set of the set of the set of the set of the set of the set of the set of the set of the set of the set of the set of** greeknumerals **being the contract of the contract of the contract of the contract of the contract of the contract of the contract of the contract of the contract of the contract of the contract of the contract of the contr** gsetboxllx **\gsetboxllx ... {...}** gsetboxlly **by the contract of the contract of the contract of the contract of the contract of the contract of the contract of the contract of the contract of the contract of the contract of the contract of the contract of** gujaratinumerals **\gujaratinumerals {...}** gurmurkhinumerals **\gurmurkhinumerals {...}** hairspace **\hairspace** halflinestrut **\halflinestrut** halfstrut **\halfstrut** halfwaybox **\halfwaybox {...}** hash **\hash** hat **hat**   $\int$  **hat {...}** hboxofvbox **\hboxofvbox ...** hbox:example \hbox:example \hbox:example \hbox:example \hbox:example \hbox:example \hbox:example \hbox:example \hbox:example \hbox:example \hbox:example \hbox:example \hbox:example \hbox:example \hbox:example \hbox:example hdofstring **\hdofstring {...}**<br>headhbox **\headhbox** ... {.. headnumbercontent **\headnumbercontent** headnumberdistance **\headnumberdistance** headnumberwidth **\headnumberwidth** headsetupspacing **beadsetupspacing headsetupspacing** headtextcontent **\headtextcontent** headtextdistance **\headtextdistance** headtextwidth **\headtextwidth** headvbox **\headvbox ... {...}** headwidth **\headwidth** hebrewnumerals **\hebrewnumerals {...}** heightofstring **\heightofstring {...}** help: instance  $\text{HELP}$  [...] {...} {...} hexnumber **\hexnumber {...}** hglue **\hglue ...** hiddencitation **\hiddencitation** [...]<br>hiddencite **\hiddencitation \hiddencite \hiddencite \hiddencite \hiddencite \hiddencite \hiddencite \hiddencite \hiddencite \hiddencite \hiddencite \hiddencite** hiddencite **\hiddencite**  $\lambda$  \hiddencite  $\lambda$  \hiddencite  $\lambda$  \highlight  $\lambda$  \highlight  $\lambda$  \highlight  $\lambda$  \highlight  $\lambda$  \highlight  $\lambda$  \highlight  $\lambda$  \highlight  $\lambda$  \highlight  $\lambda$  \highlight  $\lambda$  \highlight \\n highlight:example \HIGHLIGHT **{...}** highordinalstr **\highordinalstr {...}** hilo **\hilo [...] {...} {...}** hpackbox **\hpackbox** hpackedbox **\hpackedbox** hphantom **\hphantom \hphantom \** \\hphantom **\** \\hphantom **\** \\hphantom **\** \\hphantom **\** \\hphantom **\** \\hphantom **\** \\hphantom **\** \\hphantom **\** \\hphantom  $\{ \ldots \}$ hpos **\hpos {...}** {...} hsmash **\hsmash {...}** hsmashbox **\hsmashbox ...** hsmashed **\hsmashed {...}** hspace **\hspace [...]** [...] htdpofstring **butch and the contract of the contract of the contract of the contract of the contract of the contract of the contract of the contract of the contract of the contract of the contract of the contract of the co** htofstring **\htofstring {...}** hyphen **\hyphen**<br>hyphenatedcoloredword **\hyphen** hyphenatedfile **by** hyphenatedfile **fixed**  $\lambda$  **hyphenatedfile**  $\{\ldots\}$ hyphenatedhbox **\hyphenatedhbox \hyphenatedhbox**  $\{\ldots\}$ hyphenatedurl **hyphenatedurl hyphenatedurl hyphenatedurl hyphenatedurl hyphenatedurd h** hyphenatedword **\hyphenatedword {...}**<br>INRSTEX **\HINRSTEX** ibox **\ibox {...}**

greedysplitstring **being the set of the set of the set of the set of the set of the set of the set of the set o**<br> **Agreedysplitstring the set of the set of the set of the set of the set of the set of the set of the set of** grille **\grille [..=..]** groupedcommand **by the community of the community of the community of the community of the community of the community of the community of the community of the community of the community of the community of the community of** handletokens **blandletokens** ... \with \... hauteurtextecouvrant **because that the contract (i.e.** )  $\{ \ldots \} \{ \ldots \}$ hboxreference **\hboxreference [...] {...}** headhbox **\headhbox ... {...}** headreferenceattributes **\headreferenceattributes** heightanddepthofstring **beightanddepthofstring {...}** help:instance:helptext  $\{\ldots\}$  {...} {...} hexstringtonumber **\hexstringtonumber** {...} highlight **\highlight [...] {...}** himilo **\himilo {...} {...} {...}** horizontalgrowingbar **\horizontalgrowingbar [..=..]** horizontalpositionbar **\horizontalpositionbar [..=..]** hsizefraction **being the contraction**  $\hbar$  **hsizefraction** {...} {...} hyphenatedcoloredword **\hyphenatedcoloredword {...}** hyphenatedfilename **hyphenatedfilename \hyphenatedfilename** {...}<br>hyphenatedhbox **\hyphenatedhbox** {...} hyphenatedpar **\hyphenatedpar {...}** INRSTEX **\INRSTEX** idxfromluatable **\idxfromluatable** \... ... **...** 

ifassignment **\ifassignment ... \else ... \fi** iff **\iff** ifinobject **\ifinobject ... \else ... \fi** ifparameters **\ifparameters ... \else ... \fi** ignoreimplicitspaces **\ignoreimplicitspaces** ignoretagsinexport **being the controller of the controller in the controller of the controller of the controller**  $\lambda$  **ignorevalue**  $\{ \ldots \}$ impliedby **\impliedby** implies **\implies** important **\important ...** incline **\incline**  $\{in$ inclinegras **\inclinegras** includemenu **\includemenu [...]** includesvgbuffer **\includesvgbuffer [...] [..=..]** includesvgfile **\includesvgfile [...] [..=..]** includeversioninfo **\includeversioninfo {...}** inconnu **\inconnu** incrementcounter **\incrementcounter [...] [...]** incrementedcounter **\incrementedcounter [...]** incrementer **\incrementer**  $\infty$  $\label{eq:incrementer} \texttt{incrementer:argument}$ incrementpagenumber **\incrementpagenumber** incrementsubpagenumber **\incrementsubpagenumber** incrementvalue **\incrementvalue {...}** indentation **\indentation** indice **\indice**  $\text{indice } \left\{ \dots \right\}$ indice:instance  $\setminus$  LOW  $\{ \ldots \}$ indice:instance:unitslow **\unitslow \unitslow {...}** inex **\inex [...] {...} {...}** infobulle:instance \TOOLTIP **[..=..] {...} {...}** infobulle:instance:argument \TOOLTIP **[...] {...} {...}** infobulle:instance:argument:tooltip \tooltip \tooltip [...] {...} {...} infobulle:instance:tooltip  $\setminus$  **h**  $\setminus$   $\setminus$ infofont **\infofont** infofontbold **\infofontbold** initializeboxstack **\initializeboxstack** {...} inlinebuffer **the subset of the contract of the contract of the subset of the contract of the contract of the contract of the contract of the contract of the contract of the contract of the contract of the contract of the** inlinedbox **\inlinedbox** {...}<br>inlinemath **\inlinemath** {...} inlinemathematics **\inlinemathematics {...}** inlinemessage **\inlinemessage {...}** inlineordisplaymath **\inlineordisplaymath {...} {...}** inlinerange **\inlinerange [...]** innerflushshapebox **\innerflushshapebox** input **\input {...}** inputfilebarename **\inputfilebarename** inputfilename **\inputfilename** inputfilerealsuffix **\inputfilerealsuffix** inputfilesuffix **\inputfilesuffix** inputgivenfile **\inputgivenfile {...}** input:string **\input ...** insertpages **\insertpages [...] [...] [..=..]** inspectluatable **\inspectluatable \inspectluatable \...** installactionhandler **\installactionhandler {...}**<br>installactive<br>character **\installactive** character  $\cdot$ installactivecharacter **installactivecharacter ...**<br>installanddefineactivecharacter **installanddefineactivechar** installattributestack **\installattributestack \...** installcorenamespace **\installcorenamespace {...}**

ifinoutputstream **\ifinoutputstream ... \else ... \fi** iftrialtypesetting **\iftrialtypesetting ... \else ... \fi** ignorevalue **\ignorevalue {...}** immediatesavetwopassdata **\immediatesavetwopassdata {...} {...} {...}** imprimerjolimenttampon **\imprimerjolimenttampon {...} {...}** inheritparameter **\inheritparameter [...]** [...] [...]<br>inhibitblank **\inhibitblank \inhibitblank** inhibitblank **\inhibitblank** inlinemath **\inlinemath {...}** inlineprettyprintbuffer **\inlineprettyprintbuffer {...} {...}** installanddefineactivecharacter **\installanddefineactivecharacter ... {...}** installautocommandhandler **\installautocommandhandler \... {...} \...**<br>installautosetuphandler **\installautosetuphandler \... {...}** installautosetuphandler **\installautosetuphandler \... {...}**<br>installbasicautosetuphandler **\installbasicautosetuphandler \...** <sup>1</sup> installbasicautosetuphandler **\installbasicautosetuphandler \... {...} \...** installbasicparameterhandler **\installbasicparameterhandler \... {...}**<br>installbottomframerenderer **\installbottomframerenderer** {...} {...} installbottomframerenderer **\installbottomframerenderer** {...} {...} <br>installcommandhandler **\installcommandhandler** \... {...} \... installcommandhandler **\installcommandhandler \... {...} \...** installctxfunction **\installctxfunction**  $\ldots$  {...}

installerlangue **bilinguist installerlangue [...]** [..=..]<br>installerlangue:name **bilinguist installerlangue [...]** [...] installglobalmacrostack **\installglobalmacrostack \...** installmacrostack **\installmacrostack \...** installnamespace **\installnamespace {...}** installunitsspace **\installunitsspace {...} {...}** integerrounding **\integerrounding {...}** intertext **\intertext {...}** interwordspacebefore **\interwordspacebefore** interwordspaces **\interwordspaces {...}** interwordspacesafter **\interwordspacesafter {...}** interwordspacesbefore **\interwordspacesbefore {...}** invokepagehandler **\invokepagehandler {...} {...}** italiccorrection **\italiccorrection \italiccorrection** italicface **bidding the set of the set of the set of the set of the set of the set of the set of the set of the set of the set of the set of the set of the set of the set of the set of the set of the set of the set of the** italique **business \italique \italique** italiquegras **\italiquegras** JOURSEMAINE **\JOURSEMAINE {...}** jobfilename **\jobfilename** jobfilesuffix **\jobfilesuffix** joursemaine **\joursemaine {...}** kap **\kap {...}** keeplinestogether **been \keeplinestogether {...}** keepunwantedspaces **\keepunwantedspaces** koreancirclenumerals **\koreancirclenumerals {...}** koreannumerals **\koreannumerals {...}** koreannumeralsc **\koreannumeralsc {...}** koreannumeralsp **\koreannumeralsp** {...}<br>
koreanparentnumerals koreanparentnumerals **being a support of the set of the set of the set of the set of the set of the set of the set of the set of the set of the set of the set of the set of the set of the set of the set of the set of the s** LATEX **\LATEX** LamSTeX **\LamSTeX** LaTeX **\LaTeX** LUAJITTEX **\LUAJITTEX** LUAMETATEX **\LUAMETATEX**

installctxscanner **\installctxscanner \... {...}** installdefinehandler **\installdefinehandler** \... {...} \...<br>installdefinitionset **\installdefinitionset** \... {...} installdefinitionset **\installdefinitionset \... {...}** installdefinitionsetmember **\installdefinitionsetmember \... {...}** \... {...} installdirectcommandhandler **\installdirectcommandhandler \... {...}** installdirectparameterhandler **\installdirectparameterhandler \... {...}** installdirectparametersethandler **\installdirectparametersethandler \... {...}** installdirectsetuphandler **\installdirectsetuphandler \... {...}** installdirectstyleandcolorhandler **\installdirectstyleandcolorhandler \... {...}** \installerlangue [...] [...] installframedautocommandhandler **\installframedautocommandhandler \... {...} \...** installframedcommandhandler **\installframedcommandhandler \... {...} \...** installleftframerenderer **\installleftframerenderer {...} {...}** installoutputroutine **\installoutputroutine \... {...}** installpagearrangement **\installpagearrangement ... {...}** installparameterhandler **\installparameterhandler \... {...}** installparameterhashhandler **\installparameterhashhandler \... {...}** installparametersethandler **\installparametersethandler \... {...}** installparentinjector **\installparentinjector \... {...}** installprotectedctxfunction **\installprotectedctxfunction \... {...}** installprotectedctxscanner **\installprotectedctxscanner \... {...}** installrightframerenderer **\installrightframerenderer {...} {...}** installrootparameterhandler **\installrootparameterhandler \... {...}** installsetuphandler **\installsetuphandler \... {...}** installsetuponlycommandhandler **\installsetuponlycommandhandler \... {...}** installshipoutmethod **\installshipoutmethod {...} {...}** installsimplecommandhandler **\installsimplecommandhandler \... {...}** \... installsimpleframedcommandhandler **\installsimpleframedcommandhandler** \... {...} \... installstyleandcolorhandler **\installstyleandcolorhandler \... {...}** installswitchcommandhandler **\installswitchcommandhandler \... {...} \...** installswitchsetuphandler **\installswitchsetuphandler \... {...}** installtexdirective **biased installtexdirective**  $\in$  **\installtexdirective** {...} {...} installtextracker **\installtextracker {...} {...} {...}** installtopframerenderer **\installtopframerenderer {...} {...}** installunitsseparator **\installunitsseparator {...} {...}** installversioninfo **\installversioninfo {...} {...}** interwordspaceafter **\interwordspaceafter** jambagetextecouvrant **\jambagetextecouvrant {...} {...} {...}** LAMSTEX **\LAMSTEX**

LUATEX **\LUATEX** Lua **\Lua** LuajitTeX **\LuajitTeX** LuaMetaTeX **\LuaMetaTeX** LuaTeX **\LuaTeX** labellanguage:instance  $\verb|\label|language:name|$ labellanguage:instance:btxlabel \btxlabellangue labellanguage:instance:head \headlangue \headlangue labellanguage:instance:label \labellangue \labellangue labellanguage:instance:mathlabel \mathlabellangue labellanguage:instance:operator \operator \operatorlangue labellanguage:instance:prefix  $\text{I}$ labellanguage:instance:suffix \suffixlangue labellanguage:instance:taglabel \taglabellangue \taglabellangue labellanguage:instance:unit \unitlangue labeltexts:instance  $\setminus$  [*ABELtexts* **{...}** {...} labeltexts:instance:head  $\heaf{...} {\heaftext{ s...}}$ labeltexts:instance:label  $\{\text{labeltexts} \{...\} \{...\}$ labeltexts:instance:mathlabel \mathlabeltexts **{...} {...}** languagecharwidth **\languagecharwidth {...}** langue **\langue [...]** langue:example largeurligne **black and the set of the set of the set of the set of the set of the set of the set of the set of the set of the set of the set of the set of the set of the set of the set of the set of the set of the set o** lastcounter **\lastcounter [...]** [...] lastcountervalue **\lastcountervalue [...]** lastdigit **\lastdigit {...}**<br>lastlinewidth **\lastlinewidth** \lastlinewidth lastlinewidth **\lastlinewidth** lastnaturalboxdp **\lastnaturalboxdp** lastnaturalboxht **\lastnaturalboxht** lastnaturalboxwd **\lastnaturalboxwd** lastparwrapper **\lastparwrapper {...}** lastpredefinedsymbol **\lastpredefinedsymbol** lastrealpage **black and the contract of the contract of the contract of the contract of the contract of the contract of the contract of the contract of the contract of the contract of the contract of the contract of the co** lastrealpagenumber **\lastrealpagenumber** lastsubcountervalue **\lastsubcountervalue [...] [...]** lastsubpagenumber **\lastsubpagenumber** lasttwodigits **\lasttwodigits {...}** lastuserpage **\lastuserpage** lastuserpagenumber **\lastuserpagenumber** lateluacode **and all the set of the contract of the contract of the set of the contract of the contract of the contract**  $\lambda$  **all the contract of the contract of the contract of the contract of the contract of the contract** layerwidth **\layerwidth** lbox **\lbox ... {...}** lchexnumber **\lchexnumber {...}** lchexnumbers **\lchexnumbers {...}** leftbox **\leftbox {...}** lefthbox **\lefthbox {...}** leftlabeltext:instance \leftLABELtexte **{...}** leftlabeltext:instance:head \leftheadtexte **{...}** leftlabeltext:instance:label \leftlabeltexte **{...}** leftlabeltext:instance:mathlabel \leftmathlabeltexte **{...}** leftorrighthbox **\leftorrighthbox ... {...}** leftorrightvbox **\leftorrightvbox ... {...}** leftorrightvtop **\leftorrightvtop ... {...}** leftskipadaption **\leftskipadaption** leftsubguillemot **\leftsubguillemot** lefttorighthbox **\lefttorighthbox ... {...}** lefttorightvbox **\lefttorightvbox** ... {...}<br>lefttorightvtop **\lefttorightvtop** ... {...} lefttorightvtop **\lefttorightvtop** ... {...}<br>lepremiercaractere **\lefttorightvtop** ... {...} lescaracteresrestants **becaracteres and the example of the contracterestants (...)**<br>
letheundefined { } letbeundefined **\letbeundefined \letbeundefined** {...}<br>letcatcodecommand **\letcatcodecommand** \.

langueprincipale **\langueprincipale [...]** largeurtextecouvrant **\largeurtextecouvrant {...}** {...} {...} lataillenormaliseepolicedecorps **\lataillenormaliseepolicedecorps {...}** layeredtext **\layeredtext**  $\lceil \ldots \rceil$  \layeredtext  $\lceil \ldots \rceil$  {...} {...} {...} {...} layerheight **\layerheight** lazysavetaggedtwopassdata **\lazysavetaggedtwopassdata {...} {...} {...} {...}** lazysavetwopassdata **\lazysavetwopassdata {...} {...} {...}** lefttopbox **\lefttopbox {...}** lepremiercaractere **\lepremiercaractere {...}** letcatcodecommand **\letcatcodecommand \... ... \...** letcscsname **bleed and the contract of the contract of the contract of the contract of the contract of the contract of the contract of the contract of the contract of the contract of the contract of the contract of the con** letcsnamecs **because and the contract of the contract of the contract of the contract of the contract of the contract of the contract of the contract of the contract of the contract of the contract of the contract of the c** 

letempty **\letempty \letempty \letempty \letempty \letempty \letempty \letempty \letempty \letempty \letempty \letempty \letempty \letempty \letempty \letempty \letempty \letempty \letempt** letgvalue **business and the contract of the contract of the contract of the contract of the contract of the contract of the contract of the contract of the contract of the contract of the contract of the contract of the co** letgvalueempty **\letgvalueempty {...}** letgvalurelax **\letgvalurelax {...}** letterampersand **\letterampersand** letterat **\letterat**  $\setminus$  letterat letterbackslash **\letterbackslash** letterbar **\letterbar** letterbgroup **blue and the contract of the contract of the contract of the contract of the contract of the contract of the contract of the contract of the contract of the contract of the contract of the contract of the con** letterclosebrace **\letterclosebrace** lettercolon **\lettercolon** letterdollar **\letterdollar letteregroup \letteregroup \letteregroup** letterescape **\letterescape** letterexclamationmark **\letterexclamationmark** letterhash **\letterhash** letterhat **\letterhat \letterhat** letterleftbrace **\letterleftbrace** letterleftbracket **\letterleftbracket** letterless **\letterless** lettermore **\lettermore** letteropenbrace **\letteropenbrace** letterpercent **\letterpercent** letterquestionmark **\letterquestionmark** letterrightbrace **\letterrightbrace** letterrightbracket **\letterrightbracket** letterrightparenthesis **\letterrightparenthesis** lettersinglequote **\lettersinglequote** letterslash **\letterslash** lettertilde **\lettertilde** letterunderscore **\letterunderscore** letvalue **\letvalue {...} \...** letvaluerelax **\letvaluerelax {...}** lfence **\lifence**  $\{ \ldots \}$ lh **\lh [...]** ligne **\ligne {...}** lignedroite **\lignedroite \lignedroite {...}**<br>lignegauche **\lignegauche \lignegauche \lignegauche \lignegauche \lignegauche**  $\{ \ldots \}$ lignesvide **\lignesvide [...]** linebox **\linebox {...}** listcite **\listcite [..=..] [...]** listcite:alternative **\listcite [...] [...]** listnamespaces **\listnamespaces** literalmode **\literalmode** llap **\llap {...}** loadanyfile **being the control of the control of the control of the control of the control of the control of the control of the control of the control of the control of the control of the control of the control of the cont** loadcldfileonce **\loadcldfileonce [...]**

letcsnamecsname **\letcsnamecsname \csname ... \endcsname \csname ... \endcsname** letdummyparameter **and the set of the set of the set of the set of the set of the set of the set of the set of the set of the set of the set of the set of the set of the set of the set of the set of the set of the set of t** letterdoublequote **\letterdoublequote** letterleftparenthesis **\letterleftparenthesis** letvalueempty **\letvalueempty {...}** lhbox **\lhbox {...}** lignealignee **(...)** {...} {...}<br>lignearenseigner **business is a contract of the contract of the lignearenseigner [....]** lignearenseigner **blue and the control of the control of the control of the control of the control of the control of the control of the control of the control of the control of the control of the control of the control of** ligneavectrait **\ligneavectrait** lignegauche **\lignegauche {...}** limitatefirstline **\limitatefirstline {...} {...} {...}** limitatelines **\limitatelines {...} {...} {...}** limitatetext **\limitatetext {...} {...} {...}** limitatetext:list **\limitatetext {...} {...} {...}** linefillerhbox **\linefillerhbox [...] ... {...}** linefillervbox **\linefillervbox [...] ... {...}** linefillervtop **\linefillervtop [...] ... {...}** listcitation **\listcitation [..=..] [...]** listcitation:alternative **\listcitation [...] [...]** listcitation:userdata **\listcitation [..=..] [..=..]** listcite:userdata **\listcite [..=..] [..=..]** loadanyfileonce **\loadanyfileonce [...]** loadbtxdefinitionfile **bitch is a constant of the constant of the constant of the constant of the constant of t<br>loadbtxreplacementfile <b>a** constant a constant of the constant of the constant of the constant of the constant loadbtxreplacementfile **business in the contract of the contract of the contract of the contract of the load of the contract of the contract of the contract of the contract of the contract of the contract of the contract o** loadcldfile **\loadcldfile [...]** loadluafile **\loadluafile [...]**

loadtexfile **\loadtexfile [...]** localhsize **\localhsize** localpopbox **\localpopbox ...** localpopmacro **blocalpopmacro and the control of the control of the control of the control of the control of the control of the control of the control of the control of the control of the control of the control of the cont** localpushmacro **\localpushmacro \...** localundefine **\localundefine {...}** locatedfilepath **\locatedfilepath** locatefilepath **\locatefilepath {...}** locfilename **\locfilename {...}** longueurtexte **\longueurtexte** lowercased {...}<br>lowercasestring <br>**lowercasestring**  $\backslash$  lowercasestring  $\begin{tabular}{ll} \hline \rule{0pt}{2.5mm} \rule{0pt}{2.5mm} \$ ltop **\ltop ... {...}** ltrhbox **\ltrhbox ... {...}** ltrvbox **\ltrvbox ... {...}** ltrvtop **\ltrvtop ... {...}** luacode **\luacode {...}**  $\label{lem:main} \begin{minipage}[c]{0.9\linewidth} \hline \rule{0.2cm}{0.2cm} \hline \rule{0.2cm}{0.2cm} \hline \rule{0.2cm}{0.2cm} \hline \rule{0.2cm}{0.2cm} \hline \rule{0.2cm}{0.2cm} \hline \rule{0.2cm}{0.2cm} \hline \rule{0.2cm}{0.2cm} \hline \rule{0.2cm}{0.2cm} \hline \rule{0.2cm}{0.2cm} \hline \rule{0.2cm}{0.2cm} \hline \rule{0.2cm}{0.2cm} \hline \rule{0.2cm}{0.2cm} \hline \rule{0$ luaenvironment **\luaenvironment ...** luaexpanded **\luaexpanded {...}** luaexpr  $\{\ldots\}$ luafunction **\luafunction {...}** luajitTeX **\luajitTeX** luametaTeX **\luametaTeX** luaminorversion **\luaminorversion** luaTeX **\luaTeX** luaversion **\luaversion** lv **\lv [...]** METAFONT **\METAFONT** METAFUN **\METAFUN** METAPOST **\METAPOST** MetaFont **\MetaFont** MetaFun **\MetaFun** MetaPost **\MetaPost** MKII **\MKII** MKIV **\MKIV** MKIX **\MKIX** MKLX **\MKLX** MKVI **\MKVI** MKXI **\MKXI** MKXL **\MKXL** MOIS {...}<br>MONTHLONG **NONTHLONG** MONTHLONG {...}<br>MONTHSHORT **MONTHSHORT MONTHSHORT WONTHSHORT 1...** MONTHSHORT **\MONTHSHORT** {...} MOT **\MOT {...}** MOTS **\MOTS {...}** Mots **\Mots {...}** MPanchor **\MPanchor {...}**<br>MPbetex **\MPbetex** {...} MPc  $\{\ldots\}$ MPcode **\MPcode {...} {...}**

loadluafileonce **\loadluafileonce [...]** loadspellchecklist **\loadspellchecklist [...] [...]** loadtexfileonce **\loadtexfileonce [...]** loadtypescriptfile **\loadtypescriptfile [...]** localframed **butter in the controller of the controller in the controller of the controller in the controller o**<br>localframed **with a controller in the controller in the controller of the controller of the controller of the** localframedwithsettings **\localframedwithsettings [...] [..=..] {...}** localpushbox **\localpushbox ...** lomihi **\lomihi {...} {...} {...}** lowerbox **\lowerbox {...} \... {...}** lowercasestring **blowercasestring ...** \to \... lowercasestring ... \to \... lowerleftdoubleninequote **\lowerleftdoubleninequote** lowerleftsingleninequote **\lowerleftsingleninequote** lowerrightdoubleninequote **\lowerrightdoubleninequote** lowerrightsingleninequote **\lowerrightsingleninequote** lowhigh:instance  $\text{LOWHIGH [...]} \{... \} \{... \}$ lowmidhigh:instance  $\L{LOWMIDHIGH} \{... \} \{... \}$ lrtbbox **\lrtbbox {...} {...} {...} {...} {...}** luamajorversion **\luamajorversion** luaparameterset **\luaparameterset {...}** {...}<br>luasetup **\luaparameterset** {...} {...} luasetup **\luasetup {...}** Mot **\Mot {...}** MPbetex **\MPbetex {...}**

MPcolor **\MPcolor {...}** MPcoloronly **\MPcoloronly {...}** MPcolumn **\MPcolumn {...}** MPd **\MPd {...}** MPdrawing **\MPdrawing {...}** MPfontsizehskip **\MPfontsizehskip {...}** MPh **\MPh {...}** MPII **\MPII** MPIV **\MPIV** MPLX **\MPLX** MPleftskip **\MPleftskip {...}** MPll **\MPll {...}** MPlr {...} MPls **\MPls {...}** MPmenubuttons **\MPmenubuttons {...}** MPn **\MPn {...}**<br>MPoptions **\MPoptions** MPoptions **\MPoptions {...}**<br>MPoverlayanchor **\MPoverlayanchor** MPp **\MPp {...}** MPpage **1.1**<br>MPpardata 1.1 MPpardata 1.1 MPpardata 1.1 MPplus **\MPplus {...} {...} {...}** MPpos **\MPpos {...}** MPposset **\MPposset {...}** MPr **\MPr {...}** MPrawvar **\MPrawvar {...} {...}** MPregion **\MPregion** {...} MPrest **\MPrest {...} {...}** MPrightskip **\MPrightskip {...}** MPrs **\MPrs {...}** MPstring **\MPstring {...}** MPtext **\MPtext {...}** MPtransparency **\MPtransparency {...}** MPul **\MPul {...}** MPur **\MPur \MPur {...}**<br>MPVI **\MPVI** MPVI **\MPVI** MPv  $\{\ldots\}$   $\{\ldots\}$   $\{\ldots\}$   $\{\ldots\}$ MPvar **(1)** MPvar **(1)** MPvar **(1)** MPvariable MPvariable **\MPvariable**  $\text{MPyd}$ , ..} {...} MPw **\MPw {...}** MPwhd **\MPwhd {...}** MPXL **\MPXL** MPx **\MPx {...}** MPxy **\MPxy {...}** MPxywhd **\MPxywhd {...}** MPy **\MPy {...}** m **\m [...] {...}** makecharacteractive **\makecharacteractive ...** makestrutofbox **\makestrutofbox ...** manuscript **\manuscript** mapfontsize **but all the contract of the contract of the contract**  $\mathbb{L}$ **.** The contract of  $\mathbb{L}$ 

MPgetmultipars **\MPgetmultipars {...} {...}** MPgetmultishape **\MPgetmultishape {...} {...}** MPgetposboxes **\MPgetposboxes {...} {...}** MPinclusions **\MPinclusions [...] {...} {...}** MPoverlayanchor **\MPoverlayanchor {...}** MPpardata **\MPpardata {...}** MPpositiongraphic **\MPpositiongraphic {...} {..=..}** MPvv **\MPvv {...} {...}** makerawcommalist **\makerawcommalist [...] \...** margindata **\margindata [...] [..=..] [..=..] {...}** margindata:instance \MARGINDATA **[..=..] [..=..] {...}** margindata:instance:atleftmargin  $\{a: j \in \ldots\}$  {...} {...} margindata:instance:atrightmargin \atrightmargin **[..=..] [..=..] {...}** margindata:instance:ininner **argindata:instance:ininner [..=..]** [..=..] [..=..] [...] margindata:instance:ininneredge \ininneredge **[..=..] [..=..] {...}** margindata:instance:ininnermargin \ininnermargin [..=..] [..=..] {...}<br>margindata:instance:inleft \inleft [..=..] [..=..] {...} margindata:instance:inleft  $\text{unif } [..,1,1,2,1,1]$ <br>margindata:instance:inleftedge  $\text{unif } [..,2,1,1,2,1]$  $\in$  [..=..]  $[..=..]$   $\{...$ ] margindata:instance:inleftmargin \inleftmargin **[..=..] [..=..] {...}** margindata:instance:inmargin  $\{$  \inmargin  $\{$ ..=..]  $\{...$   $\{...}\}$ <br>margindata:instance:inother  $\{... = ...\}$   $\{... \}$  $\infty$ : \inother  $[..-.]$   $[..-.]$   $[...]$ margindata:instance:inouter \inouter **[..=..] [..=..] {...}** margindata:instance:inouteredge \inouteredge **[..=..] [..=..] {...}**

margindata:instance:inright \inright \inright [..=..] [..=..] {...}<br>margindata:instance:inrightedge \\inrightedge \\inrightedge [..=..] {..=..] { margindata:instance:inrightmargin \inrightmargin **[..=..] [..=..] {...}** margindata:instance:margintext **we have all interval**  $\text{L.1}$  [..=..]  $\{... \}$ markcontent **\markcontent [...]**  $\{... \}$ markedpages **\markedpages [...]** markinjector **\markinjector [...]** markpage **business in the contract of the contract of the contract of the contract of the contract of the contract of the contract of the contract of the contract of the contract of the contract of the contract of the cont** markreferencepage **\markreferencepage** marquage **\marquage (...,...) (...,...) [...]** marquepage **business and the contract of the contract of the contract of the contract of the contract of the contract of the contract of the contract of the contract of the contract of the contract of the contract of the c** mat **\mat {...}** math **\math [...] {...}** mathbf **\mathbf \mathbf** mathbi **\mathbi** mathblackboard **\mathblackboard** mathbs **\mathbs** mathcommand:example  $\text{MATHCOMMAND} \{... \}$ mathdefault<br> **mathdouble**<br> **mathdouble**<br> **mathdouble** mathdouble<br>
mathdouble extensible:instance<br>
mathdouble extensible:instance<br>  $\text{MATHDOUBLEEXTENSIBLE} \{... \} \{... \}$ mathdoubleextensible:instance:doublebar \doublebar **{...} {...}** mathdoubleextensible:instance:doublebrace \doublebrace **{...} {...}** mathdoubleextensible:instance:doublebracket \doublebracket **{...} {...}** mathdoubleextensible:instance:doubleparent \doubleparent **{...} {...}** mathdoubleextensible:instance:overbarunderbar \overbarunderbar **{...} {...}** mathdoubleextensible:instance:overbraceunderbrace \overbraceunderbrace **{...} {...}** mathdoubleextensible:instance:overbracketunderbracket \overbracketunderbracket **{...} {...}** mathdoubleextensible:instance:overparentunderparent \overparentunderparent **{...} {...}** mathematics **but all the contract of the contract of the contract of the contract of the contract of the contract of the contract of the contract of the contract of the contract of the contract of the contract of the contr** mathematics:assignment **\mathematics [..=..]**  $\{... \}$ mathextensible:instance  $\text{MATHEXTENSIBLE } \{... \}$ mathextensible:instance:cleftarrow \cleftarrow **{...} {...}** mathextensible:instance:crightarrow \crightarrow **{...} {...}** mathextensible:instance:crightoverleftarrow \crightoverleftarrow **{...} {...}** mathextensible:instance:eleftarrowfill \eleftarrowfill **{...} {...}** mathextensible:instance:eleftharpoondownfill \eleftharpoondownfill **{...} {...}** mathextensible:instance:eleftharpoonupfill \eleftharpoonupfill **{...} {...}** mathextensible:instance:eleftrightarrowfill  $\left\{ \ldots \right\}$  \eleftrightarrowfill  $\left\{ \ldots \right\}$  {...}  $mathext{em}$   $[1]$ mathextensible:instance:eoverbracefill  $\{... \} \{... \}$ <br>mathextensible:instance:eoverbracketfill  $\{... \} \{... \}$ mathextensible:instance:eoverbracketfill \eoverbracketfill **{...} {...}** mathextensible:instance:eoverparentfill  $\text{seven}$ <br>mathextensible:instance:erightarrowfill  $\text{er}$  \erightarrowfill {...} {...} mathextensible:instance:erightarrowfill \erightarrowfill **{...} {...}** mathextensible:instance:erightharpoondownfill \erightharpoondownfill **{...} {...}** mathextensible:instance:erightharpoonupfill \erightharpoonupfill **{...} {...}** mathextensible:instance:etwoheadrightarrowfill \etwoheadrightarrowfill **{...} {...}** mathextensible:instance:eunderbarfill \eunderbarfill **{...} {...}** mathextensible:instance:eunderbracefill \eunderbracefill {...} {...}<br>mathextensible:instance:eunderbracketfill \eunderbracketfill {...} {...} mathextensible:instance:eunderbracketfill \eunderbracketfill **{...} {...}** mathextensible:instance:eunderparentfill \eunderparentfill **{...} {...}** mathextensible:instance:mequal  $\text{mod } \{... \}$ mathextensible:instance:mhookleftarrow \mhookleftarrow **{...} {...}** mathextensible:instance:mhookrightarrow \mhookrightarrow **{...} {...}** mathextensible:instance:mLeftarrow **\mLeftarrow**  $\text{f...}$  {...} mathextensible:instance:mLeftrightarrow \mLeftrightarrow **{...} {...}** mathextensible:instance:mleftarrow \mleftarrow **{...} {...}** mathextensible:instance:mleftharpoondown \mleftharpoondown **{...} {...}** mathextensible:instance:mleftharpoonup \mleftharpoonup **{...} {...}** mathextensible:instance:mleftrightarrow \mleftrightarrow **{...} {...}** mathextensible:instance:mleftrightharpoons \mleftrightharpoons **{...} {...}** mathextensible:instance:mmapsto \mmapsto **{...} {...}** mathextensible:instance:mRightarrow **\mRightarrow \mRightarrow {...} {...}**<br>mathextensible:instance:mrel **\mrel**  $\text{Im}(f...)$ mathextensible:instance:mrel \mrel \mrel {...} {...}<br>mathextensible:instance:mrightarrow \mrightarrow {...} {...} mathextensible:instance:mrightarrow **\mrightarrow {...} {...}**<br>mathextensible:instance:mrightharpoondown **\mrightharpoondown** {...} {...} mathextensible:instance:mrightharpoondown \mrightharpoondown **{...} {...}** mathextensible:instance:mrightharpoonup \mrightharpoonup {...} {...}<br>mathextensible:instance:mrightleftharpoons \mrightleftharpoons {...} {...} mathextensible:instance:mrightleftharpoons \mrightleftharpoons {...} {...}<br>mathextensible:instance:mrightoverleftarrow \mrightoverleftarrow {...} {...} mathextensible:instance:mrightoverleftarrow \mrightoverleftarrow **{...} {...}** mathextensible:instance:mtriplerel \mtriplerel **{...} {...}** mathextensible:instance:mtwoheadleftarrow \mtwoheadleftarrow **{...} {...}**

margindata:instance:inoutermargin  $\{i, i = 1, 1, \ldots\}$ \inrightedge [..=..] [..=..] {...} \MATHDOUBLEEXTENSIBLE {...} {...}<br>\doublebar {...} {...}

mathextensible:instance:tequal \tequal {...} {...}<br>mathextensible:instance:thookleftarrow \thookleftarrow {...} {...} mathextensible:instance:thookleftarrow \thookleftarrow {...} {...}<br>mathextensible:instance:thookrightarrow \thookrightarrow {...} {...} mathextensible:instance:thookrightarrow \thookrightarrow **{...} {...}** mathextensible:instance:tLeftarrow **\tLeftarrow** \tLeftarrow {...} {...} mathextensible:instance:tLeftrightarrow \tLeftrightarrow \tLeftrightarrow {...} {...} mathextensible:instance:tLeftrightarrow  $\left\{ \ldots \right\}$   $\left\{ \ldots \right\}$   $\left\{ \ldots \right\}$   $\left\{ \ldots \right\}$ mathextensible:instance:tleftarrow **\tleftarrow {...} {...}**<br>mathextensible:instance:tleftharpoondown **\tleftharpoondown {...}** {...} mathextensible:instance:tleftharpoondown \tleftharpoondown **{...} {...}** mathextensible:instance:tleftharpoonup \tleftharpoonup **{...} {...}** mathextensible:instance:tleftrightarrow **\tleftrightarrow** {...} {...} mathextensible:instance:tleftrightharpoons **\tleftrightharpoons** {...} {...} mathextensible:instance:tleftrightharpoons \tleftrightharpoons **{...} {...}** mathextensible:instance:tmapsto **\tmapsto {...}** {...} mathextensible:instance:tRightarrow \tRightarrow **{...} {...}** mathextensible:instance:trel  $\{... \}$  {...}  ${...}$ mathextensible:instance:trightarrow \trightarrow **{...} {...}** mathextensible:instance:trightharpoondown \trightharpoondown **{...} {...}** mathextensible:instance:trightharpoonup \trightharpoonup **{...} {...}** mathextensible:instance:trightleftharpoons \trightleftharpoons **{...} {...}** mathextensible:instance:trightoverleftarrow \trightoverleftarrow **{...} {...}** mathextensible:instance:ttriplerel  $\{... \} \{... \}$ <br>mathextensible:instance:ttwoheadleftarrow  $\{... \} \{... \}$ mathextensible:instance:ttwoheadleftarrow **\ttwoheadleftarrow {...} {...}** mathextensible:instance:ttwoheadrightarrow **\ttwoheadrightarrow** {...} {...} mathextensible:instance:ttwoheadrightarrow \ttwoheadrightarrow<br>mathextensible:instance:xequal \xequal {...} {...} mathextensible:instance:xequal \xequal **{...} {...}** mathextensible:instance:xhookleftarrow \xhookleftarrow **{...} {...}** mathextensible:instance:xhookrightarrow \xhookrightarrow **{...} {...}** mathextensible:instance:xLeftarrow \xLeftarrow **{...} {...}** mathextensible:instance:xLeftrightarrow \xLeftrightarrow **{...} {...}** mathextensible:instance:xleftarrow **\xleftarrow {...} {...}**<br>mathextensible:instance:xleftharpoondown **\xleftharpoondown** {...} {...} mathextensible:instance:xleftharpoondown \xleftharpoondown **{...} {...}** mathextensible:instance:xleftharpoonup \xleftharpoonup **{...} {...}** mathextensible:instance:xleftrightarrow \xleftrightarrow **{...} {...}** mathextensible:instance:xleftrightharpoons \xleftrightharpoons **{...} {...}** mathextensible:instance:xmapsto \xmapsto **{...} {...}** mathextensible:instance:xRightarrow \xRightarrow **{...} {...}** mathextensible:instance:xrel  $\{...}$  {...} \xrel {...} \...} mathextensible:instance:xrightarrow \xrightarrow **{...} {...}** mathextensible:instance:xrightharpoondown \xrightharpoondown **{...} {...}** mathextensible:instance:xrightharpoonup \xrightharpoonup **{...} {...}** mathextensible:instance:xrightleftharpoons \xrightleftharpoons **{...} {...}** mathextensible:instance:xrightoverleftarrow \xrightoverleftarrow {...} {...}<br>mathextensible:instance:xtriplerel \xtriplerel {...} {...}  $mathext{mathext{ensible}}: \text{instance}: \text{xtriplerel}$ mathextensible:instance:xtwoheadleftarrow **\xtwoheadleftarrow {...}** {...} mathextensible:instance:xtwoheadrightarrow **\xtwoheadrightarrow** {...} {...} mathextensible:instance:xtwoheadrightarrow \xtwoheadrightarrow **{...} {...}** mathframed:instance  $\text{MATHFRAMED}$  [..=..] {...} mathframed:instance:inmframed<br>mathframed:instance:mcframed<br>mathframed **himmed [..=..]** {...} mathframed:instance:mcframed<br>mathframed:instance:mframed  $\{... = ... \} \{... \}$  $mathframed: \texttt{instance} : \texttt{mframed}$ mathfunction **\mathfunction**  $\mathbf{\ldots}$ mathit **\mathit** mathitalic **\mathitalic** mathop  $\mathcal{C}$ ...} mathornament:example  $\text{MATHORNAMENT} \{...$ mathover **\mathover \mathover \mathover \mathover \mathover \mathover \mathover \mathover \mathover \mathover \mathover \mathover \mathover \mathover \mathover \mathover \mathover \mathove** mathoverextensible:example \MATHOVEREXTENSIBLE **{...}** mathovertextextensible:instance \MATHOVERTEXTEXTENSIBLE **{...} {...}** mathovertextextensible:instance:overbar \overbar **{...} {...}** mathovertexte<br/>xtensible:instance:overbartext **{...} {...}** {...} mathovertextextensible:instance:overbrace \overbrace {...} {...} mathovertextextensible:instance:overbracetext **\overbracetext** {...} {...} mathovertextextensible:instance:overbracket \overbracket **{...} {...}** mathovertextextensible:instance:overbrackettext \overbrackettext {...} {...}<br>mathovertextextensible:instance:overleftarrow \overleftarrow {...} {...} mathovertextextensible:instance:overleftarrow \overleftarrow **{...} {...}** mathovertextextensible:instance:overleftharpoondown \overleftharpoondown **{...} {...}** mathovertextextensible:instance:overleftharpoonup \overleftharpoonup {...} {...}<br>mathovertextensible:instance:overleftrightarrow \overleftrightarrow {...} {...} mathovertextextensible:instance:overleftrightarrow \overleftrightarrow **{...} {...}** mathovertextextensible:instance:overparent \overparent **{...} {...}** mathovertextextensible:instance:overparenttext \overparenttext {...} {...}<br>mathovertextensible:instance:overrightarrow \overrightarrow {...} {...} mathovertextextensible:instance:overrightarrow \overrightarrow {...} {...}<br>mathovertextensible:instance:overrightharpoondown \overrightharpoondown {...} {...} mathovertextextensible:instance:overrightharpoondown \overrightharpoondown **{...} {...}** mathovertextextensible:instance:overrightharpoonup \overrightharpoonup **{...} {...}** mathovertextextensible:instance:overtwoheadleftarrow \overtwoheadleftarrow **{...} {...}**

mathextensible:instance:mtwoheadrightarrow \mtwoheadrightarrow **{...} {...}** mathfraktur **\mathfraktur**

mathovertextextensible:instance:overtwoheadrightarrow \overtwoheadrightarrow **{...} {...}** mathradical:example \MATHRADICAL **[...] {...}** mathrm **\mathrm** mathscript **\mathscript \mathscript**  $\mathcal{L}$ mathsl **\mathsl**  $\mathcal{L}$ mathss **\mathss** mathtext ... {...} mathtextbf **\mathtextbf** ... {...} mathtextbi **\mathtextbi ... {...}** mathtextbs **\mathtextbs ... {...}** mathtextit **\mathtextit** ... {...} mathtextsl **mathtextsl** ... {...} mathtexttf **but all the contract of the contract of the contract of the contract of the contract of the contract of the contract of the contract of the contract of the contract of the contract of the contract of the contra** mathtf **\mathtf**  $\mathcal{L}$ mathtriplet **here here here here here here here here here here here here here here here here here here here here here here here here here here here here here here** mathtriplet:example  $\text{MATHRIPLET}$  [...] {...} {...} mathtt **\mathtt** mathunder **\mathunder**  $\mathbb{R}$ ...} {...} mathunderextensible:example \MATHUNDEREXTENSIBLE **{...}** mathundertextextensible:instance \MATHUNDERTEXTEXTENSIBLE **{...} {...}** mathundertextextensible:instance:underbar \underbar {...} {...}<br>mathundertextextensible:instance:underbartext \underbartext {...} {...} mathundertextextensible:instance:underbartext \underbartext {...} {...}<br>mathundertextextensible:instance:underbrace \underbrace {...} {...} mathundertextextensible:instance:underbrace \underbrace **{...} {...}** mathundertextextensible:instance:underbracetext \underbracetext **{...} {...}** mathundertextextensible:instance:underbracket \underbracket **{...} {...}** mathundertextextensible:instance:underbrackettext \underbrackettext **{...} {...}** mathundertextextensible:instance:underleftarrow \underleftarrow **{...} {...}** mathundertextextensible:instance:underleftharpoondown \underleftharpoondown **{...} {...}** mathundertextextensible:instance:underleftharpoonup \underleftharpoonup **{...} {...}** mathundertextextensible:instance:underleftrightarrow \underleftrightarrow **{...} {...}** mathundertextextensible:instance:underparent \underparent **{...} {...}** mathundertextextensible:instance:underparenttext \underparenttext **{...} {...}** mathundertextextensible:instance:underrightarrow \underrightarrow **{...} {...}** mathundertextextensible:instance:underrightharpoondown \underrightharpoondown **{...} {...}** mathundertextextensible:instance:underrightharpoonup \underrightharpoonup **{...} {...}** mathundertextextensible:instance:undertwoheadleftarrow \undertwoheadleftarrow **{...} {...}** mathundertextextensible:instance:undertwoheadrightarrow \undertwoheadrightarrow **{...} {...}** mathunstacked:example \MATHUNSTACKED mathupright **\mathupright \mathupright \mathupright**  $\lambda$ mathword **\mathword \mathword \mathword \mathword \mathword \mathword \mathword \mathword \mathword \mathword \mathword \mathword \mathword \mathword \mathword \mathword \mathword \mathword \mathword \mathword \mathword \m** mathwordbi **\mathwordbi** ... {...} mathwordbs **\mathwordbs** \mathwordbs \mathwordit \mathwordit \mathwordit \mathwordit \mathwordit \mathwordit \mathwordit \mathwordit \mathwordit \mathwordit \mathwordit \mathwordit \mathwordit \mathwordit \mathwordit \math mathwordit **here** are the control of the mathwords of the mathwords of the mathwords of the mathwords of the mathwords of the mathwords of the mathwords of the mathwords of the mathwords of the mathwords of the mathwords o mathwordtf **\mathwordtf ... {...}** math:assignment **\math [..=..]** {...} matricemath:instance  $\text{MATHMATHX}$  [..=..] {...} matricemath:instance:thematrix \thematrix **[..=..] {...}** maxaligned **\maxaligned** {...} mbox **\mbox {...}** measure **\measure \measure \measure \measure \measure \measure \measure \measure \measure \measure \measure \measure \measure \measure \measure \measure \measure \measure \measure \measure \measure \measure \measure \measu** measured **\measured {...}** medskip **\medskip** medspace **\medspace** menuinteraction **\menuinteraction \menuinteraction** [...] [..=..] message **\message {...}** mettrealechelle **\mettrealechelle [...] [..=..] {...}** mfence **\mfence**  $\mathbf{f} \cdot \mathbf{f}$ mfunction **\mfunction {...}** mfunctionlabeltext **\mfunctionlabeltext {...}** mhbox **\mhbox {...}** middlealigned **\middlealigned {...}** middlebox **\middlebox {...}** midhbox **\midhbox \midhbox \midhbox \midhbox \midhbox \midhbox \midhbox \midhbox \midhbox \midhbox \midhbox \midhbox \midhbox \midhbox \midhbox \midhbox \midhbox \midhbox \midhbox \mid** milieu **\milieu** ... minimalhbox **\minimalhbox ... {...}** mixedcaps **\mixedcaps {...}**<br>mkvibuffer **\mixedcaps {...}** moduleparameter **\moduleparameter {...}** {...} mois **\mois {...}**

mathwordbf **\mathwordbf ... {...}** mathwordsl **\mathwordsl ... {...}** midsubsentence **\midsubsentence** mkvibuffer **\mkvibuffer [...]**

molecule **\molecule**  $\in$   $\infty$ mono **\mono** monogras **\monogras** monthlong **\monthlong {...}** monthshort **\monthshort {...}** montrerapproche **\montrerapproche {...}** montrercomposition **\montrercomposition [...]** montrercompteur **\montrercompteur [...]** montrerconfigurations **\montrerconfigurations [...]** montrercouleur **\montrercouleur [...]** montrerdonneespolice **\montrerdonneespolice** montrerentretoises **\montrerentretoises** montrerexpansionpolice **\montrerexpansionpolice** montrergrille **\montrergrille [...]** montreritaliquespolice **\montreritaliquespolice** montrerjeusymboles **\montrerjeusymboles [...]** montrerlesapproches **\montrerlesapproches** montrerlignedebase **\montrerlignedebase** montrermiseenpage **being a contrermiseenpage [...]** [...] [...]<br>montrerpalette **being a contrerpalette [...]** [...] [...] montrerparametrespolice **\montrerparametrespolice** montrerpolice **\montrerpolice [...] [...]** montrerpolicedecorps **\montrerpolicedecorps [...]** montrertracecesure **\montrertracecesure [...] [...]** montrervisuellementpolice **\montrervisuellementpolice [...]** mot **\mot {...}** mots **\mots {...}** mprandomnumber **\mprandomnumber** mtext **\mtext {...}** m:assignment **\m [..=..] {...}** Numeros **\Numeros \Numeros \Numeros**  $\ldots$ } namedheadnumber **{...}**<br>namedstructureheadlocation **being a series and a series of the series of the series and headlochumber**  $\{ \ldots \}$ naturalhpack **but allows haturalhpack** ... {...} naturaltpack **but all the contract of the contract of the contract of the contract of the contract of the contract of the contract of the contract of the contract of the contract of the contract of the contract of the cont** naturalvbox **\naturalvbox** ... {...} naturalvcenter **and the set of the set of the set of the set of the set of the set of the set of the set of the set of the set of the set of the set of the set of the set of the set of the set of the set of the set of the** naturalvpack **\naturalvpack ... {...}** naturalvtop **butters has a constant of the constant of the constant of the constant of the constant of the constant of the constant of the constant of the constant of the constant of the constant of the constant of the c** naturalwd **\naturalwd** \... negatecolorbox **\negatecolorbox** ... negated **\negated**  $\neq$   $\neq$ negemspace **\negemspace** negenspace **\negenspace** negthinspace **\negthinspace** nepasconvertirpolice **\nepasconvertirpolice** newattribute **\newattribute** \... newcatcodetable **\newcatcodetable \** \newcatcodetable \... newcounter **\newcounter**  $\setminus \cdot \cdot$ newevery **\mathbb{\mathbf{\mathbf{\mathbf{\mathbf{\mathbf{\mathbf{\mathbf{\mathbf{\mathbf{\mathbf{\mathbf{\mathbf{\mathbf{\mathbf{\mathbf{\mathbf{\mathbf{\mathbf{\mathbf{\mathbf{\mathbf{\mathbf{\mathbf{\mathbf{\mathbf{\mat** newluatable **\newluatable \** \newluatable \... newmode **\newmode** \newmode {...} newsignal \\newsignal \\newsignal \\newsignal \\newsignal \\newsignal \\newsignal \\newsystemmode nextbox **\nextbox** nextboxdp **by the contract of the contract of the contract of the contract of the contract of the contract of the contract of the contract of the contract of the contract of the contract of the contract of the contract of** nextboxht **\nextboxht** nextboxhtdp **\nextboxhtdp \nextboxhtdp \nextboxhtdp**  $\alpha$ nextboxwd **\nextboxwd**

montrerenvironnementpolicedecorps **\montrerenvironnementpolicedecorps [...]** montrergroupecouleur **\montrergroupecouleur [...] [...]** montrerimpression **\montrerimpression [...] [...] [..=..]** montrerpalette **\montrerpalette [...] [...]** montrerstylepolice **\montrerstylepolice [...] [...] [...] [...]** NormalizeFontHeight **being the controller of the controller NormalizeFontHeight**  $\Lambda$ ... {...} {...} NormalizeFontWidth **\NormalizeFontWidth \... {...}** {...} NormalizeTextHeight **\NormalizeTextHeight {...} {...} {...}** NormalizeTextWidth **\NormalizeTextWidth {...} {...} {...}** \namedstructureheadlocation {...} namedstructureuservariable **business \namedstructureuservariable {...}** {...} namedstructurevariable **\namedstructurevariable**  $\Omega$  \namedstructurevariable  $\{\ldots\}$  {...} {...} } namedtaggedlabeltexts<br>
naturalhbox<br>
naturalhbox<br> **haturalhbox** ... {...}<br> **haturalhbox** ... {...} naturalhbox **\naturalhbox ... {...}** newfrenchspacing **\newfrenchspacing** newsystemmode **\newsystemmode {...}**

nextcountervalue **business \nextcountervalue [...]** nextdepth **\nextdepth \nextdepth \nextdepth \nextdepth** nextparagraphs **\nextparagraphs** nextparagraphs:example  $\simeq$ nextrealpage **\nextrealpage** nextrealpagenumber **\nextrealpagenumber** nextsubpagenumber **\nextsubpagenumber** nextuserpage **\nextuserpage** nextuserpagenumber **\nextuserpagenumber** nocharacteralign **\nocharacteralign** nocitation **but all the contract of the contract of the contract of the contract of the contract of the contract of the contract of the contract of the contract of the contract of the contract of the contract of the contra** nocitation:direct **\nocitation** {...} nocite **\nocite**  $\setminus$  **hocite**  $\setminus$  **.** nocite:direct **\nocite: \nocite: \nocite: \nocite: \nocite: \nocite: \nocite: \nocite: \nocite: \nocite: \nocite: \nocite: \nocite: \nocite: \nocite: \nocite: \nocite: \nocite: \nocite:** nodetostring **\nodetostring \nodetostring \nodetostring** \no. {...} noffigurepages **\noffigurepages** noflines **\noflines** noflinesinbox **\noflinesinbox** ...<br>noflocalfloats **\noflocalfloats** noflocalfloats<br>
noheightstrut<br>
noheightstrut<br> **h**noheightstrut<br> **h**noheightstrut noheightstrut **\noheightstrut \noheightstrut \noheightstrut** noindentation **\noindentation** nonfrenchspacing **biomagnetic confidence**  $\n$  **\nonfrenchspacing** nonmathematics **\nonmathematics**  $\ldots$ } nonvalidassignment **but all the set of the set of the set of the set of the set of the set of the set of the set o** normal **\normal** normalboldface **\normalboldface** normalitalicface **by the contract of the contract of the contract of the contract of the contract of the contract of the contract of the contract of the contract of the contract of the contract of the contract of the contr** normalizedfontsize **\normalizedfontsize** normalmono **\normalmono** normalslantedface **bidden has a constructed a construction of the set of the set of the set of the set of the set of the set of the set of the set of the set of the set of the set of the set of the set of the set of the** normaltypeface **\normaltypeface** note **\note [...] [...]** notedeligne:instance \LINENOTE **{...}** notedeligne:instance:linenote \linenote \linenote {...} notetexte:example  $\text{notetexte}$   $\text{...}$ note:instance \NOTE [...] {...}<br>note:instance:assignment \NOTE [..=..] note:instance:assignment \NOTE **[..=..]** note:instance:assignment:endnote \endnote \endnote [..=..] note:instance:assignment:footnote **index** \footnote [..=..] note:instance:endnote **below here here here here here here here here here here here here here here here here here here here here here here here here here here here he** note:instance:footnote **choice help**  $\{f \circ t$  **h**  $\{f \circ t$  **h**  $\{f \circ t$  **h**  $\{f \circ t$  **h**  $\{f \circ t$  **h**  $\{f \circ t$  **h**  $\{f \circ t$  **h**  $\{f \circ t$  **h**  $\{f \circ t$  **h**  $\{f \circ t$  **h**  $\{f \circ t$  **h**  $\{f \circ t$  **h**  $\{f \circ t$  **h**  $\{f \circ t$  **h** notragged **but a set of the contragged** *notragged* ntimes **\ntimes**  $\{\ldots\}$  {...} numberofpoints **\numberoff**oints {...} numeroformule **\numeroformule**  $\mathcal{L}$ ... numeropage **\numeropage** numeropagecomplet **\numeropagecomplet** numeros **\numeros {...}** numerosouspage **\numerosouspage** numerotete **\numerotete [...]** [...]<br>numerotetecourante **\numerotetecourante** \numerotetecourante numerotetecourante **\numerotetecourante** obeydepth **\obeydepth** objectdepth **\objectdepth** objectheight **\objectheight** objectmargin **\objectmargin** objectwidth **\objectwidth** obox **\obox {...}** obtenirmarquage **\obtenirmarquage [...] [...] [...]**

nextcounter **\nextcounter \nextcounter [...]** [...] nextsubcountervalue **\nextsubcountervalue [...]** [...] nohyphens **\nohyphens** normalframedwithsettings **butters hormalframedwithsettings** [..=..]  $\{... \}$ normalizebodyfontsize **\** \normalizebodyfontsize \... {...} normalizefontdepth **\normalizefontdepth \...** {...} {...} normalizefontheight **being the contrallizefontheight**  $\emptyset$  **hormalizefontheight**  $\ldots$  {...} {...} normalizefontline **but all the set of the set of the set of the set of the set of the set of the set of the set of the set of the set of the set of the set of the set of the set of the set of the set of the set of the set** normalizefontwidth **\normalizefontwidth \...** {...} {...} {...} normalizetextdepth **\normalizetextdepth {...}** {...} normalizetextheight **being the contract of the contract of the contract of the contract of the contract of the contract of the contract of the contract of the contract of the contract of the contract of the contract of the** normalizetextline **but all the contral of the contral of the contral of the contral of the contral of the contral of the contral of the contral of the contral of the contral of the contral of the contral of the contral of** normalizetextwidth **\normalizetextwidth {...} {...} {...}** normalsans **\normalsans**

obtenirpremiercaractere **\obtenirpremiercaractere {...}** obtenirtampon **\obtenirtampon [...]** obtenirtampon:instance \obtenirBUFFER octnumber **\octnumber** {...} octstringtonumber **\octstringtonumber {...}** onedigitrounding **but a contract to the conedigitrounding {...}** ordinaire **\ordinaire** ordinaldaynumber **\ordinaldaynumber {...}** ordinalstr **\ordinalstr** {...} ornament:example \ORNAMENT **{...} {...}** outputfilename **\outputfilename** outputstreambox **\outputstreambox [...]** outputstreamcopy **\outputstreamcopy [...]** outputstreamunvbox **\outputstreamunvbox [...]** outputstreamunvcopy **butched in the contract of the contract of the contract of the contract of the contract of the contract of the contract of the contract of the contract of the contract of the contract of the contract o** over  $\overline{$ ...] overlaybutton **1.1**  $\overrightarrow{...}$ <br>
overlaybutton:direct **\overlaybutton {...**} overlaybutton:direct **\overlaybutton {...}**<br>
overlaycolor **\overlaycolor \overlaycolor** overlaydepth **\overlaydepth** overlayfigure **\overlayfigure {...}** overlayheight **being the contract of the contract of the contract of the contract of the contract of the contract of the contract of the contract of the contract of the contract of the contract of the contract of the contr** overlayimage **\overlayimage {...}** overlaylinecolor **\overlaylinecolor** overlaylinewidth **\overlaylinewidth** overlayoffset **\overlayoffset** overlaywidth **\overlaywidth** overloaderror **\overloaderror** overset **\overset {...} {...}** PDFcolor **\PDFcolor {...}** PDFETEX **\PDFETEX** PDFTEX **\PDFTEX** PetitesCap **\PetitesCap** {...} PICTEX **\PICTEX** PiCTeX **\PiCTeX** PointsToReal {...} \...<br>PointsToWholeBigPoints <br>\PointsToWholeBigPoints PPCHTeX **\PPCHTeX** PRAGMA **\PRAGMA** PtToCm {...} page **b**  $\qquad$  **b**  $\qquad$  **b**  $\q$ pagearea **below that the contract of the contract of the contract of the pagearea**  $[\ldots]$  $[\ldots]$  $[\ldots]$ pagefigure **but all the contract of the contract of the contract of the pagefigure**  $[...]$  $[...]$ paletsize **\paletsize**  $\text{package}$ paragraphs:example \PARAGRAPHS paspetitescaps **but all the contract of the contract of the contract of the contract of the contract of the contract of the contract of the contract of the contract of the contract of the contract of the contract of the co** passerapolicedecorps **\passerapolicedecorps [...]** pdfactualtext **business \pdfactualtext** {...} {...}

offsetbox **\offsetbox [..=..] \... {...}** ornamenttext:collector **\ornamenttext [..=..] [..=..] {...} {...}** ornamenttext:direct **\ornamenttext [...] {...} {...}** ornamenttext:layer **\ornamenttext [..=..] [..=..] {...} {...}** overlaycolor **\overlaycolor** overlayrollbutton **\overlayrollbutton [...] [...]** PointsToBigPoints **\PointsToBigPoints {...} \...** PointsToWholeBigPoints **\PointsToWholeBigPoints** {...} \...<br>PPCHTEX PPCHTEX **\PPCHTEX** pageinjection **being a constructed heating in the set of the set of the set of the set of the set of the set of the set of the set of the set of the set of the set of the set of the set of the set of the set of the set o** pageinjection:assignment **but a health health health health health health health health health health health health health health health health health health health health health** pagestaterealpage **business business \pagestaterealpage {...}** {...} pagestaterealpageorder **\pagestaterealpageorder {...} {...}** passerrapideapolicedecorps **\passerrapideapolicedecorps {...}** pdfbackendactualtext **\pdfbackendactualtext {...} {...}** pdfbackendcurrentresources **\pdfbackendcurrentresources** pdfbackendsetcatalog **\pdfbackendsetcatalog {...} {...}** pdfbackendsetcolorspace **\pdfbackendsetcolorspace {...} {...}** pdfbackendsetextgstate **\pdfbackendsetextgstate {...}** {...}<br>pdfbackendsetinfo **\pdfbackendsetinfo** {...} {...} pdfbackendsetinfo **being the contract of the contract of the contract of the pdfbackendseting {...} {...}<br>pdfbackendsetname {...} {...}** pdfbackendsetname **\pdfbackendsetname {...} {...}** pdfbackendsetpageattribute **\pdfbackendsetpageattribute {...} {...}** pdfbackendsetpageresource **\pdfbackendsetpageresource** {...} {...}<br>pdfbackendsetpagesattribute **\pdfbackendsetpagesattribute** {...} {.. pdfbackendsetpagesattribute **\pdfbackendsetpagesattribute {...} {...}** pdfbackendsetpattern **\pdfbackendsetpattern {...} {...}** pdfbackendsetshade **\pdfbackendsetshade {...} {...}**

pdfcolor **\pdfcolor {...}** pdfeTeX **\pdfeTeX** pdfTeX **\pdfTeX** percent **\percent** percentdimen **between the contract of the contract of the contract of the contract of the contract of the contract of the contract of the contract of the contract of the contract of the contract of the contract of the cont** periodes **\periodes [...]** periodes:assignment **\periodes [..=..]** permitcaretescape **\permitcaretescape** permitcircumflexescape **\permitcircumflexescape** permitspacesbetweengroups **\permitspacesbetweengroups** persiandecimals **bersiandecimals**  $\{... \}$ persiannumerals **bersiannumerals**  $\{... \}$ petit **\petit**  $\downarrow$ petitcaractere **\petitcaractere** petitescap **\petitescap {...}** petitescaps **\petitescaps {...}** petitgras **\petitgras \petitgras** petitgrasincline **business business business business business business business business business business business business business business business business business business busine** petitgrasitalique **\petitgrasitalique** petitincline **\petitincline** petitinclinegras **betitinclinegras betitinclinegras betitinclinegras betiting periodic periodic sets.** petititaliquegras **betititaliquegras betititaliquegras betitival betition betition betition betition betition betition betition betition betition betition betition betition betition betition** phantom **\phantom** {...} phantombox **\phantombox [..=..]** piecejointe:instance  $\text{ATTACHMENT}$  [...] [..=..] piecejointe:instance:attachment **attachment**  $\text{1}$ ...] [..=..] pilechamp **\pilechamp [...] [...] [..=..]** placeattachments **\placeattachments** placebtxrendering **buttering \placebtxrendering [...]** [..=..] placecitation **\placecitation**  $\Box$ placecomments **\placecomments** placecurrentformulanumber **\placecurrentformulanumber** placedbox **\placedbox**  $\{ \ldots \}$ placeframed **\placeframed**  $\qquad \qquad \qquad \qquad \qquad \qquad$  \placeframed  $[...]$   $[...]$   $[...]$   $\qquad \qquad \qquad$ placehelp **\placehelp** placeholder **\placeholder [...]** placeinitial **\placeinitial [...]** placelayer **\placelayer [...]** placelistoffloats:instance \placelistofFLOATS **[..=..]** placelistoffloats:instance:chemicals \placelistofchemicals **[..=..]** placelistoffloats:instance:figures \placelistoffigures **[..=..]** placelistoffloats:instance:graphics \placelistofgraphics **[..=..]** placelistoffloats:instance:intermezzi \placelistofintermezzi **[..=..]** placelistoffloats:instance:tables \placelistoftables **[..=..]** placelistofsorts **\placelistofsorts [...] [..=..]** placelistofsorts:instance \placelistofSORTS **[..=..]** placelistofsorts:instance:logos \placelistoflogos **[..=..]** placement **\placement [...] [..=..] {...}** placement:example  $\angle$ PLACEMENT [..=..] {...} placepairedbox:instance:legend  $\{\rho\}$   $\{\rho\}$ placeparallel **being a constant of the constant of the constant of the constant of the constant of the constant of the constant of the constant of the constant of the constant of the constant of the constant of the constan** placerawheaddata **\placerawheaddata [...]** placerawheadnumber **\placerawheadnumber [...]** placerawheadtext **\placerawheadtext [...]** placercoteacote **being the contract of the set of the set of the set of the set of the set of the set of the set of the set of the set of the set of the set of the set of the set of the set of the set of the set of the set** placerenderingwindow **\placerenderingwindow [...] [...]** placerflottantnomme **\placerflottantnomme [...] [...]** placerflottant:instance:intermezzo **\placerintermezzo** [...]  $\{ \ldots \} \{ \ldots \}$ 

petitnormal **\petitnormal** pickupgroupedcommand **\pickupgroupedcommand {...} {...} {...}** placefloatcaption **being a contract to the contract of the contract of the contract of the contract of the contract of the contract of the contract of the contract of the contract of the contract of the contract of the con** placefloatwithsetups **\placefloatwithsetups [...] [...] [...] {...} {...}** placelayeredtext **be a constant to the constant of the constant of the constant**  $\alpha$  **(i.e.**) [..=..]  $\{\ldots\}$  {...} placelistofpublications **\placelistofpublications [...] [..=..]** placenamedformula **\placenamedformula [...] {...} {...}** placepairedbox **\placepairedbox [...] [..=..] {...} {...}** placepairedbox:instance  $\Delta$  \placerPAIREDBOX [..=..] {...} {...} placerflottant **\placerflottant [...] [...] [...] {...} {...}** placerflottant:instance \placerFLOAT **[...] [...] {...} {...}** placerflottant:instance:chemical  $\Delta$  \placerchemical  $[\ldots]$   $[\ldots]$   $\{ \ldots \}$   $\{ \ldots \}$ placerflottant:instance:figure  $\setminus$   $\setminus$ placerflottant:instance:graphic \placergraphic **[...] [...] {...} {...}**

placerflottant:instance:table  $\rho$  \placertable  $\rho$  \placertable  $\ldots$   $\ldots$   $\ldots$  } {...} placerformule **being the contract of the contract of the contract of the contract of the contract of the contract of the contract of the contract of the contract of the contract of the contract of the contract of the contr** placerliste **being the control of the control of the control of the control of the control of the control of the control of the control of the control of the control of the control of the control of the control of the cont** placerlistecombinee **\placerlistecombinee [...] [..=..]** placerlistecombinee:instance \placerCOMBINEDLIST **[..=..]** placerlistecombinee:instance:content \placercontent **[..=..]** placerlistedesynonymes **\placerlistedesynonymes [...] [..=..]** placerlistedesynonymes:instance \placelistofSYNONYMS **[..=..]** placerlistedesynonymes:instance:abbreviations \placelistofabbreviations **[..=..]** placerlunaudessusdelautre **\placerlunaudessusdelautre {...} {...}** placermarquepages **\placermarquepages [...] [...] [..=..]** placernotes **but all the set of the set of the set of the set of the set of the set of the set of the set of the set of the set of the set of the set of the set of the set of the set of the set of the set of the set of the** placernotesbdp **\placernotesbdp [..=..]** placernotesbdplocales **\placernotesbdplocales [..=..]** placernoteslocales **\placernoteslocales [...] [..=..]** placernumeropage **\placernumeropage** placernumerotete **\placernumerotete [...]** placerregistre **\placerregistre [...] [..=..]** placerregistre:instance  $\left\{ \frac{p}{q} \right\}$ placerregistre:instance:index \placerindex **[..=..]** placersousformule **\placersousformule [...] {...}** placersurgrille **being a support of the set of the set of the set of the set of the set of the set of the set of the set of the set of the set of the set of the set of the set of the set of the set of the set of the set of** placersurgrille:list **\placersurgrille [...] {...}** placertextetete **\placertextetete [...]** plusimportant **\plusimportant**  $\Delta$ pluspetit **\pluspetit**  $\Delta$ point **\point {...}** policedecorpsimportante **\policedecorpsimportante** policedecorpspetite **\policedecorpspetite** policedefinie **\policedefinie [...]** policegrasaccentue **\policegrasaccentue** policepredefinie **\policepredefinie [...]** popattribute **but a controlled by the controlled by the controlled by popattribute \...** popmacro **\popmacro** \end{c} \popmacro \end{c} \popmacro \end{c} \popmacro \end{c} \popmacro \end{c} \end{c} \popmacro \end{c} \end{c} \popmacro \end{c} \end{c} \end{c} \end{c} \end{c} \end{c} \end{c} \end{c} \end{c} \end{ popmode **\popmode [...]** popsystemmode **buying the contract of the contract of the contract of the popsystemmode**  $\{ \ldots \}$ position **\position \position \position \position \**  $\Box$  **\extractle \position \extractle \extractle \extractle \extractle \extractle \extractle \extractle \extractle \extractle \extractle** positionoverlay **because the contract of the contract of the contract of the contract of the contract of the contract of the contract of the contract of the contract of the contract of the contract of the contract of the c** positionregionoverlay **\positionregionoverlay {...} {...}** predefinesymbol **\predefinesymbol [...]** predéfinirpolice **\predéfinirpolice [...] [...]** prefixedpagenumber **\prefixedpagenumber** premiercaractere **\premiercaractere** premieresouspage **\premieresouspage** prependetoks **because the contract of the contract of the contract of the contract of the contract of the contract of the contract of the contract of the contract of the contract of the contract of the contract of the cont** prependgvalue **business business c**  $\mathbf{v}$  **c**  $\mathbf{v}$  **c**  $\mathbf{v}$  **c**  $\mathbf{v}$  **c**  $\mathbf{v}$  **c**  $\mathbf{v}$  **c**  $\mathbf{v}$  **c**  $\mathbf{v}$  **c**  $\mathbf{v}$  **c**  $\mathbf{v}$  **c**  $\mathbf{v}$  **c**  $\mathbf{v}$  **c**  $\mathbf{v}$  **c**  $\mathbf{v}$  **c** prependtocommalist **\prependtocommalist** {...} \... prependtoks **\prependtoks ... \to \...** prependtoksonce **\prependtoksonce ... \to \...** prependvalue **being the contract of the contract of the contract of the contract of the contract of the contract of the contract of the contract of the contract of the contract of the contract of the contract of the contra** prereglerdocument **\prereglerdocument [...] [..=..]** prerollblank **\prerollblank [...]** presetfieldsymbols **\presetfieldsymbols [...]** presetlabeltext:instance \presetLABELtexte **[...] [..=..]** presetlabeltext:instance:btxlabel \presetbtxlabeltexte [...] [..=..] presetlabeltext:instance:head \presetheadtexte **[...] [..=..]** presetlabeltext:instance:label \presetlabeltexte  $[\ldots]$   $[\ldots]$ presetlabeltext:instance:mathlabel \presetmathlabeltexte **[...] [..=..]** presetlabeltext:instance:operator \presetoperatortexte [...] [..=..] presetlabeltext:instance:prefix \presetprefixtexte **[...] [..=..]** presetlabeltext:instance:suffix  $\rho$  \presetsuffixtexte  $[\ldots]$   $[\ldots]$ presetlabeltext:instance:taglabel \presettaglabeltexte **[...] [..=..]** presetlabeltext:instance:unit  $\preceq$  \presetunittexte  $[\dots]$   $[\dots]$ pretocommalist **becommalist**  $\{... \} \ldots$ prevcounter **but a set of the set of the set of the set of the set of the set of the set of the set of the set of the set of the set of the set of the set of the set of the set of the set of the set of the set of the set o** prevcountervalue **\prevcountervalue [...]** prevrealpage **\prevrealpage** prevrealpagenumber **\prevrealpagenumber** prevsubcountervalue **\prevsubcountervalue [...] [...]** prevsubpage **being the contract of the contract of the contract of the contract of the contract of the contract of the contract of the contract of the contract of the contract of the contract of the contract of the contrac** prevsubpagenumber **\prevsubpagenumber**

placerlistebrute **\placerlistebrute [...] [..=..]**

prevuserpagenumber **\prevuserpagenumber** procent **\procent** processbetween **\processbetween** {...} \... processcontent **\processcontent {...}** \... processfile **but all the set of the set of the set of the set of the set of the set of the set of the set of the set of the set of the set of the set of the set of the set of the set of the set of the set of the set of the** processfilemany **being a set of the set of the set of the set of the set of the set of the set of the set of the set of the set of the set of the set of the set of the set of the set of the set of the set of the set of the** processfilenone **\processfilenone {...}** processfileonce **\processfileonce {...}** processlinetablefile **\processlinetablefile {...}** processMPbuffer **the controller of the controller of the controller**  $\text{processMPfigurefile}$  {\processMPfigurefile { processranges **but all the contract of the contract of the contract of the contract of the contract of the contract of the contract of the contract of the contract of the contract of the contract of the contract of the con** processtexbuffer **\processTEXbuffer [...]** processuntil **\processuntil \processuntil \processuntil** \processuntil \processuntil \processuntil \processuntil \processuntil \processuntil \processuntil \processuntil \processuntil \processuntil \processuntil \processunt processxtablebuffer **\processxtablebuffer [...]** produit **\produit \produit \produit \produit \produit \produit \produit \produit \produit \produit \produit \produit \produit \produit \produit \produit \produit \produit \produit \produit \produit \produit \produit \produ** produit:string **\produit** ... profilegivenbox **\profilegivenbox {...} ...** programme **\programme [...]** projet **\projet [...]** projet:string **\projet** ... pseudoMixedCapped **\pseudoMixedCapped {...}** pseudoSmallCapped **\pseudoSmallCapped {...}** pseudoSmallcapped **\pseudoSmallcapped {...}** pseudosmallcapped **\pseudosmallcapped {...}** purenumber **\purenumber {...}** pushattribute **bushattribute**  $\cdot \cdot \cdot \cdot$ pushbar **\pushbar [...] ... \popbar** pushbutton **\pushbutton [...]**  $[\dots]$ pushmacro **\** \pushmacro \... pushmode **bushmode**  $\Box$ pushoutputstream **bushoutputstream**  $\text{pushoutputstream}$  [...] pushsystemmode **\pushsystemmode {...}** qqpart **\qqpart {...} {...} [...]** qquad **\qquad**  $\qquad$ quad **\quad**  $\qquad$ quads **\quads [...]** quarterstrut **by the contract of the contract of the contract of the contract of the contract of the contract of the contract of the contract of the contract of the contract of the contract of the contract of the contract** 

prevuserpage **\prevuserpage** processaction **\processaction \processaction \processaction**  $\Box$  [...,.=>..,..] processallactionsinset **business \processallactionsinset [...]** [..,..=>..,..] processassignlist **but all the contract of the contract of the contract of the contract of the contract of the contract of the contract of the contract of the contract of the contract of the contract of the contract of the** processassignmentcommand **\processassignmentcommand [..=..] \...**<br>processassignmentlist **\processassignmentlist** [..=..] \... processassignmentlist **\processassignmentlist [..=..] \...** processcolorcomponents **\processcolorcomponents {...}** processcommacommand **being the controller of the controller of the controller of the controller of the controller of the controller of the controller of the controller of the controller of the controller of the controller** processcommalist **being the contract of the contract of the contract of the contract**  $\{\ldots\}$ **...** processcommalistwithparameters **\processcommalistwithparameters [...] \...** processfirstactioninset **business \processfirstactioninset** [...] [..,..=>..,..] processisolatedchars **being the contract of the contract of the contract of the contract of the contract of the contract of the contract of the contract of the contract of the contract of the contract of the contract of th** processisolatedwords **but all the control of the control of the control of the control of the control of the control of the control of the control of the control of the control of the control of the control of the control** processlinetablebuffer **\processlinetablebuffer [...]** processlist **be a contract that the contract of the contract of the contract of the contract of the contract of the contract of the contract of the contract of the contract of the contract of the contract of the contract o** processMPfigurefile **\processMPfigurefile {...}** processmonth **\processmonth**  $\{... \} \{... \} \{... \}$ processseparatedlist **\processseparatedlist [...] [...] {...}** processtokens **\processtokens {...} {...} {...} {...} {...}** processyear **being a constructed here**  $\mathbf{L}$  **here**  $\mathbf{L}$  **here**  $\mathbf{L}$  **here**  $\mathbf{L}$  **here**  $\mathbf{L}$  **here**  $\mathbf{L}$  **here**  $\mathbf{L}$  **here**  $\mathbf{L}$  **here**  $\mathbf{L}$  **here**  $\mathbf{L}$  **here**  $\mathbf{L}$  **here**  $\mathbf{$ profiledbox **\profiledbox [...] [..=..] {...}** pusharrangedpages **\pusharrangedpages ... \poparrangedpages** pusharriereplan **\pusharriereplan [...] ... \poparriereplan** pushcatcodetable **\pushcatcodetable ... \popcatcodetable** pushcouleur **\pushcouleur [...] ... \popcouleur** pushendofline **bushendofline** ... \popendofline ... \popendofline ... \popendofline pushindentation **bushindentation \pushindentation** ... \popindentation pushMPdrawing **\pushMPdrawing ... \popMPdrawing** pushmathstyle **bushmathstyle** ... \popmathstyle **...** \pushmathstyle ... \popmathstyle pushpath **\pushpath [...] ... \poppath** pushpunctuation **bushpunctuation**  $\alpha \ldots$   $\alpha$ pushrandomseed **\pushrandomseed ... \poprandomseed** pushreferenceprefix **bushreferenceprefix**  $\{... \} ... \operatorname{popreference}$ putboxincache **\putboxincache {...} {...} ...** putnextboxincache **butnextboxincache \putnextboxincache** {...} {...} \... {...}

quitcommalist **\quitcommalist \quitcommalist** quitprevcommalist **\quitprevcommalist** quittypescriptscanning **\quittypescriptscanning** ReadFile **\ReadFile**  $\Re$ raggedbottom **\raggedbottom** raggedcenter **\raggedcenter** raggedleft **\raggedleft** raggedright **\raggedright** raggedwidecenter **\raggedwidecenter** raisebox **\raisebox \raisebox \raisebox \raisebox \raisebox \raisebox \raisebox \raisebox \raisebox \raisebox \raisebox \raisebox \raisebox \raisebox \raisebox \raisebox \raisebox \raisebo** randomizetext **\randomizetext {...}** randomnumber **\randomnumber {...} {...}** rawcounter **buying the counter [...]** [...] rawcountervalue **\rawcountervalue [...]** rawdate **\rawdate [...]** razalignercaractere **\razalignercaractere** razapprochecaracteres **\razapprochecaracteres** razapprochepoint **\razapprochepoint** razchemin **\razchemin** razdemontagecaracteres **\razdemontagecaracteres** razespacementcaracteres **\razespacementcaracteres** razflottantslocaux **\razflottantslocaux** razfonctionnalite **\razfonctionnalite** razfonctionnalitescesure **\razfonctionnalitescesure** razmarquage **\razmarquage [...]** razmode **\razmode {...}** razmodesysteme **\razmodesysteme {...}** razpolicederepli **\razpolicederepli [...] [...]** razthemecouleurpolice **\razthemecouleurpolice** rbox **\rbox ... {...}** readfile **being the contract of the contract of the contract of the contract of the contract of the contract of the contract of the contract of the contract of the contract of the contract of the contract of the contract o** readjobfile **the contract of the contract of the contract of the contract of the contract of the contract of the contract of the contract of the contract of the contract of the contract of the contract of the contract of t** readsysfile **but allows readsysfile**  $\{ \ldots \} \{ \ldots \}$ readtexfile **being the contract of the contract of the contract of the contract of the contract of the contract of the contract of the contract of the contract of the contract of the contract of the contract of the contrac** readxmlfile **\readxmlfile {...} {...} {...}** realpagenumber **\realpagenumber** realSmallCapped **\realSmallCapped {...}** realSmallcapped **\realSmallcapped {...}** realsmallcapped **\realsmallcapped {...}** recursedepth **\recursedepth** recurselevel **\recurselevel** recursestring **\recursestring** ref **\ref [...] [...]** refaireconvertirpolice **\refaireconvertirpolice** reference **\reference**  $\left\{ \ldots \right\}$ referencecolumnnumber **\referencecolumnnumber** referencepage **\referencepage [...]** referencepagedetail **\referencepagedetail** referencepagestate **\referencepagestate** referenceprefix **\referenceprefix** referencerealpage **\referencerealpage** referencesymbol **\referencesymbol** referencetexte **\referencetexte**  $\text{...} \{...}$ <br>refleter **\refleter** {...}

rawdoifelseinset **\rawdoifelseinset {...} {...} {...} {...}** rawdoifinset **being a contract that the contract of the contract of the contract of the contract of the contract of the contract of the contract of the contract of the contract of the contract of the contract of the contra** rawdoifinsetelse **\rawdoifinsetelse {...} {...} {...} {...}** rawgetparameters **\rawgetparameters [...] [..=..]** rawprocessaction **\rawprocessaction [...] [..,..=>..,..]** rawprocesscommacommand **being a constant of the constant of the constant in the constant of the constant in the constant in the constant in the constant in the constant in the constant in the constant in the constant in th** rawprocesscommalist<br>
rawstructurelistuservariable<br> **rawstructurelistuservariable**<br> **rawstructurelistuservariable** rawstructurelistuservariable **\rawstructurelistuservariable {...}** rawsubcountervalue **\rawsubcountervalue [...] [...]** razetajouterfonctionnalite **\razetajouterfonctionnalite [...]** razetajouterfonctionnalite:direct **\razetajouterfonctionnalite {...}** razvisualisateurs **\razvisualisateurs** readfixfile **being the contract of the contract of the contract of the contract of the contract of the contract of the contract of the contract of the contract of the contract of the contract of the contract of the contrac** readlocfile **\readlocfile {...} {...} {...}** readsetfile **\readsetfile {...} {...} {...} {...}** referenceformat:example  $\{R \in \mathcal{R} \times \mathcal{R} \}$ refleter **\refleter {...}** registerattachment **\registerattachment [...] [..=..]** registerctxluafile **\registerctxluafile {...} {...}**

registermenubuttons **\registermenubuttons [...] [...]** registersort **\registersort [...] [...]** registersynonym **\registersynonym [...] [...]** registerunit **\registerunit [...] [..=..]** registrecomplet **\registrecomplet [...] [..=..]** registrecomplet:instance \completREGISTER **[..=..]** registrecomplet:instance:index \completindex **[..=..]** registre:instance \REGISTER **[...] {..+...+..}** registre:instance:index \index **[...] {..+...+..}** registre:instance:ownnumber \REGISTER **[...] {...} {..+...+..}** registre:instance:ownnumber:index \index **[...] {...} {..+...+..}** reglerapprochecaracteres **\reglerapprochecaracteres [...]** reglercassecaracteres **\reglercassecaracteres [...]**  $\label{thm:rel} $$ \regler classes police countante $$ \regler classes police count the true set $$ \regler contents {\dots} $$ \regler contents [{\dots]} $$$ reglerentretoisepolice **\reglerentretoisepolice** reglerespacementcaracteres **\reglerespacementcaracteres [...]** reglerfonctionnalitepolice **\reglerfonctionnalitepolice {...}** reglermode **\reglermode {...}** reglermodesysteme **\reglermodesysteme {...}** reglernettoyagecaracteres **\reglernettoyagecaracteres [...]** reglernote **\reglernote [...] [...] {...}** reglernote:assignment **\reglernote [...] [..=..]** reglerpolice **\reglerpolice ...** reglerpolicedecorpsimportante **\reglerpolicedecorpsimportante** reglerpolicedecorpspetite **\reglerpolicedecorpspetite** reglerpolicedecorpsprincipale **\reglerpolicedecorpsprincipale** reglerpremiereligne **\reglerpremiereligne [...]** reglersolutionpolice **\reglersolutionpolice [...]** reglertextenote:assignment **\reglertextenote [...] [..=..]** reglerthemecouleurpolice **\reglerthemecouleurpolice [...]** reglervisualisateurpolice **\reglervisualisateurpolice**  $\text{real}$ <br>relancerfonctionnalite **\relancerfonctionnalite** relatemarking **\relatemarking [...] [...]** relaxvalueifundefined **\relaxvalueifundefined** {...}<br>remainingcharacters **\remainingcharacters** remainingcharacters **\remainingcharacters** removebottomthings **\removebottomthings** removedepth **\removedepth** removefromcommalist **\removefromcommalist** {...} \... removelastskip **\removelastskip** removelastspace **\removelastspace** removemarkedcontent **\removemarkedcontent [...]** removepunctuation **\removepunctuation** removetoks **\removetoks ... \from \...** removeunwantedspaces **\removeunwantedspaces** remplacerfonctionnalite **\remplacerfonctionnalite [...]** remplacerfonctionnalite:direct **\remplacerfonctionnalite {...}** repeathead **\repeathead [...]** replaceincommalist **\replaceincommalist \... {...}** replaceword **\replaceword [...] [...] [...]** reporternotes **\reporternotes** rescan **\rescan {...}** rescanwithsetup **\rescanwithsetup {...} {...}** resetallattributes **\resetallattributes** resetbar **\resetbar** resetboxesincache **\resetboxesincache {...}** resetbreakpoints **\resetbreakpoints** resetbuffer **\resetbuffer**  $\backslash$  resetbuffer  $[...]$ 

registerexternalfigure **\registerexternalfigure [...] [...] [..=..]** registerparwrapper **\registerparwrapper {...} {...} {...}** registerparwrapperreverse **\registerparwrapperreverse {...} {...} {...}** regleralignercaractere **\regleralignercaractere {...} {...}** regleralignercaracterepremierepasse **\regleralignercaracterepremierepasse** regleralignercaracteresecondepasse **\regleralignercaracteresecondepasse** reglerapprochepoint **\reglerapprochepoint [...] [...] [..=..]** reglercontenutexte **contenutexte** [...] [...] [...] [...] [...] [...] [...] [...] [...] [...] [...] reglerdemontagecaracteres [...] [...] [...] **reglerdemontagecaracteres** [...] [...] [...] **reglerdemontagecaracteres** [... reglerdemontagecaracteres **\reglerdemontagecaracteres [...]** reglerdetailalignercaractere **\reglerdetailalignercaractere {...} {...} {...} {...}** reglerfonctionnalitescesure **\reglerfonctionnalitescesure [...]** reglertextenote **\reglertextenote [...] [...] {...}** relancerfonctionnalite **\relancerfonctionnalite** relateparameterhandlers **because the contract of the contract of the contract of the contract of the contract of the contract of the contract of the contract of the contract of the contract of the contract of the contract** remarque **\remarque (...,...) (...,...) [..=..] {...}** removesubstring **become the contract of the contract of the contract of the contract of the contract of the contract of the contract of the contract of the contract of the contract of the contract of the contract of the co** 

resetcounter **\resetcounter \resetcounter**  $\cdot$  [...] resetctxscanner **by the contract of the contract of the contract of the contract of the contract of the contract** resetdigitsmanipulation **\resetdigitsmanipulation** resetdirection **\resetdirection** resetflag **because the contract of the contract of the contract of the contract of the contract of the contract of the contract of the contract of the contract of the contract of the contract of the contract of the contrac** resetinjector **\resetinjector [...]** resetinteractionmenu **\resetinteractionmenu [...]** resetitaliccorrection **\resetitaliccorrection** resetlayer **\resetlayer [...]** resetMPdrawing **\resetMPdrawing** resetMPenvironment **\resetMPenvironment** resetMPinstance **\resetMPinstance [...]** resetmarker **\resetmarker [...]** resetpagenumber **\resetpagenumber** resetparallel **\resetparallel [...] [...]** resetpenalties **\resetpenalties**  $\backslash$  resetpenalties  $\backslash$  ... resetrecurselevel **\resetrecurselevel** resetreference **\resetreference [...]** resetreplacements **\resetreplacements** resetscript **\resetscript \resetscript \resetscript**  $\$  ${\bf 1} {\bf 2} {\bf 3} {\bf 4} {\bf 5} {\bf 6} {\bf 7} {\bf 8} {\bf 8} {\bf 9} {\bf 1} {\bf 1} {\bf 1} {\bf 1} {\bf 2} {\bf 3} {\bf 4} {\bf 1} {\bf 1} {\bf 2} {\bf 3} {\bf 4} {\bf 1} {\bf 1} {\bf 2} {\bf 3} {\bf 4} {\bf 1} {\bf 1} {\bf 2} {\bf 3} {\bf 4} {\bf 1} {\bf 2} {\bf 3} {\bf 4} {\bf 1} {\bf 1} {\bf 2} {\bf 3} {\bf 4} {\bf 1} {\bf 2} {\bf 3} {\$ resetsymbolset **\resetsymbolset** resettimer **\resettimer** resettokenlist **\resettokenlist [...]** resettrackers **\resettrackers** resettrialtypesetting **\resettrialtypesetting** resetusedsortings **\resetusedsortings [...]** resetusedsynonyms **\resetusedsynonyms [...]** resetuserpagenumber **\resetuserpagenumber** resetvalue **\resetvalue {...}** reshapebox **\reshapebox {...}** resolvedglyphdirect **\resolvedglyphdirect {...} {...}** resolvedglyphstyled **\resolvedglyphstyled {...} {...}** restartcounter **buying the contract of the contract of the contract of the contract**  $[\ldots]$  $[\ldots]$  $[\ldots]$ restaurerpolicedecorpsglobale **\restaurerpolicedecorpsglobale** restorebox **\restorebox** {...} {...} **\restorebox**  $\setminus$  **\restorebox** {...} {...} restorecounter **\restorecounter [...]** restorecurrentattributes **\restorecurrentattributes {...}**<br>restoreendofline **\restoreendofline** retesterfonctionnalite **\retesterfonctionnalite** reusableMPgraphic **\reusableMPgraphic {...} {..=..}** reuseMPgraphic **\reuseMPgraphic {...} {..=..}** reuserandomseed **\reuserandomseed** reversehbox **\reversehbox ... {...}** reversehpack **\reversehpack ... {...}** reversetpack **\reversetpack ... {...}** reversevbox **\reversevbox ... {...}** reversevboxcontent **\reversevboxcontent ...** reversevpack **\reversevpack ... {...}** reversevtop **\reversevtop ... {...}** rfence **\rfence** {...} rhbox **\rhbox {...}** rightbox **\rightbox {...}** righthbox **\righthbox {...}** rightlabeltext:instance \rightLABELtexte **{...}** rightlabeltext:instance:head \rightheadtexte **{...}**  $\label{eq:opt1} \begin{minipage}[c]{0.9\linewidth} \vspace{0.1cm} \begin{minipage}[c]{0.9\linewidth} \vspace{0.1cm} \vspace{0.1cm} \begin{minipage}[c]{0.9\linewidth} \vspace{0.1cm} \vspace{0.1cm} \vspace{0.1cm} \vspace{0.1cm} \vspace{0.1cm} \vspace{0.1cm} \vspace{0.1cm} \vspace{0.1cm} \vspace{0.1cm} \vspace{0.1cm} \vspace{0.1cm} \vspace{0.1cm} \vspace{0.1cm} \vspace{0.1cm} \vspace{0.1cm} \vspace{0.$ rightlabeltext:instance:mathlabel \rightmathlabeltexte **{...}** rightpageorder **\rightpageorder** rightskipadaption **\rightskipadaption** rightsubguillemot **\rightsubguillemot** righttolefthbox **\righttolefthbox** ... {...}<br>righttoleftvbox **\righttoleftvbox** ... {...} righttoleftvbox **\righttoleftvbox** ... {...}<br>righttoleftvtop **\righttoleftvtop** ... {...} righttopbox **\righttopbox {...}** ring **\ring {...}**

resetcollector **\resetcollector [...]** resetprofile **\resetprofile** resetsetups **\resetsetups [...]** resetsubpagenumber **\resetsubpagenumber** restorecatcodes **\restorecatcodes** restoreendofline **\restoreendofline** rightorleftpageaction **\rightorleftpageaction {...} {...}** righttoleftvtop **\righttoleftvtop ... {...}**

rlap **\rlap {...}** robustaddtocommalist **\robustaddtocommalist {...} \...** rollbutton:button<br>rollbutton:interactionmenu<br>rollbutton [...] [..=..] ...<br>rollbutton [...] [..=..] ... romain **\romain** rtlhbox **\rtlhbox ... {...}** rtlvbox **\rtlvbox ... {...}** rtlvtop **\rtlvtop ... {...}** rtop **\rtop ... {...}** ruby **\ruby [...] {...} {...}** ruledhbox **\ruledhbox ... {...}** ruledhpack **\ruledhpack ... {...}** ruledmbox **\ruledmbox {...}** ruledtopv **\ruledtopv ... {...}** ruledtpack **\ruledtpack ... {...}** ruledvbox **\ruledvbox ... {...}** ruledvpack **\ruledvpack ... {...}** ruledvtop **\ruledvtop** ... {...}<br>runMPbuffer **\runMPbuffer**  $\mathcal{L}$ runMPbuffer **1.1**<br>
runninghbox **1.1**<br>
runninghbox {...} russianNumerals **\russianNumerals {...}** russiannumerals **\russiannumerals {...}** ScaledPointsToBigPoints **because the contract of the ScaledPointsToBigPoints {...} \...** Smallcapped **\Smallcapped {...}** safechar **\safechar {...}** samplefile **\samplefile**  $\text{same}$ sans **\sans** sansélément **bélément aussi és aussi és aussi és aussi élément les aussi élément de la partie de la partie de l** sansentêtenipdp **biskup ansentêtenipdp** sansespace **\sansespace**  $\setminus$ sansespace sansligneshautetbas **beides ansligneshautetbas \sansligneshautetbas** sansserif **\sansserif**  $\simeq$ sansserifbold **by the sansserifbold sansserifbold** sautdepage **by the sautdepage**  $\left[\ldots\right]$ savebox  $\{... \}$  {...}  ${...}$ } savebtxdataset **\savebtxdataset [...]** [...] [..=..] savecouleur **business in the same of the same of the same of the same of the same of the same of the same of the same of the same of the same of the same of the same of the same of the same of the same of the same of the s** savecounter **\savecounter [...]** savecurrentattributes **by the contract of the same of the savecurrentattributes**  $\{ \ldots \}$ savenormalmeaning **being the savenormalmeaning \...** savetwopassdata **by the same of the same of the same of the same of the same of the same of the same of the same of the same of the same of the same of the same of the same of the same of the same of the same of the same o** sbox {...} script:instance \SCRIPT script:instance:ethiopic \ethiopic script:instance:hangul \hangul \hangul script:instance:hanzi \hanzi script:instance:latin \latin \latin script:instance:nihongo \nihongo script:instance:test \test \test \test \test \test \test \test \test \test \test \test \test \test \test \test \test \test \test \test \test \test \test \test \test \test \test \test \test \test \test \test \test \test \te script:instance:thai \thai secondoftwoarguments **become as a secondoftwoarguments**  $\{ \ldots \}$  {...} secondoftwounexpanded **\secondoftwounexpanded {...}** {...} section:instance<br>section:instance:assignment<br> $\setminus$ SECTION [..=..]  $section:instance:assignment$ section:instance:assignment:chapter **(i.m.**) \chapter [..=..] section:instance:assignment:part **\part [..=..]** section:instance:assignment:section **\section \section \section \section \section \section \section \section \section \section \section \section \section** section:instance:assignment:subject **definition (subject** [..=..] section:instance:assignment:subsection **\subsection \subsection**  $\simeq$ section:instance:assignment:subsubject **\subsubject**  $\simeq$ section:instance:assignment:subsubsection **\subsubsection**  $\cdot$ ... section:instance:assignment:subsubsubject **\subsubsubject**  $\ldots$  **...**]

robustdoifelseinset **\robustdoifelseinset {...} {...} {...} {...}** robustdoifinsetelse **bustdoifinsetelse**  $\text{robustpoint} \left\{ \ldots \right\} \left\{ \ldots \right\} \left\{ \ldots \right\}$ robustpretocommalist **\robustpretocommalist {...} \...**  $\ldots$  [...]  $[...]$  ... [...] runninghbox **\runninghbox {...}** ScaledPointsToWholeBigPoints **by the control of the set of the set of the ScaledPointsToWholeBigPoints {...} \...** savetaggedtwopassdata **by a savetaggedtwopassdata {...}** {...} {...} {...} secondoffivearguments **become as a secondoffivearguments**  $\{ \ldots \} \{ \ldots \} \{ \ldots \} \{ \ldots \}$ secondoffourarguments **become as a secondoffourarguments**  $\{... \} \{... \} \{... \} \{... \}$ secondofsixarguments **\secondofsixarguments** {...} {...} {...} {...} {...} {...} secondofthreearguments **\secondofthreearguments** {...} {...}  $\{...$  } secondofthreeunexpanded **by the condoft of the secondofthreeunexpanded {...}** {...}

```
section:instance:assignment:subsubsubsubject \subsubsubsubject [..=..]
section:instance:assignment:subsubsubsubsection \subsubsubsubsection [..=..]
section:instance:assignment:subsubsubsubsubject \subsubsubsubsubject [..=..]
section:instance:assignment:title \setminustitle [..=..]section:instance:chapter \{\ldots\} {...}
section:instance:ownnumber \SECTION [...] {...} {...}
section:instance:ownnumber:chapter \{\ldots\} {...} {...}
section:instance:ownnumber:part \{\text{part } [\dots] \} {...} {...}
section:instance:ownnumber:section \section [...] {...} {...}
section:instance:ownnumber:subject \subject [...] {...} {...}
section:instance:ownnumber:subsection below that all intervals of the subsection [...] \{ \ldots \} \{ \ldots \}section:instance:ownnumber:subsubject \subsubject \subsubject [...] {...} {...}
section:instance:ownnumber:subsubsection being a section [...] \{... \{... \} \{... \}section:instance:ownnumber:subsubsubject \subsubsubject [...] {...} {...}
section:instance:ownnumber:subsubsubsection \subsubsubsection [...] \{... \} {...}
section:instance:ownnumber:subsubsubsubject \subsubsubsubsubject [...] {...} {...}
section:instance:ownnumber:subsubsubsubsection \subsubsubsubsection [...] {...} {...}
section:instance:ownnumber:subsubsubsubsubject \subsubsubsubsubject [...] {...} {...}
section:instance:ownnumber:title \{\text{title } \ldots\} \{... \}<br>section:instance:part \{\text{...}\} \{... \}section:instance:part \part [...] {...}
section:instance:section <br>section:instance:subject <br>section:instance:subject <br>b \setminussubject \set{...} {...}
section:instance:subject \subject [...] {...}
section:instance:subsection because \simeq [...] {...}
section:instance:subsubject being a section: \simeq \simeq \simeq \simeq \simeq \simeq \simeq \simeq \simeq \simeqsection:instance:subsubsection become assumed as a section instance:subsubsection \text{Subsubsection} [...]
section:instance:subsubsubject \{subsubsucc\}section:instance:subsubsubsection \subsubsubsection \{... \} \{... \}section:instance:subsubsubject \square \subsubsubsubject [...] {...}
section:instance:subsubsubsubsection \subsubsubsubsubsubsubsubstack \subsubsubsubsubsubsubsubsubstack \ldots } {...}
section:instance:subsubsubsubsubject \subsubsubsubsubject [...] {...}
section:instance:title \setminustitle \setminus...}
seeregister:instance \vee \voirREGISTER [...] {..+...+..} {...}
seeregister:instance:index business \voirindex \ldots } {..+...+..} {...}
serializecommalist \serializecommalist \ldots}
serializedcommalist \serializedcommalist
serif \serif
serifgras \serifgras
serifnormal \serifnormal
setautopagestaterealpageno betautopagestaterealpageno {...}
setbar \setbar [...]<br>setboxllx \setboxllx ...
setboxlly be the set of the set of the set of the set of the set of the set of the set of the set of the set of the set of the set of the set of the set of the set of the set of the set of the set of the set of the set of
setbreakpoints \setbreakpoints \ldotssetcapstrut \setcapstrut
setcatcodetable being the controller of the set of the set of the set of the set of the set of the set of the set of the set of the set of the set of the set of the set of the set of the set of the set of the set of the s
setcharstrut \setcharstrut {...}
setcollector betcollector \setcollector \setminus \setcollector \set{...} [\ldots] [\ldots]setcolormodell \setcolormodell \left[ \ldots \right]setcounter \setcounter \setcounter \ldots [...] [...]
setcounterown betcounterown \setcounterown [...] [...] [...]
setctxluafunction betches \setctxluafunction {...} {...}
setdataset \setdataset \text{[}...] [...] [..=..]
setdatavalue business in the set of the set of the set of the set of the set of the set of the set of the set of the set of the set of the set of the set of the set of the set of the set of the set of the set of the set o
setdefaultpenalties beidefaultpenalties \setdefaultpenalties
setdigitsmanipulation beta \setdigitsmanipulation [...]
setdirection business in the set of the set of the set of the set of the set of the set of the set of the set of the set of the set of the set of the set of the set of the set of the set of the set of the set of the set o
setdocumentargument because the contract of the set of the set of the set of the set of the set of the set of the set of the set of the set of the set of the set of the set of the set of the set of the set of the set of t
setdocumentargumentdefault \setdocumentargumentdefault {...} {...}
setdocumentfilename business \setdocumentfilename {...} {...}
setdummyparameter \setdummyparameter {...} {...}<br>setelementexporttag different in the set of the set of the set of the set of the set of the set of the set of the set of the set of the set of the set of the set of the s
setemeasure but all the setember of the setemeasure {...} {...}
setevalue business \setevalue {...} {...}
setevariable below between heads heads heads heads heads heads heads heads heads heads heads heads heads heads heads heads heads heads heads heads heads heads heads heads
setevariables between the setevariables \set{...} \set{...}...
setexpansion \setexpansion \ldotssetflag \setflag {...}
setfractions \setfractions
setglobalscript being the contract of the contract of the contract of the contract of the contract of the contract of the contract of the contract of the contract of the contract of the contract of the contract of the con
```

```
section:instance:assignment:subsubsubsection \subsubsubsection [..=..]
select \select {...} {...} {...} {...} {...} {...}
\texttt{DectionnerB1} \texttt{BCHCHOME} \texttt{OPTOMFIL} \texttt{OPTIOMFIL} \texttt{OPTIOMFIL} \texttt{setboxllx \setboxllx ... {...}
                                                                                                 \setelementexporttag [...] [...] [...]
```
setgvalue **business in the setgvalue field of the setgvalue field**  $\setminus$  **setgvalue**  $\{.\,.\,\}$ sethboxregister **by the sethbox-equality of the sethboxregister ... {...}** setinitial **betinitial a a b b b setinitial** [...] [..=..] setinteraction **\setinteraction [...]** setitaliccorrection **betitalized \setitaliccorrection** [...] setJSpreamble **\setJSpreamble** {...} {...} setlinefiller **\setlinefiller**  $\setminus$  **...**] setlocalhsize **\setlocalhsize**  $\cdot \cdot \cdot$ setlocalscript **business and the setlocal of the setlocal script**  $\cdot \cdot \cdot$ setluatable **\setluatable \frac{\setluatable \frac{\setluatable \frac{\setluatable \frac{\setluatable \frac{\setluatable \frac{\setluatable \frac{\setluatable \frac{\setluatable \frac{\setluatable \frac{\setluatable \frac{** setMPtext **\setMPtext** {...} {...} setmainparbuilder **builder builder heatings heatings heatings heatings heatings heatings heatings heatings heatings heatings heatings heatings heatings heatings heatings heatings heating** setmarker **\setmarker**  $\text{1}$  [...] [...] setmarking **between the set of the set of the set of the set of the set of the set of the set of the set of the set of the set of the set of the set of the set of the set of the set of the set of the set of the set of the** setmathstyle **\setmathstyle {...}** setmeasure **but all the setmeasure field of the setmeasure**  $\{... \}$  {...} setnostrut **\setnostrut \setnostrut** setoldstyle **\setoldstyle**  $\setminus$ setoldstyle setpagestate **(i...)** setpagestate  $\setminus$  setpagestate  $\setminus$  ...] [...] setparagraphfreezing **biling the set of the set of the set of the set of the set of the set of the set of the set of the set of the set of the set of the set of the set of the set of the set of the set of the set of the se** setposition **\setposition**  $\setminus$ **setposition** {...} setpositiononly **be absolute of the set of the set of the set of the set of the set of the set of the set of the set of the set of the set of the set of the set of the set of the set of the set of the set of the set of the** setpositionstrut **\setpositionstrut {...}** setprofile **business in the set of the set of the set of the set of the set of the set of the set of the set of the set of the set of the set of the set of the set of the set of the set of the set of the set of the set of** setrandomseed **\setrandomseed** {...} setrigidcolumnbalance **being the set of the set of the set of the set of the set of the set of the set of the set of the set of the set of the set of the set of the set of the set of the set of the set of the set of the se** setscript **between the contract of the setscript**  $\setminus$  setscript  $[...]$ setsmallcaps **but all the setsmallcaps**  $\setminus$  setsmallcaps setstrut **\setstrut \setstrut** setsuperiors **\setsuperiors** settabular **\settabular**  $\setminus$  \settabular

setgmeasure **by the setgmeasure field of the setgmeasure field**  $\setminus$  setgmeasure  $\{... \}$   $\set{...}$ setgvariable **between the contract of the setger of the setger of the setger is between**  $\set{...}$  $\set{...}$  $\set{...}$  $\set{...}$  $\set{...}$  $\set{...}$  $\set{...}$  $\set{...}$  $\set{...}$  $\set{...}$  $\set{...}$  $\set{...}$  $\set{...}$  $\set{...}$  $\set{...}$  $\set{...}$  **\set{...}** setgvariables **\setgvariables [...] [..=..]** sethyphenatedurlafter **business \sethyphenatedurlafter {...}** sethyphenatedurlbefore **by**  $\setminus$  **sethyphenatedurlbefore**  $\ldots$ } sethyphenatedurlnormal **business \sethyphenatedurlnormal {...}** setinjector **busing the setimate of the setimate of the setimate of**  $\setminus$  **setinjector [...] [...] [...]** setinterfacecommand **between the setime of the setime of the setime of the setime of the setime of the setime of the setime of the setime of the setime of the setime of the setime of the setime of the setime of the setime** setinterfaceconstant **between the setime of the setime of the setime of the setime of the setime of the setime of the setime of the setime of the setime of the setime of the setime of the setime of the setime of the setime** setinterfaceelement **between the setime of the setime of the setime of the setime of the setime of the setime of the setime of the setime of the setime of the setime of the setime of the setime of the setime of the setime** setinterfacemessage **beinterfacemessage**  $\setminus$  **setinterfacemessage**  $\{...}\$   $\{...}\$ setinterfacevariable **business \setinterfacevariable {...}** {...} setinternalrendering **become absolute**  $\setminus$  setinternalrendering  $[\ldots]$   $[\ldots]$   $\setminus \ldots$ } setlayer **\setlayer \setlayer**  $\ldots$  [...] [....]  $\ldots$ ]  $\ldots$ ] setlayerframed **\setlayerframed** [...] [..=..] [..=..] {...}<br>setlayerframed:combination **\setlayerframed** [...] [..=..] {...} setlayerframed:combination **\setlayerframed** [...] [..=..] {...}<br>setlayertext **\setlayertext** [...] [..=..] [..=..] \setlayertext [...] [..=..] [..=..] {...} setMPlayer **\setMPlayer [...] [...] [..=..] {...}** setMPpositiongraphic **\setMPpositiongraphic {...} {...} {...**} setMPpositiongraphicrange **\setMPpositiongraphicrange {...}** {...} {...} {...} {...} setMPvariable **\setMPvariable \\setMPvariable [...]** [..=..] setMPvariables **\setMPvariables** [...] [..=..] setmessagetext **between**  $\setminus$  setmessagetext  $\{ \ldots \}$   $\{ \ldots \}$ setobject  $\setminus$  setobject  $\{... \} \setminus ... \}$ setpagereference **being a setpagereference** {...} {...} \setpagestaterealpageno {...} {...} setpenalties **between the setpenalties**  $\setminus$  setpenalties  $\setminus$  ... {...} {...} setpercentdimen **between the contract of the contract of the contract of the contract of the contract of the contract of the contract of the contract of the contract of the contract of the contract of the contract of the c** setpositionbox **betherically \setpositionbox** {...} \... {...} setpositiondata **between**  $\setminus$  **setpositiondata**  $\{ \ldots \}$   $\{ \ldots \}$   $\{ \ldots \}$ setpositiondataplus **between**  $\setminus$  **setpositiondataplus**  $\{...}\$   $\set{...}\$   $\set{...}\$ setpositionplus **between the set of the set of the set of the set of the set of the set of the set of the set of the set of the set of the set of the set of the set of the set of the set of the set of the set of the set of** setreference **\setreference [...]** [..=..] setreferencedobject **\setreferencedobject** {...} \... {...} setregisterentry **\setregisterentry [...]** [..=..] [..=..] setreplacements **betreplacements**  $\setminus$ setreplacements  $[\ldots]$   $[\ldots]$ setrigidcolumnhsize **by a setrigidical vertex**  $\setminus$  **setrigidcolumnhsize {...}** {...} setsectionblock **\setsectionblock [...] [..=..]** \setsimplecolumnshsize [..=..] setstackbox **\setstackbox**  $\{...} \{...} \{... \}$ setstructurepageregister **betstructured \setstructurepageregister** [...] [..=..] [..=..]

settestcrlf **\settestcrlf**  $\setminus$  **settestcrlf** settightstrut **bettightstrut and the settightstrut settightstrut** settokenlist **bettokenlist**  $\setminus$  settokenlist  $[...]$   $\{... \}$ settrialtypesetting **blue and the setter of the setter of the setter of the setter of the setter of the set of the set of the set of the set of the set of the set of the set of the set of the set of the set of the set of t** setuevalue **business in the setuevalue field of the setuevalue field**  $\mathbb{S}$ **.** setugvalue **business in the setugvalue field of the setugvalue field**  $\setminus$  **setugvalue**  $\{ \ldots \}$  **{...}** setupbackend **\setupbackend**  $\qquad \qquad \text{setup}$ .... setupbar **\setupbar \setupbar**  $\ldots$  **[...**] [..=..] setupbars **\setupbars [...] [..=..]** setupbleeding **beturned as a setup-of-contract of the setup-of-contract of the setup-of-contract of the setup-of-contract of the setup-of-contract of the setup-of-contract of the setup-of-contract of the setup-of-contract** setupbookmark **by the contract of the contract of the contract of the contract of the contract of the contract of the contract of the contract of the contract of the contract of the contract of the contract of the contract** setupbtx  $\left[\ldots\right]$  [...]  $\left[\ldots\right]$ setupbtx:name **\setupbtx** [...]  $\verb|\setupbutton [...] [...].$ setupdataset **between the contract of the setupdataset**  $\set{...}$   $\set{...}$ setupdirections **beture as a setup of the setup of the setup of the setup of the setup of the setup of the setup of the setup of the setup of the setup of the setup of the setup of the setup of the setup of the setup of th** setupeffect **between the setupeffect**  $\set{...}$   $\set{...}$  ... setupenv **\setupenv \setupenv**  $\ldots$ setupexport **contains the container of the setupexport**  $\texttt{...} = \texttt{...}$ setupfiller **between the setupfiller**  $\setminus$  setupfiller  $[...]$   $[...]$ setuphelp **\setuphelp**  $\ldots$  [...] [..=..] setuphigh **between**  $\setminus$  **setuphigh**  $[...]$   $[...]$ ......] setupinitial **better as a setupinitial**  $\left[\ldots\right]$  [...=..] setuplabel **\setuplabel [...]** [..=..] setuplayer **\setuplayer**  $\ldots$  [...]  $\ldots$ 

settaggedmetadata **bettaggedmetadata and the setter of the setter of the setter of the setter of the set of the set of the set of the set of the set of the set of the set of the set of the set of the set of the set of th** settampon **bettampon \settampon \settampon \settampon \settampon \settampon \settampon \settampon \settampon \settampon \settampon \settampon \settampon \settampon \settampon \settampon \set** settightobject **be a set of the set of the set of the set of the set of the set of the set of the set of the set of the set of the set of the set of the set of the set of the set of the set of the set of the set of the set** settightreferencedobject **\settightreferencedobject** {...} \... {...} settightunreferencedobject **\settightunreferencedobject** {...} {...} \... {...} setunreferencedobject  $\set{...} \{... \} \ldots \{... \}$ setupalternativestyles **\setupalternativestyles [..=..]** setupattachments **betured as a construction**  $\setminus$  setupattachments  $[\ldots]$   $[\ldots]$   $[\ldots]$ setupbtxdataset **\setupbtxdataset [...]** [..=..]<br>setupbtxlist **\setupbtxlist** [...] [..=..] setupbtxlist **\setupbtxlist [...] [..=..]** setupbtxregister **\setupbtxregister** [...] [..=..] setupbtxrendering **betupbtxrendering**  $\setminus$ setupbtxrendering  $[\dots]$   $[\dots]$ setupchemical **\setupchemical \setupchemical [...]** [..=..] setupchemicalframed **between the setupchemicalframed**  $\setminus$  setupchemicalframed  $[\ldots]$   $[\ldots]$ setupcollector **\setupcollector [...]** [..=..] setupcolumnsetarea **by a setupcolumnsetarea** [...] [..=..] setupcolumnsetareatext **\setupcolumnsetareatext** [...] [...] setupcolumnsetspan **blue and the setupcolumnsetspan [...]** [..=..] setupcombination **\setupcombination**  $\left[\ldots\right]$  [..=..] setupdelimitedtext **being a setupdelimitedtext** [...] [..=..] setupdocument **\setupdocument**  $\ldots$  [...]  $\ldots$ setupexpansion **between the contract of the setupexpansion**  $\setminus$  setupexpansion  $[\ldots]$   $[\ldots]$ setupexternalfigure **by a setupexternalfigure [...]** [..=..] setupexternalsoundtracks **between the setupexternal soundtracks** [..=..]<br>setupfacingfloat  $\setminus$  setupfacingfloat  $[...]$  [..=..] \setupfacingfloat [...] [..=..] setupfieldbody **betupfieldbody**  $\setminus$  **setupfieldbody** [...] [..=..] setupfieldcategory **betupfieldcategory**  $\setminus$  **setupfieldcategory**  $\setminus$ ...] [..=..] setupfieldcontentframed **\setupfieldcontentframed [...] [..=..]** setupfieldlabelframed **\setupfieldlabelframed** [...] [..=..] setupfieldtotalframed **\setupfieldtotalframed [...] [..=..]** setupfittingpage **between the contract of the setupfittingpage [...] [..=..]** setupfloatframed **betured a a a b b setupfloatframed [...] [..=..]** setupformulaframed **\setupformulaframed [...] [..=..]** setupframedcontent **betured in the setupframediate of the setupframedcontent [...] [..=..]** setupframedtable **\setupframedtable [...]** [..=..] setupframedtablecolumn **betupframedtablecolumn \setupframedtablecolumn** [...] [...] [..=..] setupframedtablerow **\setupframedtablerow**  $\setminus$  \setupframedtablerow [...] [...=..] setupglobalreferenceprefix **betupglobalreferenceprefix** [...] setupheadalternative **\setupheadalternative**  $\left[\ldots\right]$  [..=..] setuphighlight **betured as a setuphight of the setuphight**  $\left[\ldots\right]$  **[...] [..=..]** setupinsertion **because the contract of the setupinsertion**  $\setminus$  setupinsertion  $[\ldots]$  [..=..] setupitaliccorrection **business \setupitaliccorrection** [...] setuplayeredtext **\setuplayeredtext** [...] [..=..] setuplayouttext **\setuplayouttext** [...] [..=..]<br>setuplinefiller **\setuplinefiller** [...] [..=..] \setuplinefiller [...] [..=..] setuplinefillers **\setuplinefillers**  $[...]$   $[...]$ setuplinetable **blue able in the setuplinetable [...]** [...] [...=..]

setuplistextra **by the contract of the contract of the setuplistextra [...] [..=..]** setuplocalfloats **betuplocalfloats and the setuplocalfloats**  $\$ setuplocalinterlinespace:argument **\setuplocalinterlinespace [...]** setuplocalinterlinespace:name **\setuplocalinterlinespace [...]** setuplow **\setuplow \setuplow**  $\left[\ldots\right]$  [..=..] setuplowhigh **betuplowhigh**  $\setminus$  **setuplowhigh**  $[...]$   $[...]$ setuplowmidhigh **betuplowmidhigh**  $\setminus$  **setuplowmidhigh**  $[...]$   $[...]$ setupMPgraphics **\setupMPgraphics [..=..]** setupMPinstance **\setupMPinstance [...]** [..=..] setupMPpage **\setupMPpage [..=..]** setupMPvariables **\setupMPvariables** [...] [..=..] setupmarginframed **business \setupmarginframed [...]** [..=..] setupmarginrule **\setupmarginrule** [...] [..=..] setupmathcases **between a** and **b**  $\mathbb{S}$  **between head <b>b**  $\mathbb{S}$  **c**  $\mathbb{S}$  **c**  $\mathbb{S}$  **c**  $\mathbb{S}$  **c**  $\mathbb{S}$  **c**  $\mathbb{S}$  **c**  $\mathbb{S}$  **c**  $\mathbb{S}$  **c**  $\mathbb{S}$  **c**  $\mathbb{S}$  **c**  $\mathbb{S}$  **c**  $\mathbb{S}$  **c** setupmathematics **beturnationally assumed as a setupmathematics**  $[\dots]$  **[..=..]** setupmathfence **being a setupmathfence**  $\setminus$  **setupmathfence** [...] [..=..] setupmathfraction **between the setupmathfraction**  $\setminus$  setupmathfraction  $[\dots]$   $[\dots]$ setupmathfractions **\setupmathfractions**  $\ldots$  [...] [..=..] setupmathframed **\setupmathframed** [...] [..=..]<br>setupmathmatrix **\setupmathmatrix** [...] [..=..] setupmathornament **between the setupmathornament**  $\left[\ldots\right]$  [..=..] setupmathradical **between the setup-formathradical [...]** [..=..] setupmathstackers **between the contract of the setupmathstackers [...] [..=..]** setupmathstyle **business and the setupmathstyle [...]** setupmixedcolumns **betupmixedcolumns and the setupmixed of the setupmixed columns [...] [..=..]** setupmodule **\setupmodule [...]** [..=..] setupmulticolumns **\setupmulticolumns**  $\ldots$  [..=..]<br>setupoffset [..=..] setupoffsetbox **betupoffsetbox and the setupoffsetbox**  $\cdot$  ....] setuporientation **between the setuporientation**  $\left[\ldots\right]$  [..=..] setupoutputroutine **\setupoutputroutine**  $\ldots$ ] [..=..] setupoutputroutine:name **business \setupoutputroutine [...]** setuppagechecker **\setuppagechecker [...]** [..=..] setuppagecolumns **betuppagecolumns \setuppagecolumns [...]** [..=..] setuppageinjection **because the contract of the contract of the contract of the contract of the contract of the contract of the contract of the contract of the contract of the contract of the contract of the contract of th** setuppageshift **betuppageshift**  $\sum_{i=1}^n$  **betuppageshift** [...] [...] setuppagestate **\setuppagestate [...]** [..=..] setuppairedbox **business \setuppairedbox** [...] [..=..] setuppairedbox:instance \configurerPAIREDBOX **[..=..]** setuppairedbox:instance:legend \configurerlegend **[..=..]** setupparagraph **\setupparagraph [...] [..=..]** setupparagraphintro **betupparagraphintro [...]** [...] setupperiods **between the contract of the contract of the contract of the contract of the contract of the contract of the contract of the contract of the contract of the contract of the contract of the contract of the cont** setupplaceholder **\setupplaceholder [...]** [..=..] setuppositionbar **betup as a setup of the setup of the setup of the setup of the setup of the setup of the setup of the setup of the setup of the setup of the setup of the setup of the setup of the setup of the setup of th** setupprocessor **\setupprocessor [...]** [..=..] setupprofile **business in the setup of the setup of the setup of the setup of the setup of the setup of the setup of the setup of the setup of the setup of the setup of the setup of the setup of the setup of the setup of t** setupquotation **\setupquotation**  $\left[ \cdot, \cdot, \cdot \right]$ setuprealpagenumber **beidening and the setup of the setup reduced beiden as a setup reduced by**  $\left[ . . . . . \right]$ setupreferenceprefix **between the contract of the contract of the setupreferenceprefix**  $[\ldots]$ setupregisters **beturegisters**  $\left[\ldots\right]$  [...] [..=..] setupruby **betupruby**  $\setminus$ **[...]**  $[...]$   $[...]$ setups  $\setminus$  **setups**  $\setminus$  **...**] setupscale **business \setupscale [...]** [..=..] setupscript **beture and the setupscript**  $\text{setupscript}$  [...] [..=..] setupscripts **beturned \setupscripts**  $\ldots$  [...] [..=..] setupselector **\setupselector [...]** [..=..]<br>setupshift **\setupselector** [...] [..=..] setupsidebar **\setupsidebar [...]** [..=..] setupspellchecking **between the contract of the contract of the contract of the contract of the contract of the contract of the contract of the contract of the contract of the contract of the contract of the contract of th** setupstretched **\setupstretched [..=..]** setupstyle **butters** and the setupstyle  $\left[ \ldots \right]$  [..=..] setupsubformula **betupsubformula \setupsubformula**  $\left\{ \ldots \right\}$  [...] [..=..] setupsubformulas **betupsubformulas**  $\dots$ 

setuplistalternative **business in the setuplistal of the setuplistalternative**  $[\ldots]$  $[\ldots]$ setuplocalinterlinespace **being a setuplocaling to the setuplocalines of**  $\sim$  **5.1 [..=..]** \setupmathmatrix  $[\ldots]$   $[\ldots]$ setupoffset **\setupoffset [..=..]** setuppageinjectionalternative **business** \setuppageinjectionalternative [...] [..=..] setupparallel **betuparallel betuparallel [...]** [...] [..=..] setupreferenceformat **between the setupreferenceformat**  $\left.\left.\right|$  [...] [..=..] setupreferencestructureprefix **\setupreferencestructureprefix** [...] [...] [..=..] setupregisters:argument **beturegisters** [...] [...] [..=..] setuprenderingwindow **\setuprenderingwindow** [...] [..=..] setupshift **\setupshift [...] [..=..]**

setupsynctex **\setupsynctex**  $\ldots$  **\setupsynctex**  $\ldots$  ] setups:direct **\setups {...}** setupTABLE **\setupTABLE [...] [...] [..=..]** setupTEXpage **business in the contract of the setupTEXpage [..=..]** setuptagging **between the contract of the setuptagging [.....]** setuptextflow **\setuptextflow \setuptextflow**  $\left.\right. [\, .\, .\, ]\, [\, .\, .\, .\, ]\, [\, .\, .\, .\, ]\, [\, .\, .\, .\, ]\, [\, .\, .\, .\, ]\, [\, .\, .\, ]\, [\, .\, .\, ]\, [\, .\, .\, ]\, [\, .\, .\, ]\, [\, .\, .\, ]\, [\, .\, .\, ]\, [\, .\, .\, ]\, [\, .\, .\, ]\, [\, .\, .\, ]\, [\,$ setupunit **\setupunit**  $\text{S} = \text{S}$ setupuserdata **betupuserdata here here here here here here here here here here here here here here here here here here here here here here here here here here here he** setupuserpagenumber **beidening and the setupuser pagenumber [....**.] setupversion **\setupversion**  $\ldots$ setupviewerlayer **business \setupviewerlayer**  $\cdot$  ... setupvspacing **better as a setup of the setup of the setup of the setup of the setup of the setup of the setup of the setup of the setup of the setup of the setup of the setup of the setup of the setup of the setup of the** setupwithargument **between**  $\setminus$ setupwithargument  $\{... \}$   $\{... \}$ setupxml **\setupxml**  $\left.\right.\right.$ setupxtable **between the contract of the setupxtable [...]** [..=..] setuvalue **business \setuvalue {...}** {...} setuxvalue **business is a contract of the seture and seture and seture and seture and seture and seture and seture**  $\{... \}$  **{...} {...}** setvariable **between the set of the set of the set of the set of the set of the set of the set of the set of the set of the set of the set of the set of the set of the set of the set of the set of the set of the set of the** setvariables **betwariables and the set of the set of the set of the set of the set of the set of the set of the set of the set of the set of the set of the set of the set of the set of the set of the set of the set of th** setvboxregister **business \setvboxregister** ... {...} setvtopregister **by the contract of the contract of the contract of the contract of the contract of the contract of the contract of the contract of the contract of the contract of the contract of the contract of the contra** setwidthof **\setwidthof**  $\setminus$  **\setwidthof** ...  $\setminus$  to  $\setminus$ ... setxmeasure **by the contract of the contract of the contract of the contract of the contract of the contract of the contract of the contract of the contract of the contract of the contract of the contract of the contract o** setxvalue **business and the set of the set of the set of the set of the set of the set of the set of the set of the set of the set of the set of the set of the set of the set of the set of the set of the set of the set o** setxvariable **betwariable betwariable**  $\{... \} \{... \} \{... \}$ setxvariables **\setxvariables [...] [..=..]**  $\label{thm:subspace} \texttt{shapedhbox} \{... \}$ shiftbox **\shiftbox \shiftbox \shiftbox \shiftbox \shiftbox \shiftbox \shiftbox \shiftbox \shiftbox \shiftbox \shiftbox \shiftbox \shiftbox \shiftbox \shiftbox \shiftbox \shiftbox \shiftbo** shift:instance  $\setminus$ SHIFT  $\{...$ } shift:instance:shiftdown **\shiftdown {...}** shift:instance:shiftup  $\{... \}$ showallmakeup **blue assumed as a set of the set of the set of the set of the set of the set of the set of the set of the set of the set of the set of the set of the set of the set of the set of the set of the set of the se** showattributes **by the showattributes and the showattributes**  $\simeq$ showboxes **\showboxes** showbtxdatasetauthors **\showbtxdatasetauthors [..=..]**<br>showbtxdatasetauthors :argument **\showbtxdatasetauthors [...]**  $showbtxdatasetauthors: argument$  $\substack{\text{showbtxdataset} \text{complex} \text{energy} \\ \text{showbtxdatasetfields}}$ showbtxdatasetfields:argument **\showbtxdatasetfields [...]** showbtxfields **(i.e., 1)**<br>showbtxfields argument **be a subset of the contract of the set of the set of the set of the set of the set of the set of the set of the set of the set of the set of the set of the set of the set o** showbtxfields:argument **\showbtxfields [...]** showbtxhashedauthors **\showbtxhashedauthors [...]** showbtxtables **\showbtxtables**  $\ldots$ showchardata **being the showchardata**  $\{\ldots\}$ showcharratio **being the showcharratio field**  $\mathbb{S}$ showcolorbar **\showcolorbar [...]** showcolorcomponents **but allows \showcolorcomponents** [...] showcolorset **\showcolorset [...]** showcolorstruts **but all the showcolorstruts**  $\lambda$ showcolorstruts showdirectives **by the show of the set of the set of the set of the set of the set of the set of the set of the set of the set of the set of the set of the set of the set of the set of the set of the set of the set of the** showdirsinmargin **\showdirsinmargin** showedebuginfo **business in the showedebuginform of the showedebuginform**  $\simeq$  $\simeq$ showexperiments **but allowers**  $\simeq$  **\showexperiments** showglyphdata **blue assumed as a showglyphdata and the showglyphdata showglyphdata a** showglyphs **\showglyphs** showgridsnapping **\showgridsnapping** showhelp **\showhelp** {...} [...] showhyphens **business**  $\{\ldots\}$ showinjector **\showinjector [...]**<br>showiustification **being the solution being a showiustification** showjustification **\showjustification** showlayoutcomponents **\showlayoutcomponents** showligature **\showligature {...}** showligatures **busines \showligatures [...]**<br>showlogcategories **business \showlogcategories** showluatables **\showluatables** showmargins **because the contract of the showmargins**  $\simeq$ 

setupsymbols **betupsymbols contained as a setup of the setup of the setup symbols**  $[..]$ setuptooltip **\setuptooltip [...] [..=..]** setupuserdataalternative **buserdataalternative (...**] [..=..] setupwithargumentswapped **\setupwithargumentswapped** {...} {...} setvalue **\setvalue {...} {...}** showbtxdatasetcompleteness **\showbtxdatasetcompleteness [..=..]** \showbtxdatasetfields [..=..]<br>\showbtxdatasetfields [...] showlogcategories **\showlogcategories**

shownextbox **\shownextbox** \... {...} showtimer **\showtimer** {...} showtokens **blue as a showtokens**  $\ldots$ showtrackers **by the showtrackers**  $\setminus$ showtrackers showvalue **\showvalue {...}** showvariable **\showvariable {...}** {...} signalrightpage **biographic intervals of the set of the set of the set of the set of the set of the set of the s**  $\verb|singlebond| \label{fig:non-1} \verb|singlebond| \label{fig:non-1} \verb|singlebond| \label{fig:1} \verb|simfsi} \verb|xthofsixargunents |\label{fig:1}$ slovenianNumerals **\slovenianNumerals {...}** sloveniannumerals **but allowed a subset of the set of the set of the set of the set of the set of the set of the set of the set of the set of the set of the set of the set of the set of the set of the set of the set of the** smallskip **\smallskip** smash **\smash [...]** {...} smashbox **\smashbox** ... smashboxed **by the contract of the contract of the contract of the contract of the contract of the contract of the contract of the contract of the contract of the contract of the contract of the contract of the contract of** smashedhbox **\smashedhbox** ...  $\{... \}$ smashedvbox **\smashedvbox** ...  $\{ \ldots \}$ somekindoftab **b somekindoftab here here here here here here here here here here here here here here here here here here here here here here here here here here here** somelocalfloat **being the somelocalfloat**  $\simeq$ souspagesuivante **business and the souspagesuivante souspagesuivante** spaceddigits **finally spaceddigits**  $\simeq$   $\simeq$   $\simeq$   $\simeq$   $\simeq$   $\simeq$   $\simeq$   $\simeq$   $\simeq$   $\simeq$   $\simeq$   $\simeq$   $\simeq$   $\simeq$   $\simeq$   $\simeq$   $\simeq$   $\simeq$   $\simeq$   $\simeq$   $\simeq$   $\simeq$   $\simeq$   $\simeq$   $\simeq$   $\simeq$   $\sime$ spaceddigitsseparator **by the spacedigits of the spacedigits separator**  $\setminus$  spaceddigitsseparator spaceddigitssymbol **blue assets and the spaceddigitssymbol** spanishNumerals **being the contract of the spanish spanishNumerals {...}** spanishnumerals **being the contract of the spanishnumerals**  $\{ \ldots \}$  $\texttt{frac} \leftarrow \texttt{fcl} \leftarrow \texttt{fcl} \leftarrow \$ splitfilename **\splitfilename {...}** splitfrac **\splitfrac {...} {...}** splitoffbase **\splitoffbase** splitofffull **\splitofffull** splitoffkind **\splitoffkind** splitoffname **bluesses and the split of the split of frame**  $\mathcal{L}$ splitoffpath **\splitoffpath**  $\simeq$ splitoffroot **\splitoffroot**  $\text{split}$ splitofftype **\splitofftype** sqrt **\sqrt**  $\{... \}$  {...} stackrel **\stackrel \stackrel {...}** {...} stackscripts **\stackscripts** startstop:example  $\setminus$ STARTSTOP {...}

```
showmessage being the substitute of the set of the set of the set of the set of the set of the set of the set of the set of the set of the set of the set of the set of the set of the set of the set of the set of the set o
showotfcomposition \setminusshowotfcomposition \{ \ldots \} {...} \{ \ldots \}showparentchain \showparentchain \... {...}
showparwrapperstate business in the set of the set of the set of the set of the set of the set of the set of the set of the set of the set of the set of the set of the set of the set of the set of the set of the set of th
showsetupsdefinition because that the showsetupsdefinition \ldots]
showwarning being the substitution of the state of the state of the state of the state of the state of the state of the state of the state of the state of the state of the state of the state of the state of the state of t
simplealignedbox<br>simplealignedboxplus<br>simplealignedboxplus<br>\{... \} \{... \} \{... \}simplealignedboxplus \simplealignedboxplus {...} {...} {...} {...}
simplealignedspreadbox businedspreadbox \{... \} \{... \}simplegroupedcommand being a simplegroupedcommand {...} {...}
simplereversealignedbox but allow \simplereversealignedbox \{ \ldots \} \{ \ldots \}simplereversealignedboxplus \simplereversealignedboxplus {...} {...} {...} \{...}
singalcharacteralign \singalcharacteralign {...} {...} $inglebond \singlebond \sigmasixthofsixarguments<br>slantedface<br>slantedface<br>xlantedface<br>xlantedface<br>xlantedface<br>xlantedface
                                                                          slantedface \slantedface
slicepages being a contract to the substitute of the set of slicepages [...] [..=..] [..=..]
smallcappedcharacters by the contracted in the smallcappedcharacters \{ \ldots \}smallcappedromannumerals being the smallcappedromannumerals \{ \ldots \}snaptogrid by the snaptogrid \{... \} \ldots \{... \}snaptogrid:list \snaptogrid [...] \... {...}
someheadnumber beiden and the someheadnumber [...] [...]
somenamedheadnumber being a somenamedheadnumber f...} \{ \ldots \}someplace business \someplace {...} {...} {...} {...} {...} [...]
                                                                          spaceddigitsmethod \spaceddigitsmethod
splitatasterisk by the splitation of the splitation of the splitation of the splitation of the splitation of the splitation of the splitation of the splitation of the splitation of the splitation of the splitation of the 
splitatcolon be a splitation and the splitation \text{split}splitatcolons because the constant of the splitatcolons \text{split}splitatcomma blue and the splitation of the splitation of the splitation of the splitation of the splitation of the splitation of the splitation of the splitation of the splitation of the splitation of the splitation of t
splitatperiod \splitatperiod ... \... \...
splitofftokens blue as a split of the split of the split of the split of the split of the split of the split of the split of the split of the split of the split of the split of the split of the split of the split of the s
splitstring being the splitstring terms \splitstring ... \at ... \to \... \and \... spreadhbox ...
                                                                          spreadhbox \spreadhbox ...
startregister by a startegister [...] [...] [...] [...] [...] [....] ...+...} ... \stopregister
\texttt{start} = \texttt{start} \leftarrow \texttt{start} \leftarrow \texttt{start} \
```
strippedcsname **business and the set of the set of the set of the set of the set of the set of the set of the set of the set of the set of the set of the set of the set of the set of the set of the set of the set of the se** strippedcsname:string **blue and the stripped of the strippedcsname** ... structurenumber **\structurenumber** structuretitle **business \structuretitle**  $\setminus$ structuretitle structureuservariable **being the structureuservariable {...}** structurevariable **being the structurevariable {...}** strutdp **\strutdp**  $\left\{ \text{strut} \right\}$ strutgap **\strutgap** strutht **\strutht** struthtdp **\struthtdp**  $\{$ struttedbox **\struttedbox**  $\{...$ strutwd **\strutwd \strutwd** style **b**  $\{.\,..\}$  {...} styleinstance **\styleinstance [...]** style:argument **\style [...]** {...}<br>style:instance  $\sqrt{STYLE}$  {...}  $style:$ **instance** subsentence  $\simeq {\simeq}$ <br>substituteincommalist  $\simeq$ swapcounts **being a substitute of the system of the system of the system of the system of the system of the system of the system of the system of the system of the system of the system of the system of the system of the sy** swapdimens **by the contract of the contract of the contract of the contract of the contract of the contract of the contract of the contract of the contract of the contract of the contract of the contract of the contract of** swapface **\swapface**  $\setminus$ swapface swapmacros **being the contract of the contract of the contract of the contract of the contract of the contract of the contract of the contract of the contract of the contract of the contract of the contract of the contract** swaptypeface **\swaptypeface** switchstyleonly<br>switchstyleonly:command<br>**\switchstyleonly:command**<br>\switchstyleonly \... switchstyleonly:command **\switchstyleonly \...** switchtocolor **\switchtocolor [...]** switchtointerlinespace:argument **\switchtointerlinespace [...]** switchtointerlinespace:name **\switchtointerlinespace [...]** symbole **\symbole**  $\{... \}$  [...] symbolenote **business \symbolenote**  $\ldots$  [...] symbole:direct **\symbole {...}** symbolreference **by the symbolreference**  $\ldots$ synchronizeblank **blank \synchronizeblank \synchronizeblank** synchronizeindenting **\synchronizeindenting \synchronizeindenting \synchronizeindenting \synchronizeindenting**  $\qquad$ synchronizestrut **being the synchronizestrut**  $\text{snch}$ synchronizewhitespace **biographic synchronizewhitespace**  $\simeq$   $\simeq$ synctexblockfilename **being a constrained a** constrained **a** constrained **by** synctextresetfilename {...} synctexsetfilename **business \synctexsetfilename {...}** synonyme:instance  $\S$ YNONYM [...] {...} {...} synonyme:instance:abbreviation  $\S$ YNONYM [...] {...} systemlog  $\text{systemlog} \left\{ \ldots \right\} \left\{ \ldots \right\}$ systemsetups **buying the systemsetups**  $\{... \}$ TABLE **\TABLE** TaBlE **\TaBlE** TEX **\TEX** TeX **\TeX** TheNormalizedFontSize **\TheNormalizedFontSize** TransparencyHack **\TransparencyHack** tabulateautoline **\tabulateautoline** tabulateautorule **\tabulateautorule** tabulateline **bulateline and the set of the set of the set of the set of the set of the set of the set of the set of the set of the set of the set of the set of the set of the set of the set of the set of the set of the** tabulaterule **\tabulaterule** taggedctxcommand **business and the contract of the contract of the contract of the contract of the contract of the contract of the contract of the contract of the contract of the contract of the contract of the contract** tbox **\tbox {...}** testcolonne **bestcolonne heating heating heating heating heating heating heating heating heating heating heating heating heating heating heating heating heating heating heating heati** testpage **business in the contract of the contract of the contract of the contract of the contract of the contract of the contract of the contract of the contract of the contract of the contract of the contract of the cont** testpageonly **be a contract to the contract of the contract of the contract of the contract of the contract of the contract of the contract of the contract of the contract of the contract of the contract of the contract of** 

strictdoifelsenextoptional **business \strictdoifelsenextoptional {...}** {...} strictdoifnextoptionalelse **\strictdoifnextoptionalelse {...} {...}** stripspaces **being a constructed by the stripspaces \from** ... \to \... structurelistuservariable **\structurelistuservariable {...}**  $\square$ switchtointerlinespace **\switchtointerlinespace [...] [..=..]** synchronizemarking **\synchronizemarking [...] [...] [...]** synchronizeoutputstreams **\synchronizeoutputstreams [...]** synctexresetfilename **\synctexresetfilename**  $\label{eq:subreduction}$  [...]  $\{ \ldots \}$   $\{ \ldots \}$ systemlogfirst **because the contract of the systemlogfirst** {...} {...} {...} systemloglast **being the systemloglast**  $\{... \} \{... \} \{... \}$ taggedlabeltexts **business here here here here here here here here here here here here here here here here here here here here here here here here here here here here** \testandsplitstring ... \at ... \to \... \and \... testerfonctionnalite **business \testerfonctionnalite** {...} {...} testerfonctionnaliteunfois **\testerfonctionnaliteunfois {...} {...}** testpagesync **between the contract of the contract of the contract of the contract of the contract of the contract of the contract of the contract of the contract of the contract of the contract of the contract of the cont** 

testtokens **but the contract of the contract of the contract of the contract of the contract of the contract of the contract of the contract of the contract of the contract of the contract of the contract of the contract o** tex \tex {...} texdefinition **because the contract of the contract of the contract of the contract of the contract of the contract of the contract of the contract of the contract of the contract of the contract of the contract of the con** texsetup **between the contract of the contract of the contract of the contract of the contract of the contract of the contract of the contract of the contract of the contract of the contract of the contract of the contract** textcitation **between the contract of the contract of the contract of the contract of the contract of the contract of the contract of the contract of the contract of the contract of the contract of the contract of the cont** textcitation:alternative **\textcitation [...] [...]** textcitation:userdata **butter in the set of the set of the set of the set of the set of the set of the set of the set of the set of the set of the set of the set of the set of the set of the set of the set of the set of th** textcite **business \textcite**  $\ldots$ ] [...] textcite:alternative **business \textcite [...]** [...] textcite:userdata **between the contract of the contract of textcite [..=..] [..=..]** textcontrolspace **\textcontrolspace** texteaide **between the contract of the contract of the contract of the contract of the contract of the contract of the contract of the contract of the contract of the contract of the contract of the contract of the contrac** textearriereplan:example \TEXTBACKGROUND **{...}** texteencadre:instance  $\{FRAMENTET$  [..=..] {...} texteencadre:instance:framedtext **and i**  $\{$ framedtext  $[ . . . . ]$   $\{ . . . \}$ texteetiquette:instance \LABELtexte **{...}** texteetiquette:instance:btxlabel \btxlabeltexte **{...}** texteetiquette:instance:head  $\heasuredangle$ texteetiquette:instance:label  $\lambda$ labeltexte  $\{... \}$ <br>texteetiquette:instance:mathlabel  $\lambda$ mathlabeltexte  $\{... \}$ texteetiquette:instance:mathlabel  $\mathcal{L}$  \mathlabeltexte {...}<br>texteetiquette:instance:operator \operatortexte {...} texteetiquette:instance:operator \operatortexte {...}<br>texteetiquette:instance:prefix \operatortexte {...} texteetiquette:instance:prefix \prefixtexte **{...}** texteetiquette:instance:suffix  $\sqrt{3}$ texteetiquette:instance:taglabel \taglabeltexte **{...}** texteetiquette:instance:unit \unittexte {...} textenotebdp **butters butters contract textenotebdp** [...]  $\{... \}$ textenotebdp:assignment **\textenotebdp [..=..]** textflowcollector **\textflowcollector {...}** textmath **\textmath {...}** textminus **\textminus** textormathchar **\textormathchar {...}** textormathchars **\textormathchars {...}** textplus **\textplus** textvisiblespace **\textvisiblespace** thainumerals **but allows here** is the contract of the contract of the contract of the contract of the contract of the contract of the contract of the contract of the contract of the contract of the contract of the contra thedatavalue **business in the contract of the set of the set of the set of the set of the set of the set of the set of the set of the set of the set of the set of the set of the set of the set of the set of the set of the** theorientation **because theorientation**  $\setminus$ **theorientation** {...} thickspace **\thickspace**  $\tilde{f}$ thinspace **\thinspace \thinspace \thinspace \thinspace \thinspace \thinspace**  $\tilde{f}$ threedigitrounding **the set of the set of the set of the set of the set of the set of the set of the set of the set of the set of the set of the set of the set of the set of the set of the set of the set of the set of the** tibetannumerals **\tibetannumerals {...}** tightlayer **butter and the contract of the contract of the contract of the contract of the contract of the contract of the contract of the contract of the contract of the contract of the contract of the contract of the con** tilde **\tilde {...}** tinyfont **\tinyfont** tlap **\tlap** {...} tochar **\tochar {...}** topbox **\topbox {...}** topleftbox **\topleftbox**  $\{\ldots\}$ toplinebox  $\{\ldots\}$ toprightbox **\toprightbox {...}** topskippedbox **\topskippedbox {...}** tourner **\tourner \tourner \tourner \tourner \tourner \tourner \tourner \tourner \tourner \tourner \tourner \tourner \tourner \tourner \tourner \tourner \tourner \tourner \tourner \tou** tracecatcodetables **\tracecatcodetables** tracedfontname **business \tracedfontname {...}** tracedpagestate **business and the contract of the contract of the contract of the contract of the contract of the contract of the contract of the contract of the contract of the contract of the contract of the contract of** traceoutputroutines **\traceoutputroutines** tracepositions **\tracepositions** traduire **the contraduire**  $\qquad \qquad \ldots$ traitepais **buttles** traitepais **traitepais (i.e..)**<br>traiterblocs **buttles buttles here buttles here here here here here here here here here here here here here here here here here** traiterblocs **\traiterblocs [...] [...] [..=..]** traitfin **\traitfin \traitfin** traitsfins **the contract of the contract of the contract of the contract of the contract of the contract of the contract of the contract of the contract of the contract of the contract of the contract of the contract of th** traittexte **business \traittexte [...]**  $\{ \ldots \}$ 

textearenseigner **between the contract of the contract of the contract of the contract of the contract of the contract of the contract of the contract of the contract of the contract of the contract of the contract of the** thirdoffivearguments **\thirdoffivearguments {...} {...} {...} {...} {...}** thirdoffourarguments **\thirdoffourarguments** {...} {...} {...} {...} thirdofsixarguments<br>thirdofsixarguments **\thirdofsixarguments {...}** {...} {...} {...} {...}<br>thirdofthreearguments {...} {...} {...} {...} thirdofthreearguments<br>thirdofthreeunexpanded<br>thirdofthreeunexpanded **\thirdofthreeunexpanded** {...} {...} {...} thirdofthreeunexpanded **\thirdofthreeunexpanded {...} {...} {...}** traiterlisteenvironnementpolicedecorps **\traiterlisteenvironnementpolicedecorps \...** traitsarenseigner **beidening and the contraits areas in traitsarenseigner** [..=..] {...} {...}<br>traitsepais **definition \traitsepais** [..=..] traitsepais **\traitsepais [..=..]**

transcriretampon:instance \transcrireBUFFER **[..=..]** transcrire:angles **\transcrire [..=..] <<...>>** transcrire:example \TRANSCRIRE **[..=..] {...}** transcrire:example:angles \TRANSCRIRE **[..=..] <<...>>** transparent **the contract of the contract of the contract of the contract of the contract of the contract of the contract of the contract of the contract of the contract of the contract of the contract of the contract of t** triplebond **\triplebond** tri:instance  $\setminus$ SORTING [...] {...} tri:instance:logo  $\log$  \logo [...] {...} truefilename **business and the contract of the contract of the contract of the contract of the contract of the contract of the contract of the contract of the contract of the contract of the contract of the contract of t** truefontname **business and the contrame field of the contrame field of the contrame field**  $\lambda$ **.** ttraggedright **the contract of the contract of the contract of the contract of the contract of the contract of the contract of the contract of the contract of the contract of the contract of the contract of the contract of** twodigitrounding **\twodigitrounding {...}** tx  $\text{tx}$ txx  $\text{tr}$ typeface **\typeface \typeface** typescriptone **\typescriptone** typescriptprefix **\typescriptprefix {...}** typescriptthree **\typescriptthree** typescripttwo **\typescripttwo** typesetbufferonly **\typesetbufferonly [...]** uchexnumber **\uchexnumber** {...} uchexnumbers **\uchexnumbers {...}** uconvertnumber **\uconvertnumber {...}** {...} undefinevalue **bundefinevalue**  $\{\ldots\}$ undepthed **\undepthed {...}** underset **\underset {...} {...}** undoassign **building the contract of the contract of the contract of the contract of the contract of the contract of the contract of the contract of the contract of the contract of the contract of the contract of the contr** uneligne **\uneligne [...]** unihex **\unihex** \unihex {...}  $unit \texttt{e:instance}$ unite:instance:unit \unit {...} unprotect **\unprotect ... \protect** \unprotected \unprotected \unprotected \unprotected \unprotected \unprotected \unprotected \unprotected \unprotected \unprotected \unprotected \unprotected \unprotected \unprotected \unp unregisterparwrapper **bunregisterparwrapper** {...} unspaceafter **\unspaceafter \... {...}**<br>unspaceargument **\unspaceargument** ... \to unspaced **\unspaced {...}** unspacestring **be a set of the constraint of the constraint of the constraint of the constraint of the constraint of the constraint of the constraint of the constraint of the constraint of the constraint of the constraint** unstackscripts **\unstackscripts** updateparagraphdemerits **\updateparagraphdemerits** updateparagraphpenalties **\updateparagraphpenalties** updateparagraphproperties **\updateparagraphproperties** updateparagraphshapes **\updateparagraphshapes** uppercased **\uppercased {...}** uppercasing **\uppercasing** upperleftdoubleninequote **\upperleftdoubleninequote** upperleftdoublesixquote **business \upperleftdoublesixquote \upperleftdoublesixquote** upperleftsingleninequote **\upperleftsingleninequote** upperleftsinglesixquote **\upperleftsinglesixquote** upperrightdoubleninequote **\upperrightdoubleninequote** upperrightdoublesixquote **\upperrightdoublesixquote** upperrightsingleninequote **\upperrightsingleninequote** upperrightsinglesixquote **\upperrightsinglesixquote** url  $\sqrt{u}$   $\sqrt{u}$ 

transcrire **butters here here here here here here here here here here here here here here here here here here here here here here here here here here here here here** transcrireaveccesure **\transcrireaveccesure [..=..] {...}** transcrireaveccesure:angles **\transcrireaveccesure [..=..] <<...>>** transcrirefichier **\transcrirefichier**  $\ldots$  [..=..] {...} transcriretampon **buttary and the set of the set of the set of the set of transcriretampon [...] [..=..]** transcriretampondefini **\transcriretampondefini [...] [..=..]** transcriretamponenligne **\transcriretamponenligne [...] [..=..]** transparencycomponents **\transparencycomponents {...}** typesetbuffer **\typesetbuffer**  $\text{[} \ldots \text{]}$  [...] [..=..] typesetfile **\typesetfile [...] [...] [..=..]** uedcatcodecommand **\uedcatcodecommand \...** ... {...} unexpandeddocumentvariable **\unexpandeddocumentvariable** {...}<br>unhhbox ... \with {...} unhhbox **\unhhbox ... \with {...}** uniqueMPgraphic **(...}** {..=..}<br>uniqueMPpagegraphic **\uniqueMPpagegraphic {...}** {.. \uniqueMPpagegraphic {...} {..=..}<br>\UNIT {...} unprotected **\unprotected ... \par** \unspaceargument ... \to \... untexargument **\untexargument {...}** \to \... untexcommand **\untexcommand {...}** \to \... uppercasestring **buying the set of the set of the set of the set of the set of the set of the set of the set of the set of the set of the set of the set of the set of the set of the set of the set of the set of the set of** 

useblankparameter **\useblankparameter** \... usebtxdefinitions **\usebtxdefinitions [...]** usecitation **\usecitation**  $\cup$ usecitation:direct **busecitation**  $\{...$ usecolors **\usecolors**  $\cup$ usecomponent **\usecomponent [...]** usedummycolorparameter **business \usedummycolorparameter {...}** usedummystyleparameter **business \usedummystyleparameter** {...} useenvironment **buse \useenvironment**  $\qquad \qquad \textbf{[...]}$ usefigurebase **busefigures busefigures has a set of the contract of the contract of the contract of the contract of the contract of the contract of the contract of the contract of the contract of the contract of the co** usefile **but also constructed**  $\mathcal{L}$  **(...)** [...] [...] usefontpath **\usefontpath [...]** usegridparameter **\usegridparameter**  $\setminus \ldots$ usehyphensparameter **\usehyphensparameter \usehyphensparameter \...**<br>useindentingparameter **\useindentingparameter** \. useindentnextparameter **\useindentnextparameter \use**indentnextparameter **\**... uselanguageparameter **beidenische Schwarze (Schwarter Australian**eter \...<br>useluamodule **beidenische Schwarter (Schwarter Australian**eter \...] useluatable **\useluatable \useluatable \...** useMPenvironmentbuffer **\useMPenvironmentbuffer [...]** useMPgraphic **\useMPgraphic {...}** {..=..} useMPlibrary **\useMPlibrary**  $\{\ldots\}$ useMPrun **(...)** {...} useMPrun **info@useMPrun {...}** {...} \useMPrun **info@useMPrun {...}** } useMPvariables **\useMPvariables** [...] [...]<br>usemathstyleparameter **\usemathstyleparameter** \usemathstyleparameter \usemathstyleparameter \usemathstyleparameter \usemathstyleparameter \usemathstyleparameter \usemathstylepa useproduct **\useproduct**  $\{\ldots\}$ useprofileparameter **bused in the set of the set of the set of the set of the set of the set of the set of the set of the set of the set of the set of the set of the set of the set of the set of the set of the set of the s** useproject **\useproject [...]** usereferenceparameter **business \usereferenceparameter \...** userpagenumber **\userpagenumber** usesetupsparameter **\usesetupsparameter \usesetupsparameter \...**<br>usestaticMPfigure **\usestaticMPfigure**  $\text{usestaticMPI}$ ... usesubpath **\usesubpath [...]** usezipfile **bused in the set of the set of the set of the set of the set of the set of the set of the set of the set of the set of the set of the set of the set of the set of the set of the set of the set of the set of the** utfchar **\utfchar {...}** utflower **business \utflower {...}** utfupper **\utfupper \utfupper \utfupper \utfupper \utfupper \utfupper \utfupper \utfull** utiliserJSscript **butiliserJSscript (...)** [...] utiliserpolicedecorps **butiliserpolicedecorps**  $\tilde{L}$ **...**] utilisersymboles **\utilisersymboles [...]** utilityregisterlength **\utilityregisterlength** VerboseNumber **\VerboseNumber {...}** valeurcouleur **\valeurcouleur {...}** validassignment **being a constrained by the constrained validassignment** {...} <br>vboxreference **\validassignment** {...] { vec **\vec** {...} verbatim **but we consider the constant of the constant of the verbatim**  $\{ \ldots \}$ verbatimstring **better as a consequence of the consequence** of the verbosenumber  $\{ \ldots \}$ version **\version**  $\vee$ verticalgrowingbar **\verticalgrowingbar [..=..]** verticalpositionbar **between the controller of the controller** ( $\dots$ ) verticalpositionbar [..=..]<br>veryraggedcenter **\veryraggedcenter** veryraggedleft **\veryraggedleft** veryraggedright **\veryraggedright**

usealignparameter **bused \usealignparameter \...** usebtxdataset **\usebtxdataset [...]** [...] [..=..] usedummystyleandcolor **\usedummystyleandcolor {...} {...}** useexternalrendering **business are all the second vertexternalrendering [...]** [...] [...] [...] \useindentingparameter \... useinterlinespaceparameter **\useinterlinespaceparameter \...**<br>uselanguageparameter **\uselanguageparameter** \... useluamodule **\useluamodule [...]** \usemathstyleparameter \... usestaticMPfigure **\usestaticMPfigure [..=..] [...]** usetexmodule **busetexmodule \usetexmodule**  $\{\ldots\}$  [...] [..=..] utiliserblocs **business \utiliserblocs \utiliserblocs** [...] [..=..]<br>utiliserchemin **business \utiliserchemin** [...] utiliserchemin **\utiliserchemin [...]** utiliserdocumentexterne **butiliserdocumentexterne** [...] [...] [...] utiliserfichierscriptdepolices **\utiliserfichierscriptdepolices [...]** utiliserfigureexterne **butiliserfigureexterne** [...] [...] [..=..] utilisermodule **\utilisermodule [...] [...] [..=..]** utiliserparametrepolicedecorps **butiliserparametrepolicedecorps \...** utiliserscriptdepolices **butiliserscriptdepolices** [...] [...] [...] utilisersonexterne **\utilisersonexterne [...] [...]** utiliserURL **\utiliserURL [...] [...] [...] [...]** utiliserurl **\utiliserurl [...] [...] [...] [...]** vboxreference **\vboxreference [...] {...}** verbosenumber **\verbosenumber {...}** veryraggedcenter **\veryraggedcenter**

vglue **\vglue ...** vidernotes **\vidernotes** vierge  $\setminus \text{vierge } [\dots]$ vpackbox **\vpackbox** vpackedbox **\vpackedbox** vphantom **\vphantom {...}** vpos **\vpos {...} {...}** vsmash **\vsmash {...}** vsmashbox **\vsmashbox ...** vsmashed **\vsmashed {...}** vspace **by a set of the contract of the contract of the contract of the vspace**  $\ldots$ **]** [...] vspacing **by vspacing the set of the set of the set of the set of the set of the set of the set of the set of the set of the set of the set of the set of the set of the set of the set of the set of the set of the set of th** wdofstring **\wdofstring {...}** widthofstring **but widthofstring {...}** withoutpt **but without**  $\mathbf{t}$ ...} XETEX **\XETEX** XeTeX **\XeTeX** xmladdindex **\xmladdindex {...}** xmlall **\xmlall {...} {...}** xmlappendsetup **\xmlappendsetup**  $\{... \}$ xmlatt **\xmlatt {...} {...}** xmlcount {...} xmldepth **\xmldepth {...}** xmldirectives **by the contract of the contract of the contract of the contract of the contract of the contract of the contract of the contract of the contract of the contract of the contract of the contract of the contract** xmlfirst **\xmlfirst {...} {...}** xmlflush **\xmlflush {...}** xmlflushcontext **\xmlflushcontext {...}**

viewerlayer **building the contract of the contract of the contract of the viewerlayer [...] {...}** WidthSpanningText **\WidthSpanningText {...} {...} {...}** wordtonumber **\wordtonumber {...} {...}** writedatatolist **\writedatatolist [...] [..=..] [..=..]** writestatus **\witestatus {...}** {...} xdefconvertedargument **\xdefconvertedargument \... {...}** xmlafterdocumentsetup **\xmlafterdocumentsetup {...}** {...} xmlaftersetup **\xmlaftersetup {...}** {...} xmlappenddocumentsetup **\xmlappenddocumentsetup {...} {...}** xmlapplyselectors **\xmlapplyselectors {...}** xmlattdef **\xmlattdef {...} {...} {...}** xmlattribute **\xmlattribute {...} {...} {...}** xmlattributedef **\xmlattributedef {...}** {...} {...} xmlbadinclusions **\xmlbadinclusions {...}** xmlbeforedocumentsetup **\xmlbeforedocumentsetup {...} {...} {...}** xmlbeforesetup **\xmlbeforesetup {...} {...}** xmlchainatt **\xmlchainatt** {...} {...} xmlchainattdef  $\{\ldots\}$  {...} {...} xmlchecknamespace **\xmlchecknamespace {...} {...}** xmlcommand **1...}** {...} {...} xmlconcat **\xmlconcat \xmlconcat {...**} {...} xmlconcatrange **\xmlconcatrange {...}** {...} {...} {...} {...} {...} }<br>xmlcontext **\xmlcontext** {...} {...} } xmlcontext **\xmlcontext {...} {...}** xmldefaulttotext **\xmldefaulttotext {...}** xmldirectivesafter **\xmldirectivesafter {...}** xmldirectivesbefore **\xmldirectivesbefore {...}** xmldisplayverbatim **\xmldisplayverbatim {...}** xmldoif **\xmldoif {...} {...} {...}** xmldoifatt **\xmldoifatt {...}** {...} xmldoifelse **\xmldoifelse {...} {...} {...} {...}** xmldoifelseatt **\xmldoifelseatt** {...} {...} xmldoifelseempty **\xmldoifelseempty {...} {...} {...} {...}** xmldoifelseselfempty **\xmldoifelseselfempty {...} {...} {...}** xmldoifelsetext **\xmldoifelsetext {...} {...} {...} {...}** xmldoifelsevalue **\xmldoifelsevalue {...} {...} {...} {...}** xmldoifnot **\xmldoifnot {...} {...} {...}** xmldoifnotatt **\xmldoifnotatt {...} {...}** xmldoifnotselfempty **\xmldoifnotselfempty {...} {...}** xmldoifnottext **\xmldoifnottext** {...} {...} xmldoifselfempty **but also are also assumed as a set of the set of the set of the set of the set of the set of the set of the set of the set of the set of the set of the set of the set of the set of the set of the set of t** xmldoiftext **\xmldoiftext** {...} {...} {...}<br>xmlelement  $\qquad \qquad \qquad \qquad \qquad$ xmlelement {...} {...} xmlelement **\xmlelement {...}** {...}<br>xmlfilter **\xmlfilter {...}** {...} xmlfilter **\xmlfilter {...} {...}** xmlflushdocumentsetups **\xmlflushdocumentsetups {...} {...}** xmlflushlinewise **\xmlflushlinewise {...}**

xmlflushspacewise **\xmlflushspacewise {...}** xmlflushtext **\xmlflushtext {...}** xmlinclusion **\xmlinclusion {...}** xmlinclusions **\xmlinclusions {...}** xmlinfo **\xmlinfo {...}** xmlinjector **\xmlinjector {...}** xmlinlineverbatim **\xmlinlineverbatim {...}**<br>xmlinstalldirective **\xmlinexerbatim {...}** xmllast **\xmllast {...} {...}** xmllastatt **\xmllastatt** xmllastmatch **\xmllastmatch** xmllastpar **\xmllastpar** xmlloaddirectives **\xmlloaddirectives {...}** xmlmain **\xmlmain {...}**<br>xmlmapyalue **\xmlmapyalue** {\xmlmapyalue {\xmlmapyalue}} xmlname **\xmlname {...}** xmlnamespace **\xmlnamespace {...}** xmlnonspace **\xmlnonspace {...} {...}** xmlpar **\xmlpar {...} {...}** xmlpath  $\{\ldots\}$ xmlpos **\xmlpos {...}** xmlprependsetup **\xmlprependsetup {...}** xmlpure **\xmlpure {...}** {...} xmlraw **\xmlraw {...}** xmlrefatt **\xmlrefatt {...} {...}** xmlregisteredsetups **\xmlregisteredsetups** xmlregisterns **\xmlregisterns {...} {...}** xmlremovesetup **\xmlremovesetup {...}** xmlresetinjectors **\xmlresetinjectors** xmlresetsetups **\xmlresetsetups {...}** xmlsave **\xmlsave {...}** {...} xmlsetentity **\xmlsetentity**  $\{... \} \{... \}$ xmlsetinjectors **\xmlsetinjectors [...]** xmlsetup **\xmlsetup \xmlsetup {...}** {...} xmlshow **\xmlshow {...}** xmlsnippet **\xmlsnippet {...}** {...} xmlstrip **\xmlstrip {...} {...}** xmlstripped **\xmlstripped \xmlstripped {...}** {...}<br>xmlstrippednolines **\xmlstrippednolines** {...} xmltag **\xmltag {...}** xmltexentity **\xmltexentity {...}** {...} xmltext **\xmltext {...} {...}** xmltobufferverbose **\xmltobufferverbose {...} {...} {...}**

xmlflushpure **\xmlflushpure {...}** xmlinclude  $\quad \quad \text{Example 1.1.}$ xmlinlineprettyprint **\xmlinlineprettyprint {...} {...}** xmlinlineprettyprinttext **\xmlinlineprettyprinttext {...} {...}** xmlinstalldirective **\xmlinstalldirective {...} {...}** xmlloadbuffer **\xmlloadbuffer {...}** {...} xmlloaddata **\xmlloaddata {...} {...} {...}** xmlloadfile **\xmlloadfile {...} {...} {...}** xmlloadonly<br>xmlmain<br>xmlmain<br>xmlmain {...}<br>xmlmain {...} xmlmapvalue **\xmlmapvalue {...} {...} {...}** xmlparam **\xmlparam {...} {...} {...}** xmlposition  $\mathbb{R}$  **xmlposition**  $\ldots$  {...} {...} xmlprependdocumentsetup **\xmlprependdocumentsetup {...} {...}** xmlprettyprint **\xmlprettyprint {...} {...}** xmlprettyprinttext **\xmlprettyprinttext** {...} {...} xmlprocessbuffer  $\xrightarrow{}$  **xmlprocessbuffer**  $\ldots$   $\{... \}$ xmlprocessdata **\xmlprocessdata {...} {...} {...}** xmlprocessfile **but allow the contract of the contract of the contract of the contract of the contract of the contract of the contract of the contract of the contract of the contract of the contract of the contract of the** xmlregistereddocumentsetups **by the setup of the setup of the setup of the setup of the setup of the setup of the setup of the setup of the setup of the setup of the setup of the setup of the setup of the setup of the setu** xmlremapname **but also constructed**  $\mathbb{R}$  xmlremapname  $\{ \ldots \} \{ \ldots \} \{ \ldots \}$ xmlremapnamespace **\xmlremapnamespace {...} {...} {...}** xmlremovedocumentsetup **\xmlremovedocumentsetup {...} {...}** xmlresetdocumentsetups **\xmlresetdocumentsetups {...}** xmlsetatt **\xmlsetatt {...} {...} {...}** xmlsetattribute **\xmlsetattribute {...}** {...} {...} {...} xmlsetfunction  $x$ **mlsetfunction**  $\{... \} \{... \} \{... \}$ xmlsetpar **\xmlsetpar {...}** {...} xmlsetparam **\xmlsetparam {...} {...} {...} {...}** xmlsetsetup **\xmlsetsetup {...}** {...} {...} xmlstripnolines  $\xrightarrow{\text{unlstripoolines}} \left( ...\right)$ xmlstrippednolines **\xmlstrippednolines {...} {...}** xmltobuffer **\xmltobuffer**  $\{... \} \{... \} \{... \}$ 

xmlverbatim **\xmlverbatim \xmlverbatim {...}**<br>xsplitstring **\xmlverbatim {...}** xypos **\xypos {...}** zarsolutionpolice **biased in the contract of the contract of the contract of the contract of the contract of the contract of the contract of the contract of the contract of the contract of the contract of the contract of t** 

xmltofile **\xmltofile {...} {...} {...}** xmlvalue **\xmlvalue {...} {...} {...}** xsplitstring **\xsplitstring \xxplitstring \... {...}**<br>xypos **\xypos** {...} yiddishnumerals **\yiddishnumerals {...}** zeronumberconversion **\zeronumberconversion {...}**

**PRAGMA ADE**

**Ridderstraat 27**

**8061GH Hasselt NL**

**www.pragma-ade.com**

π